## **UPV Remote Control Commands V2.3.0.409, 30.04.2008**

Differences between firmware version V2.1.0.260 and V2.3.0.409 are printed in **red** and marked with (**new**).

**Blue comments** are specials relating to queries.

Subsys<i> is a replacement for the graphical subsystems SWEep, FFT, WAVeform, BARgraph, PESQ

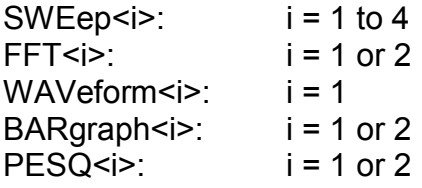

## **List of Remote Control Commands arranged in groups**

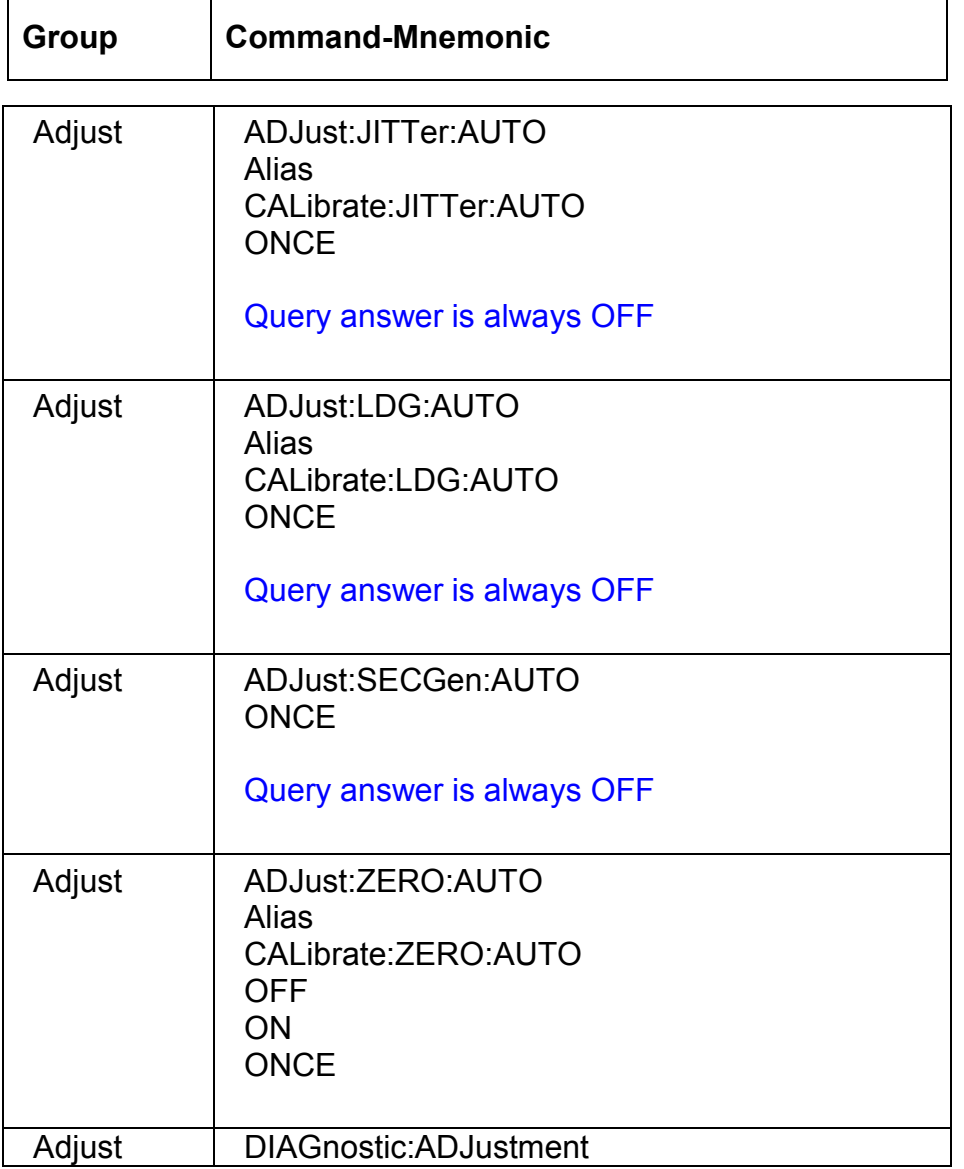

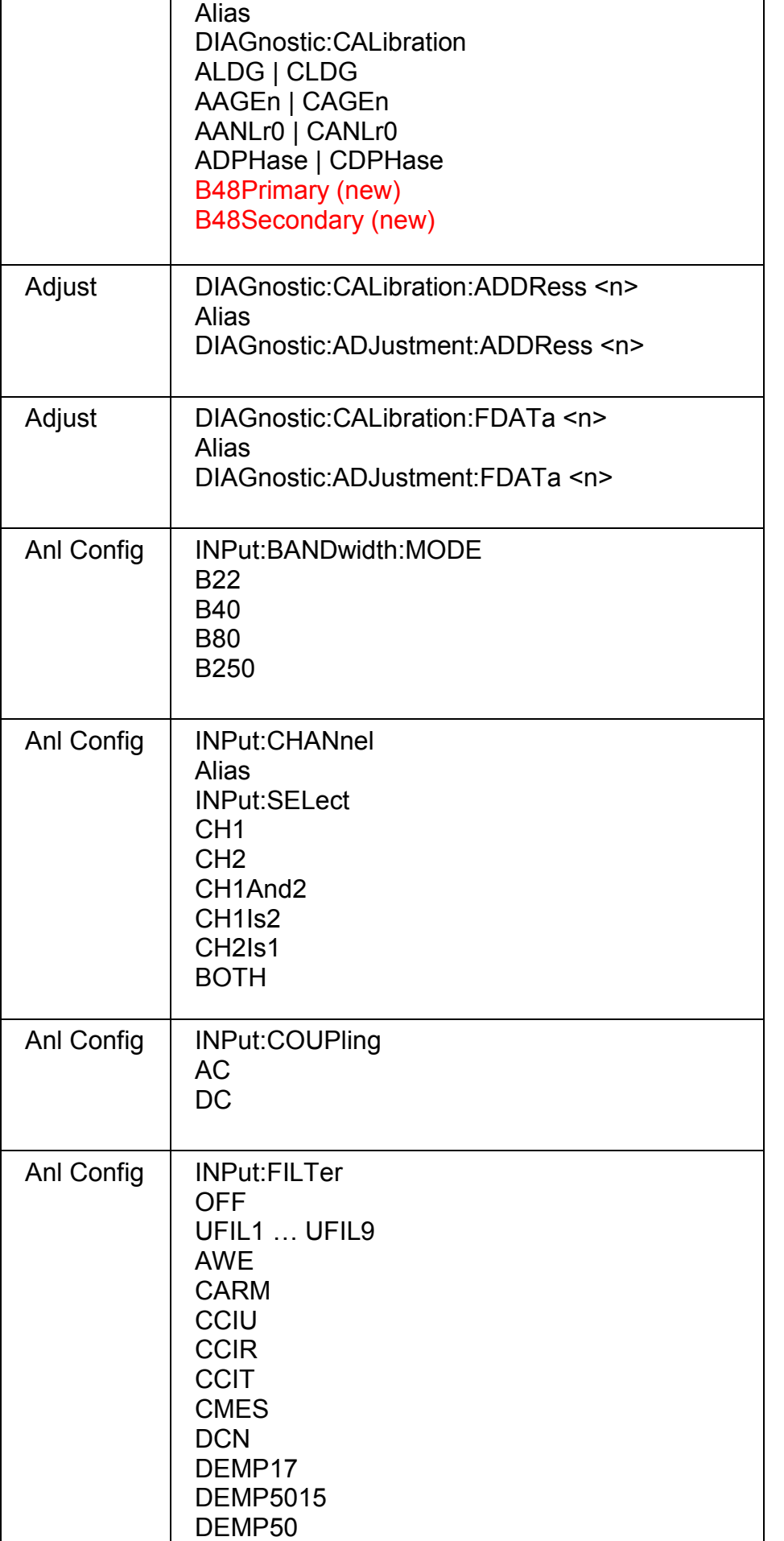

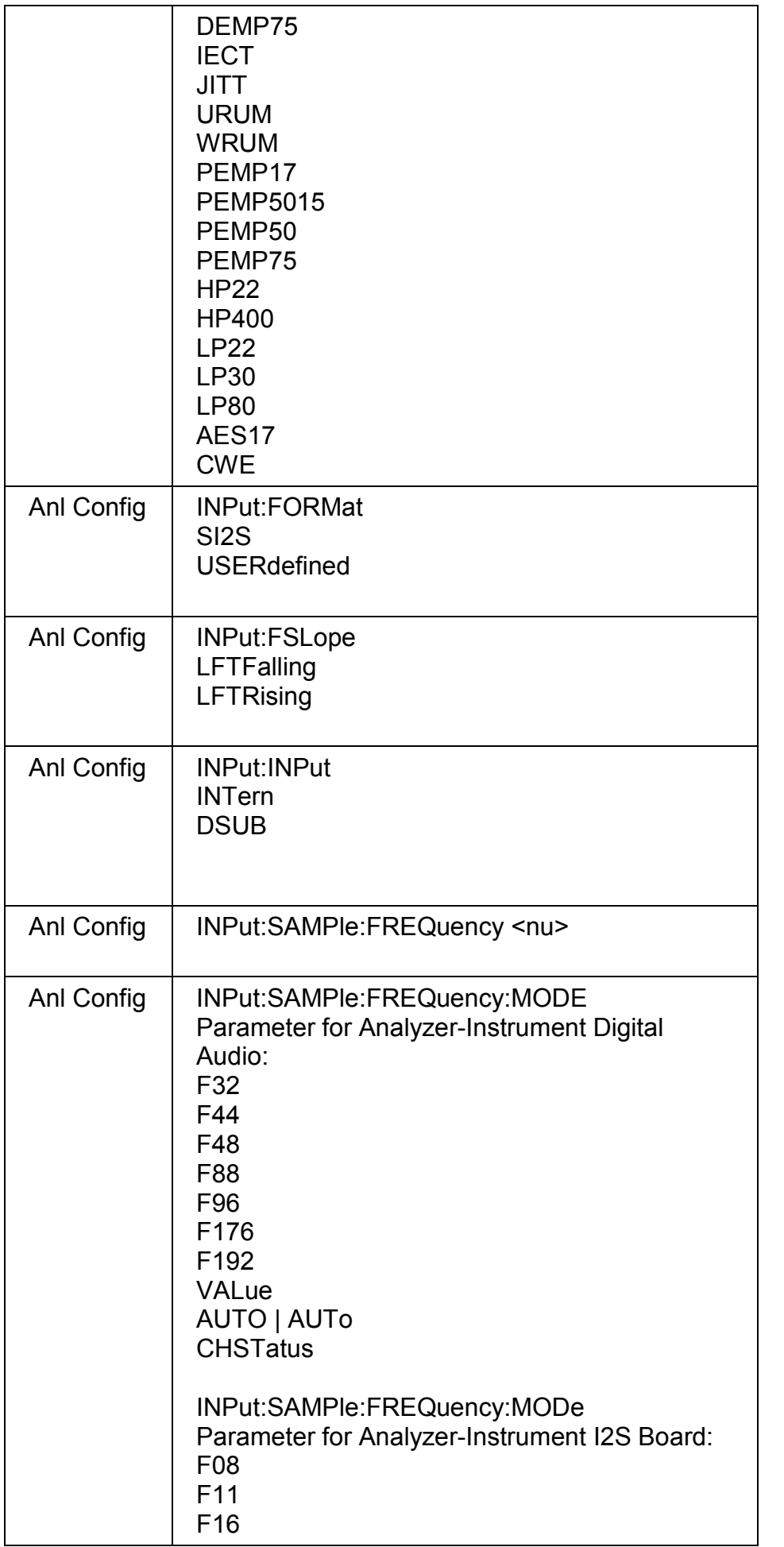

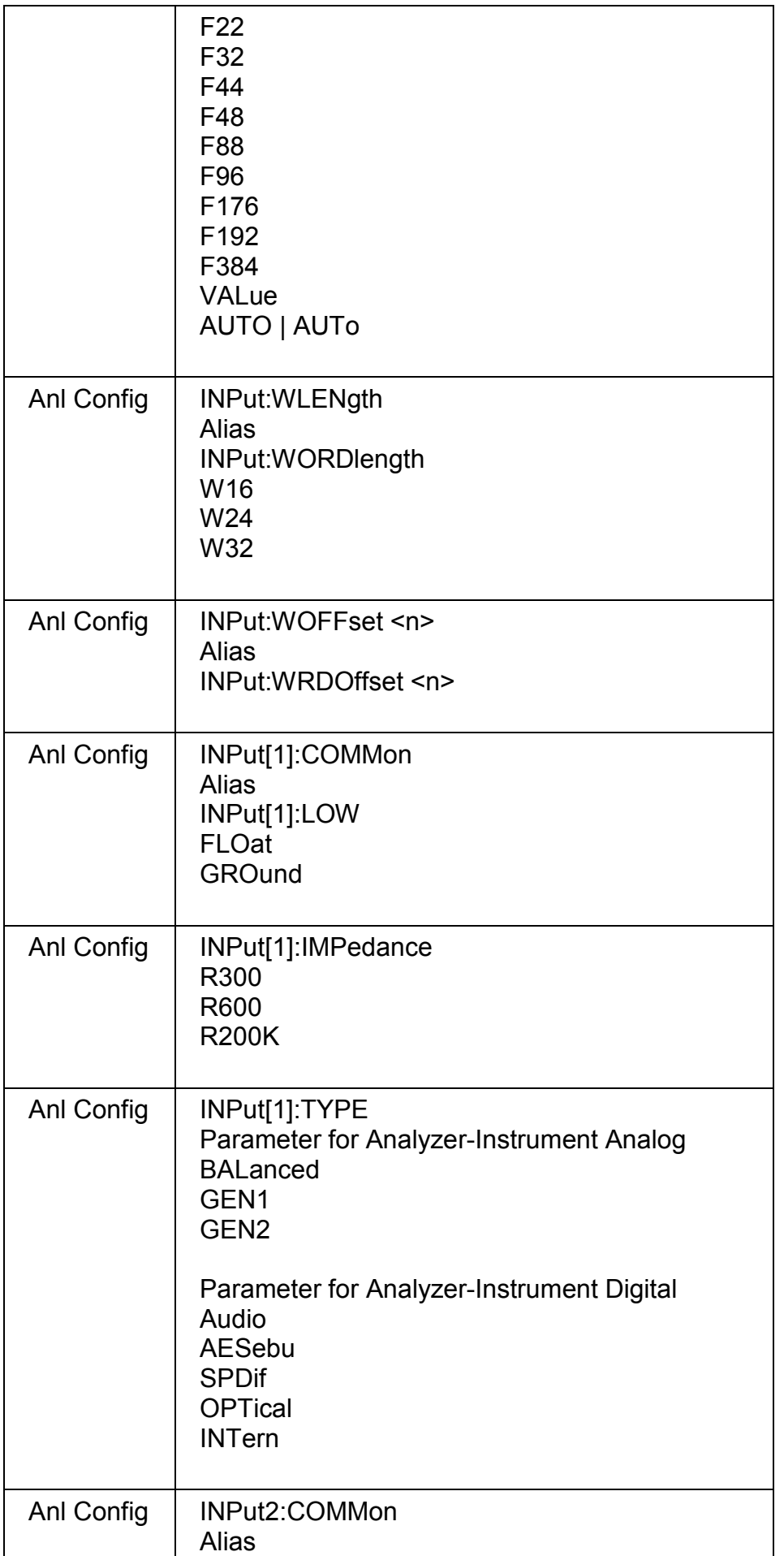

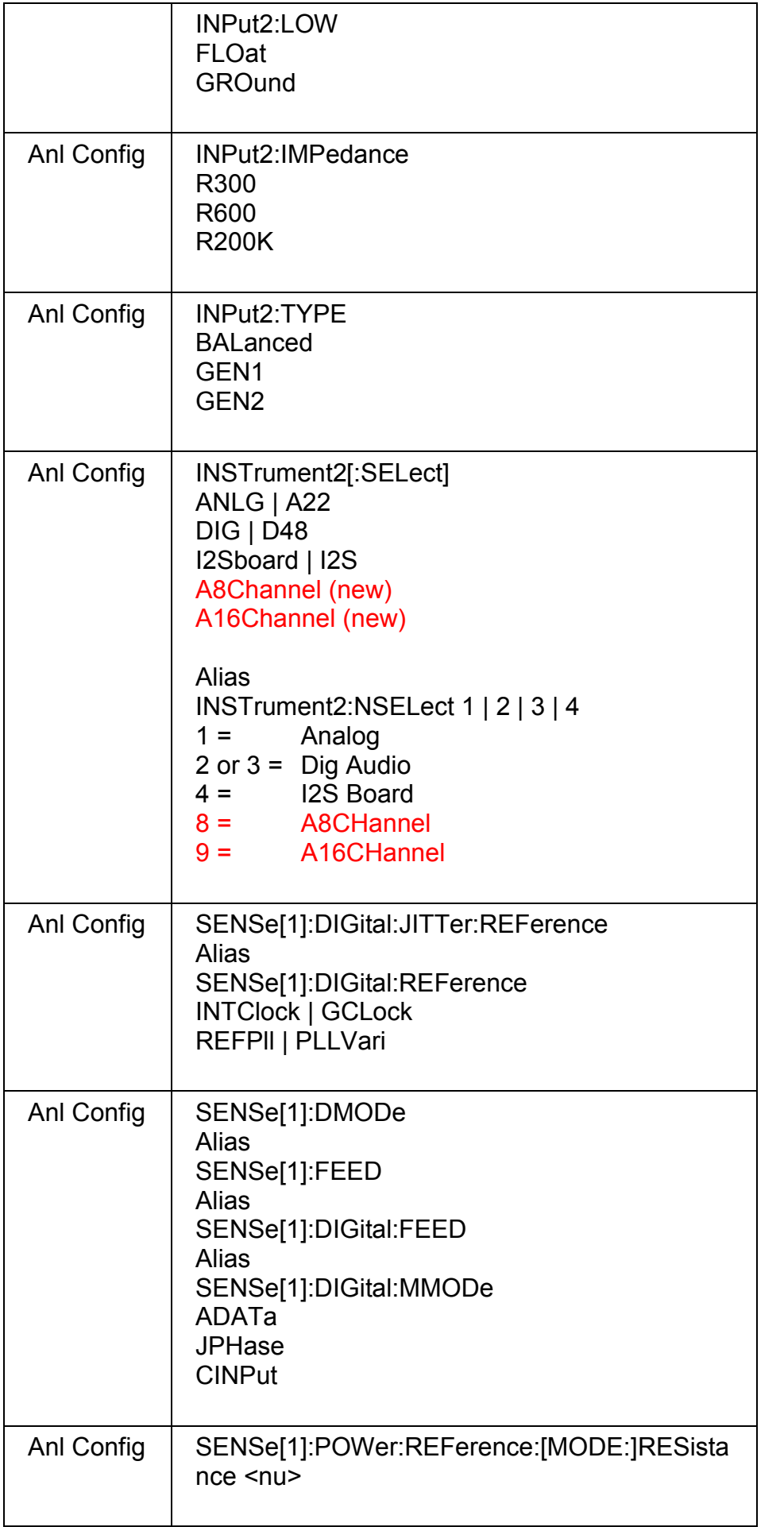

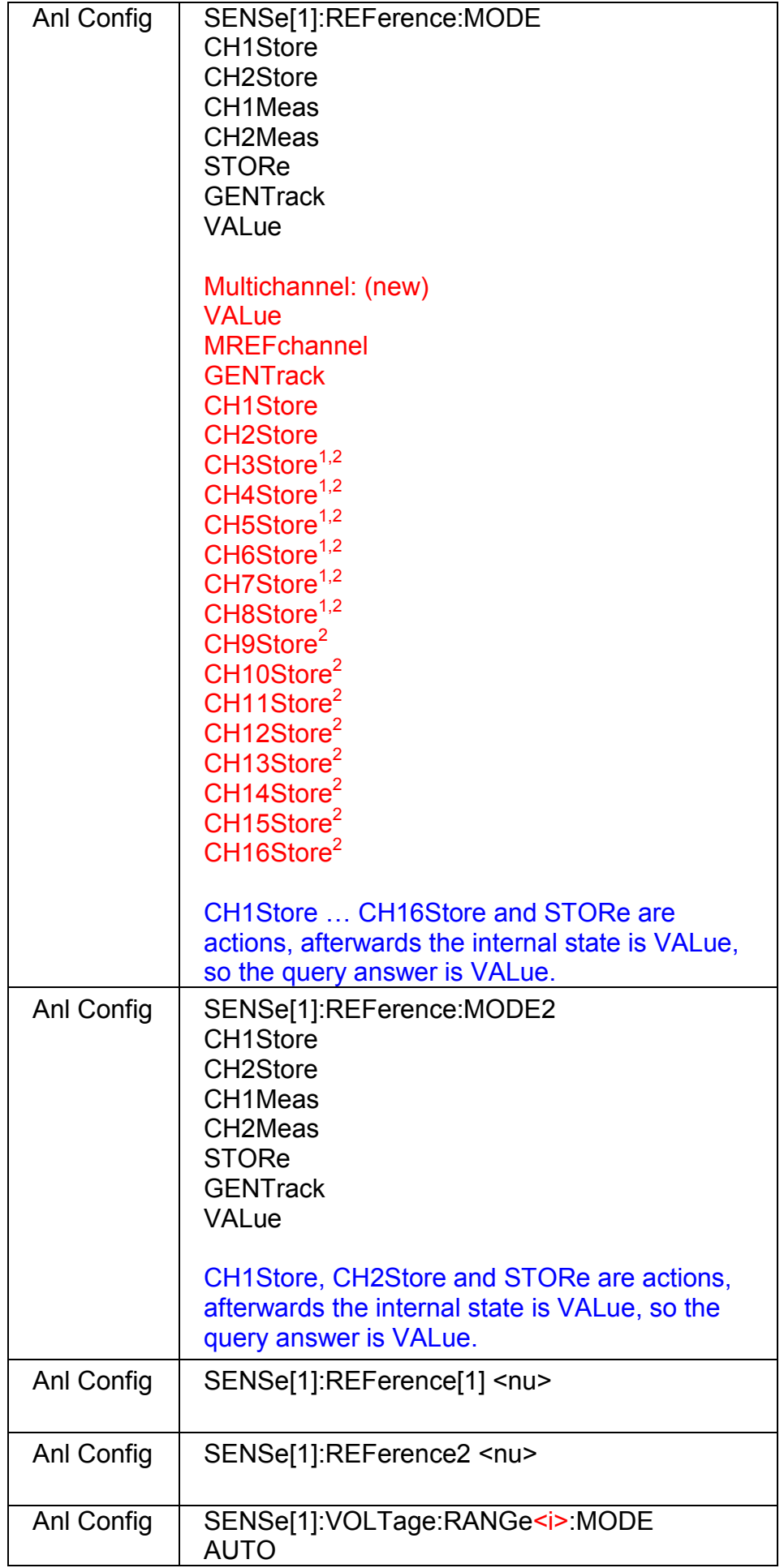

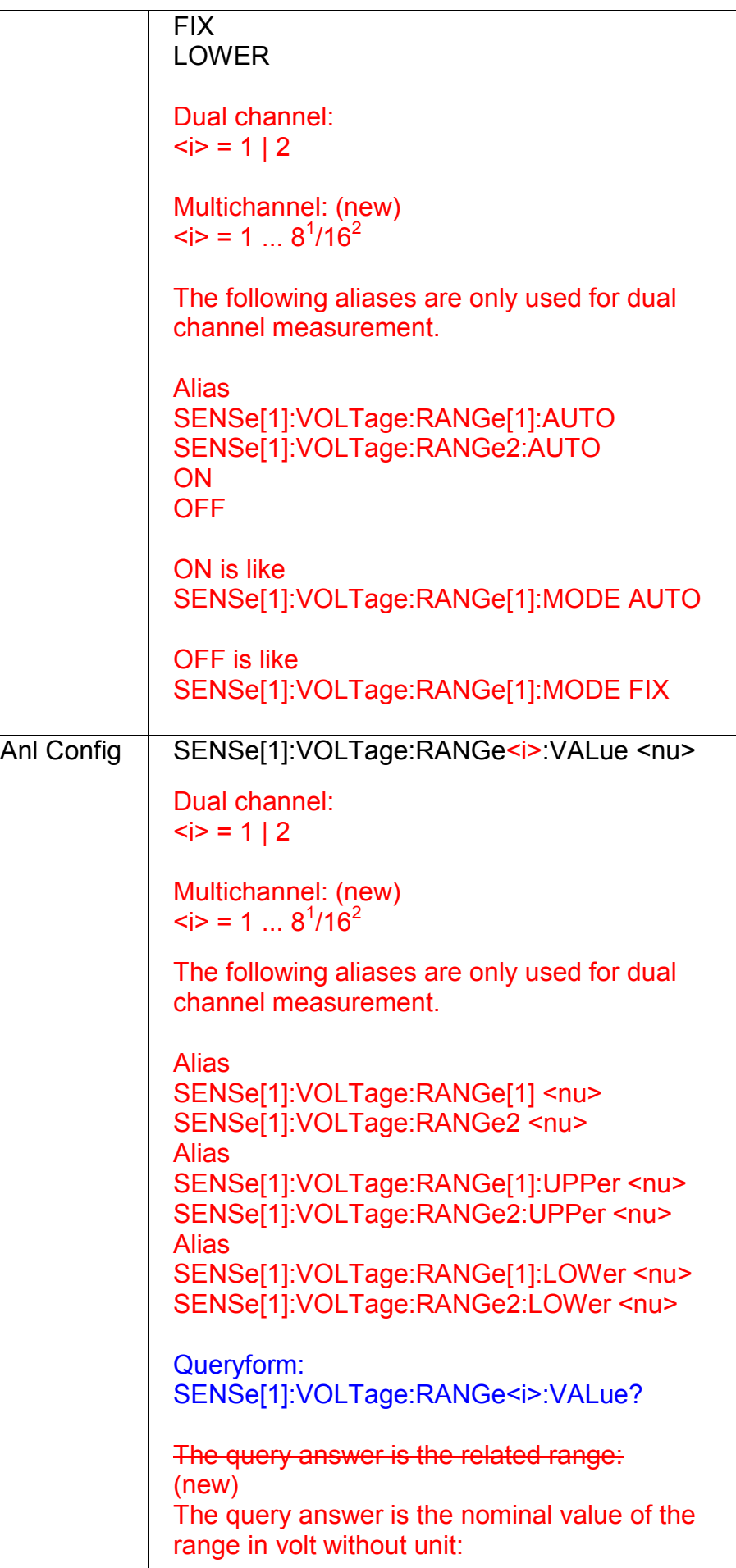

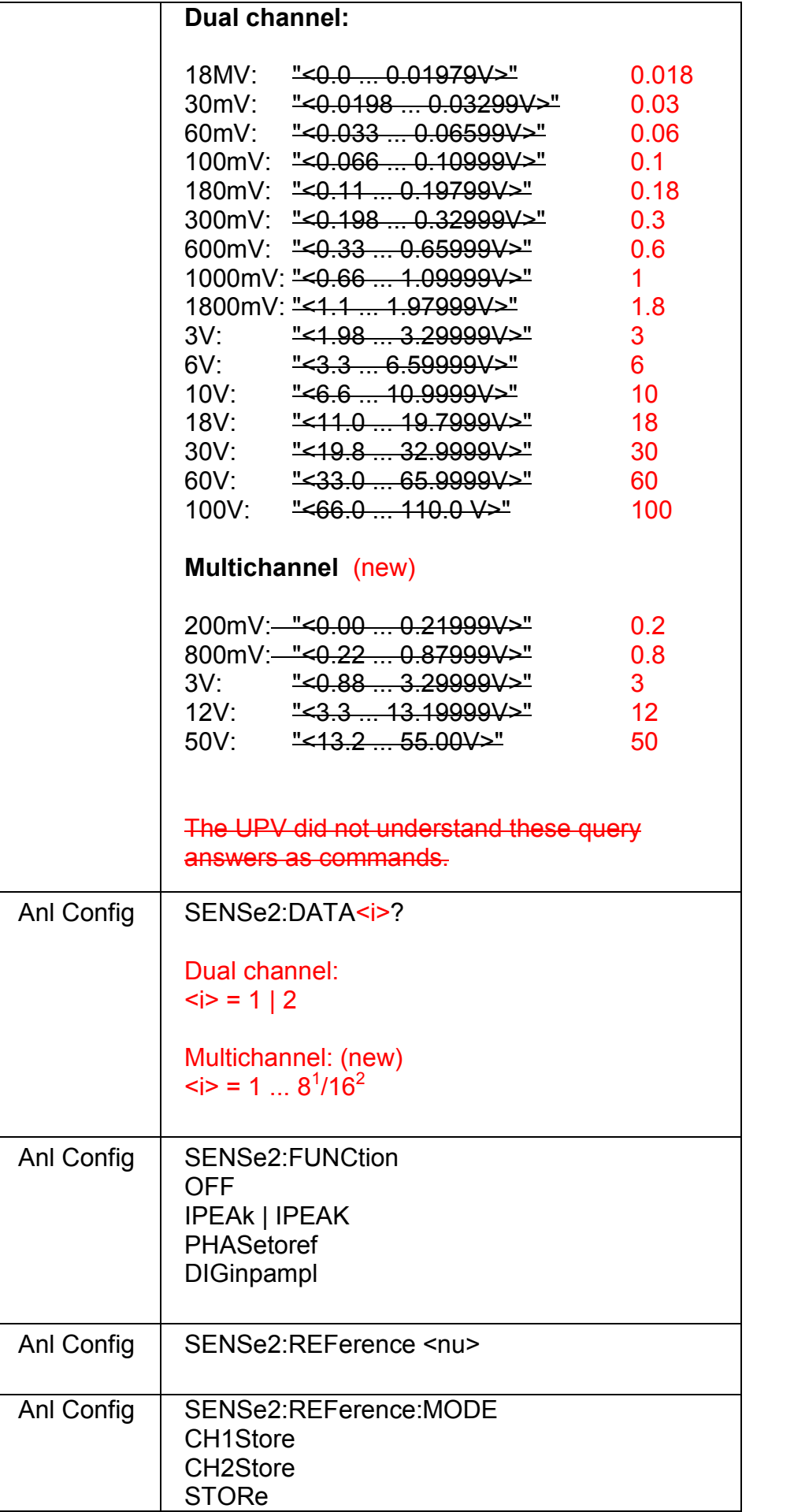

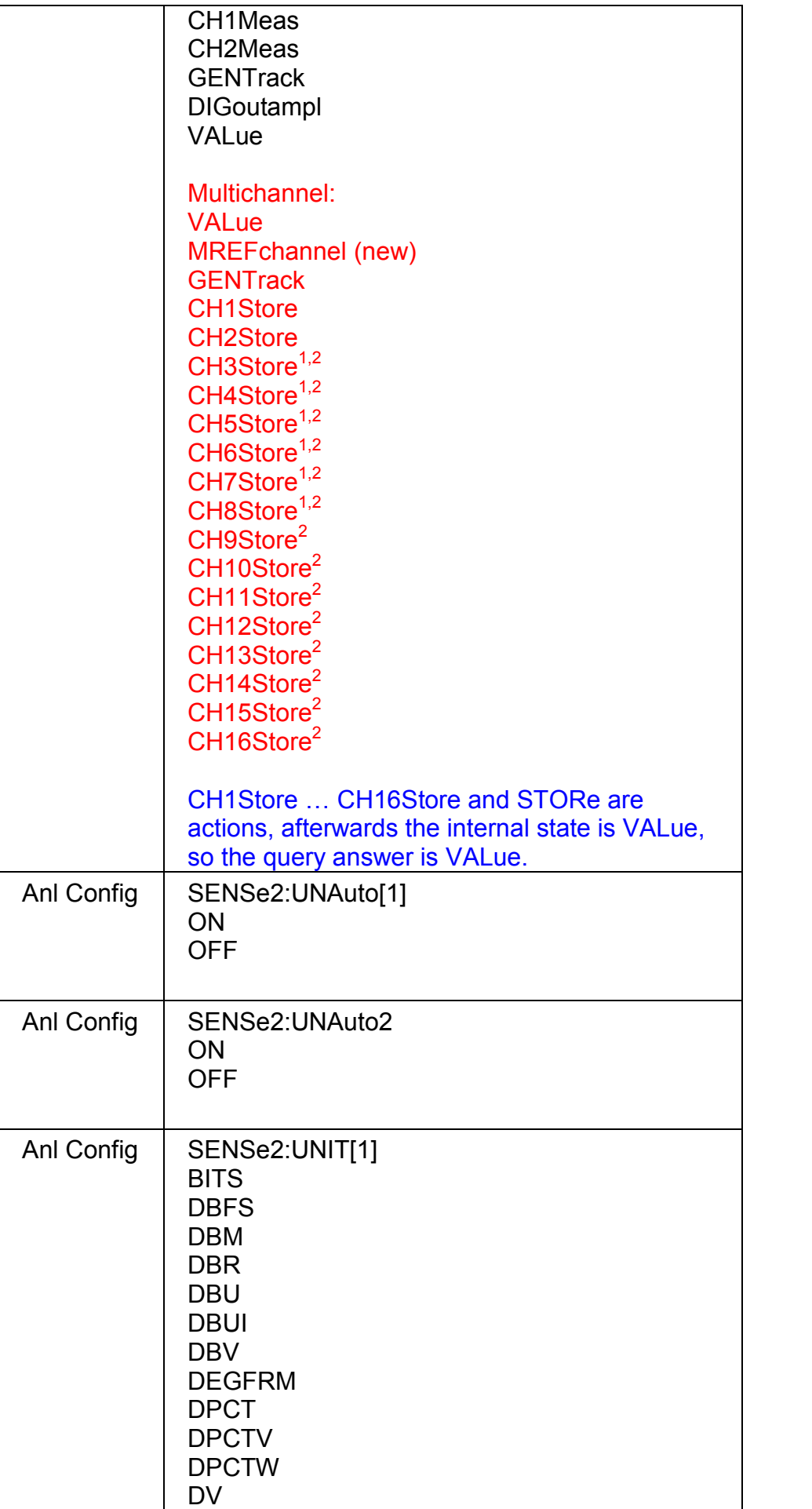

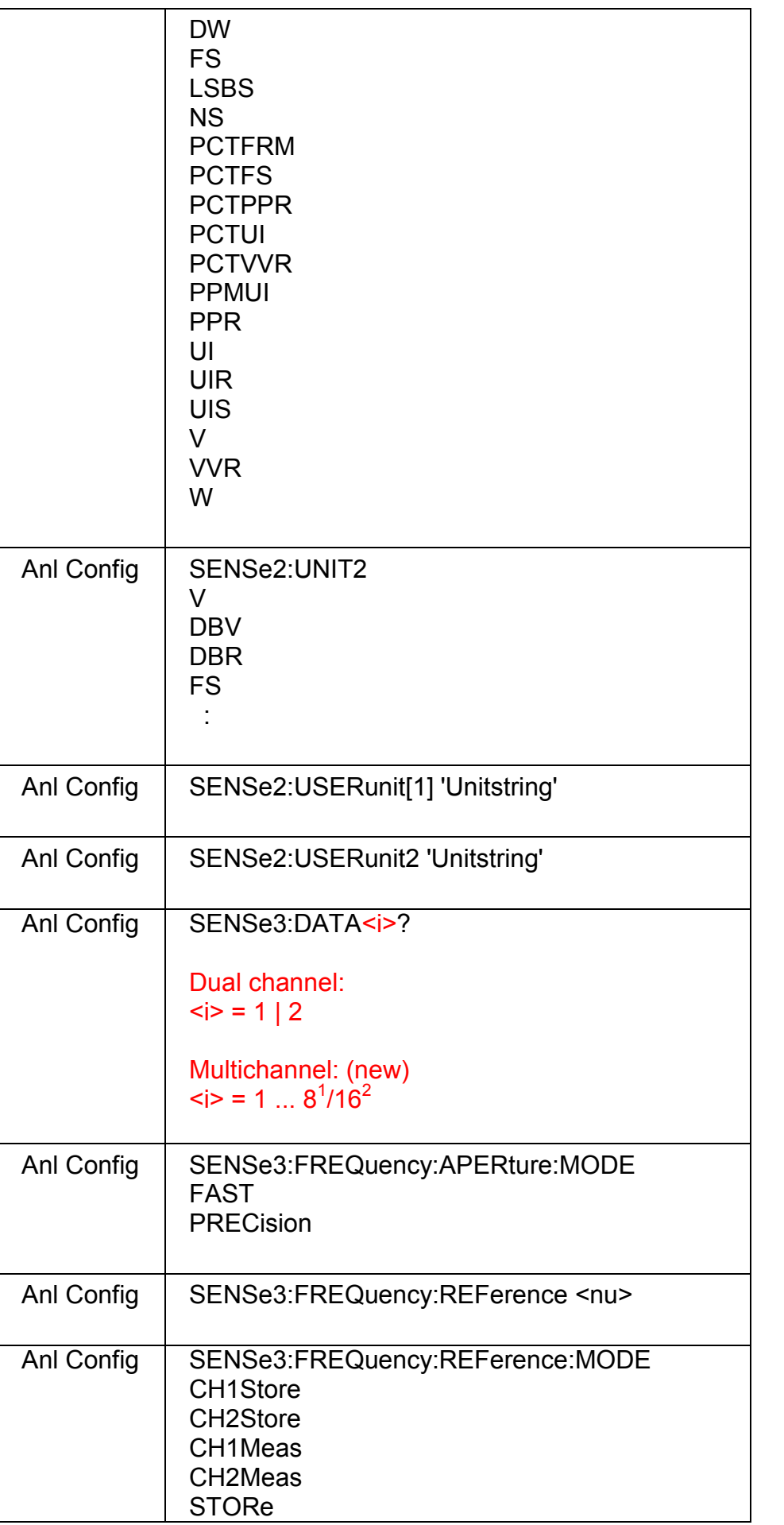

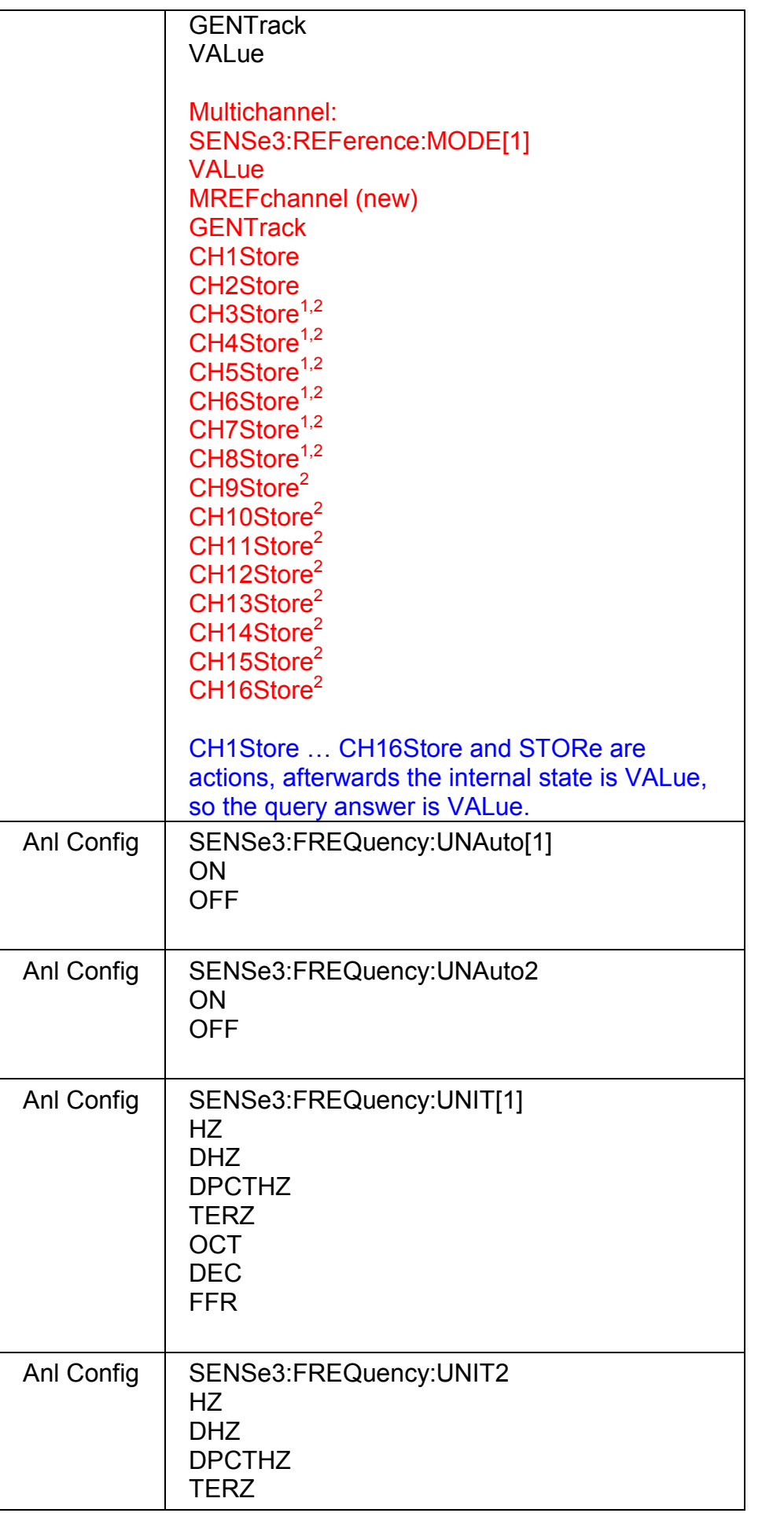

 $\mathsf{l}$ 

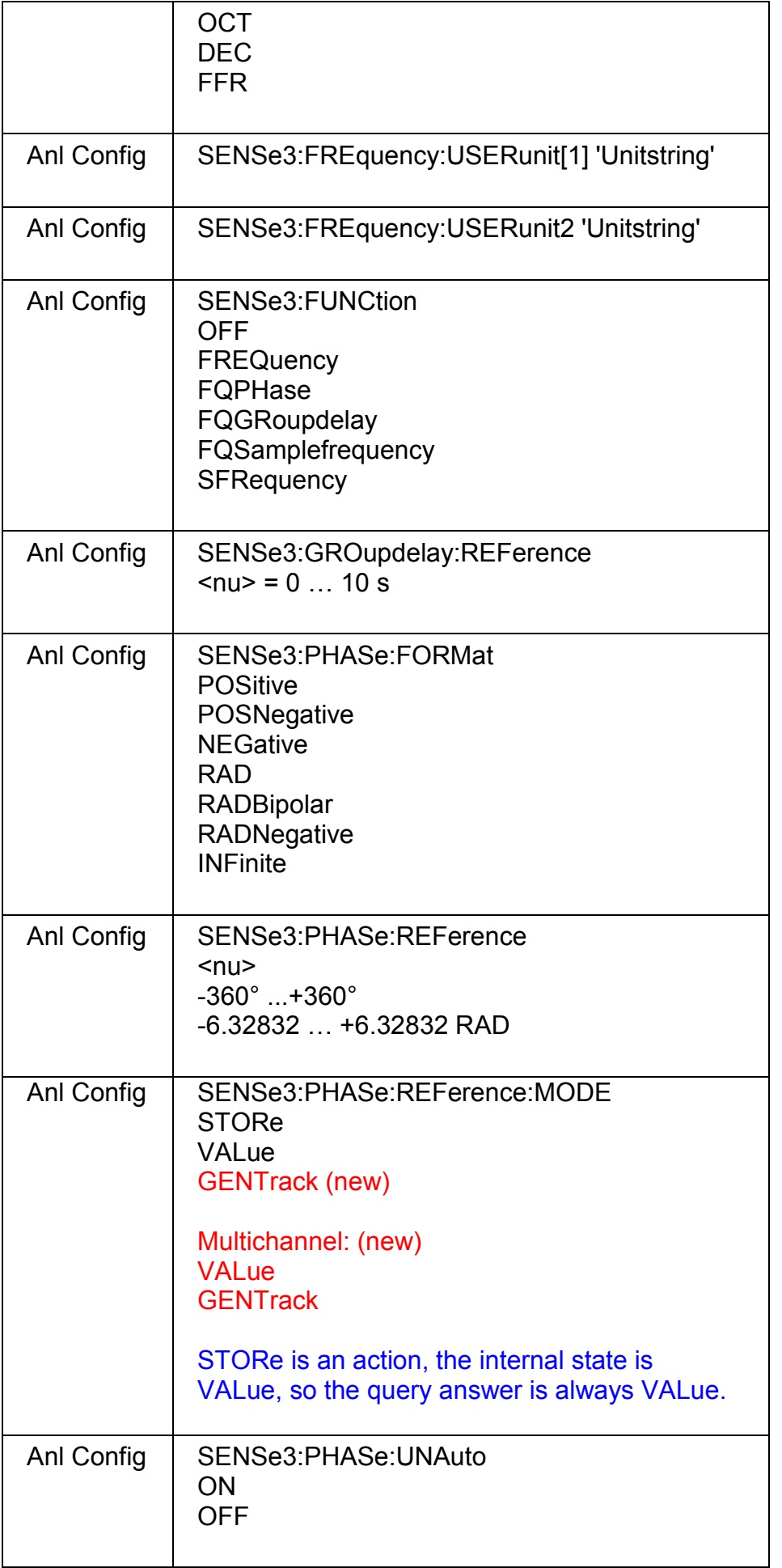

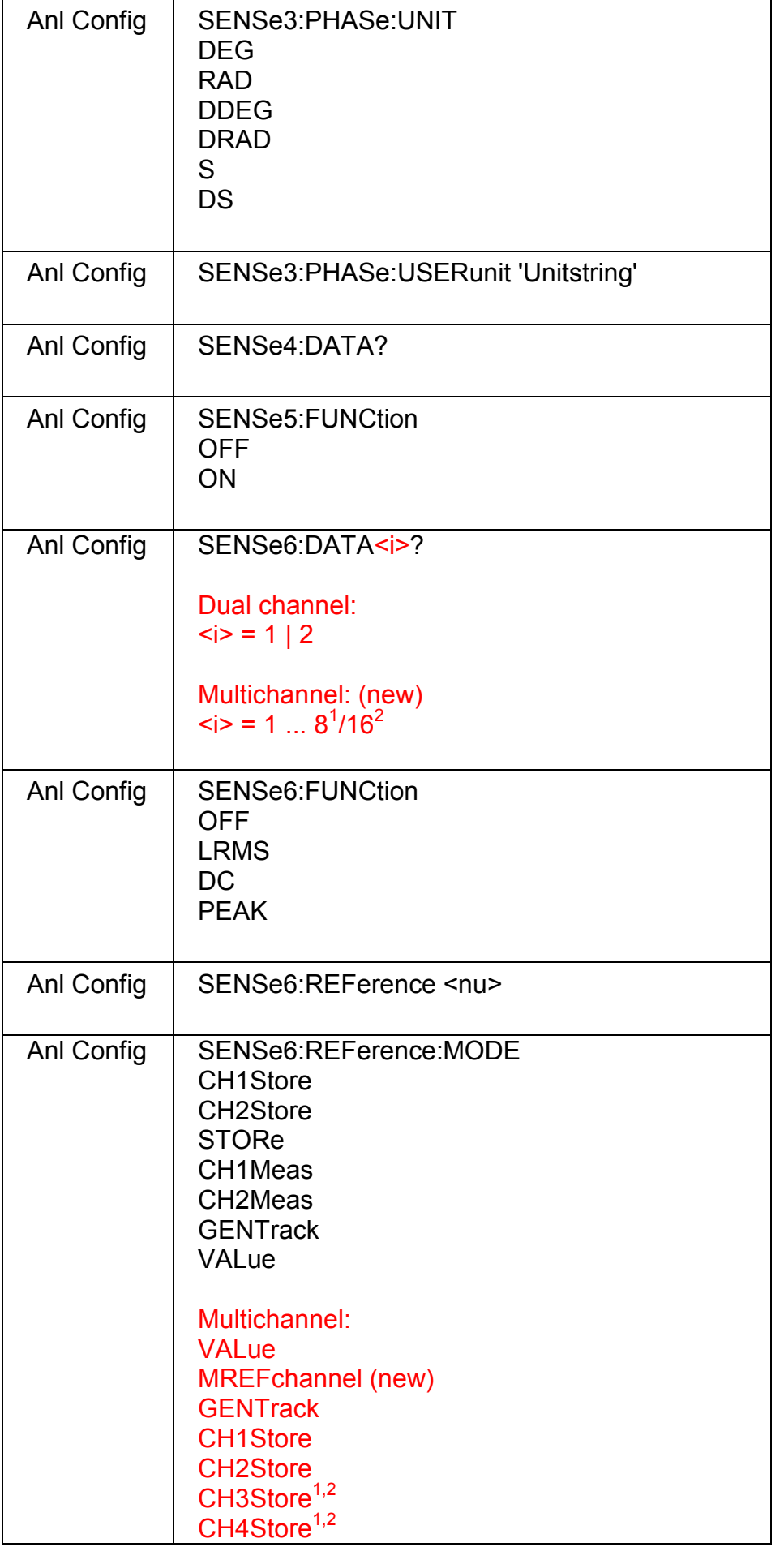

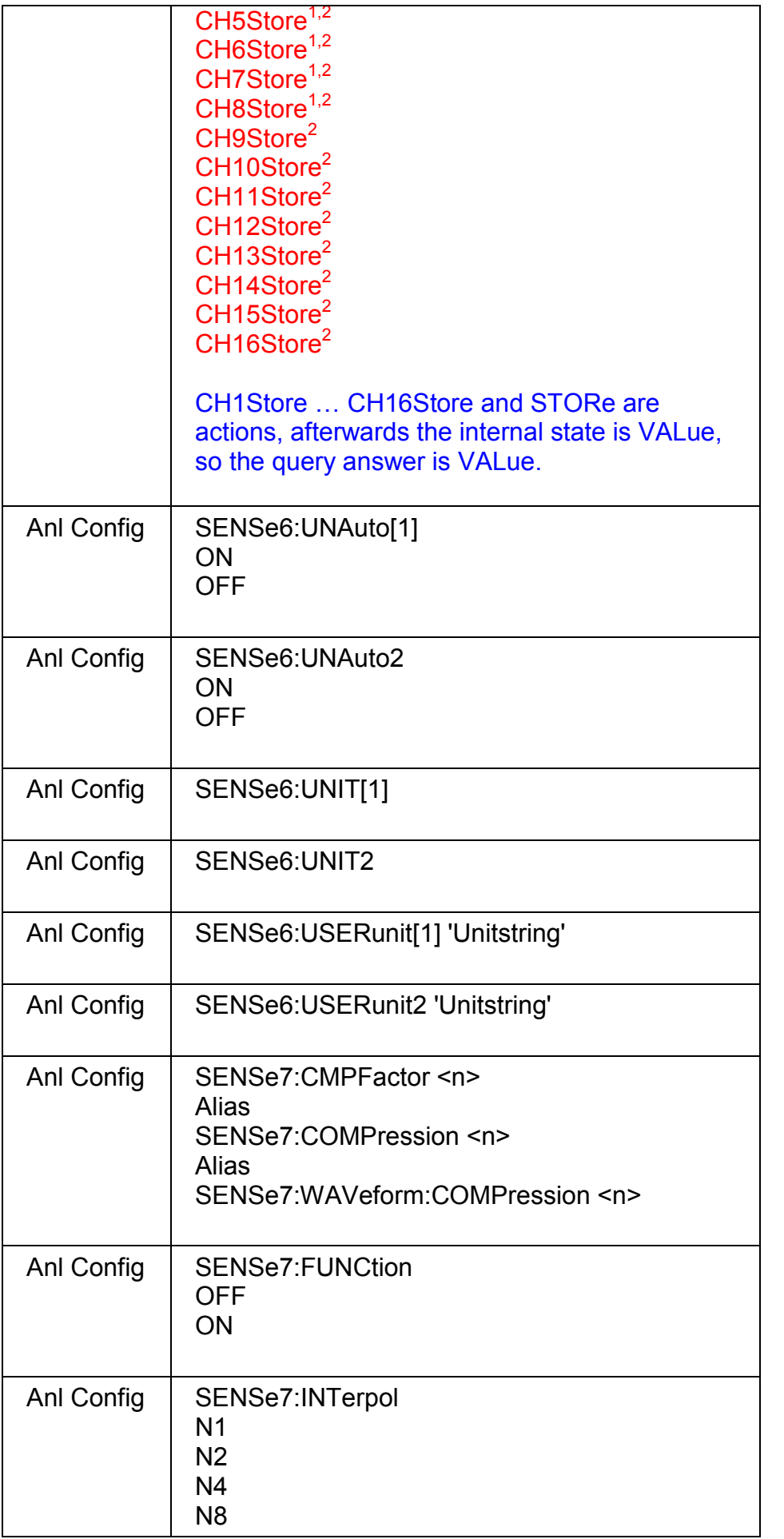

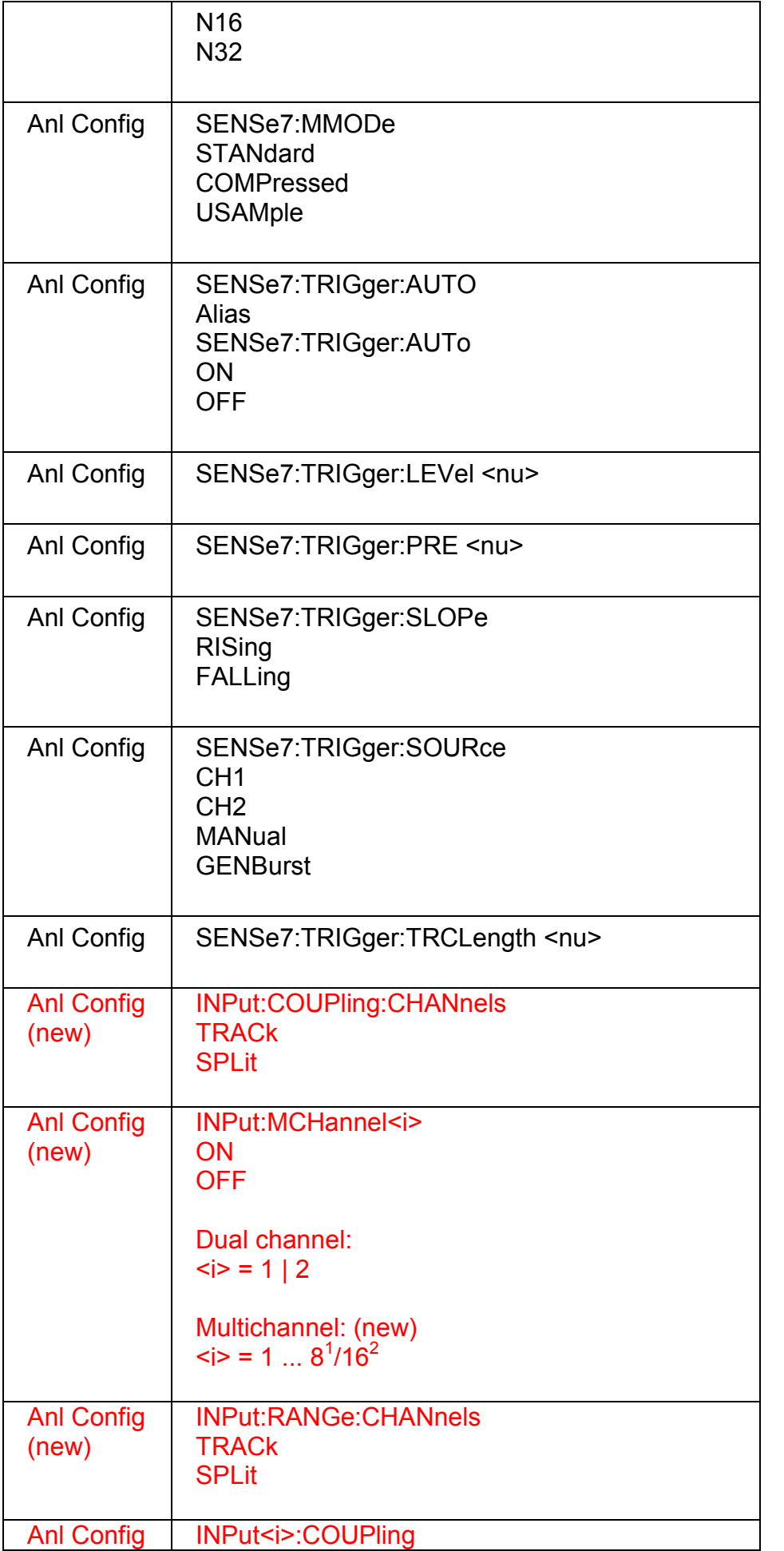

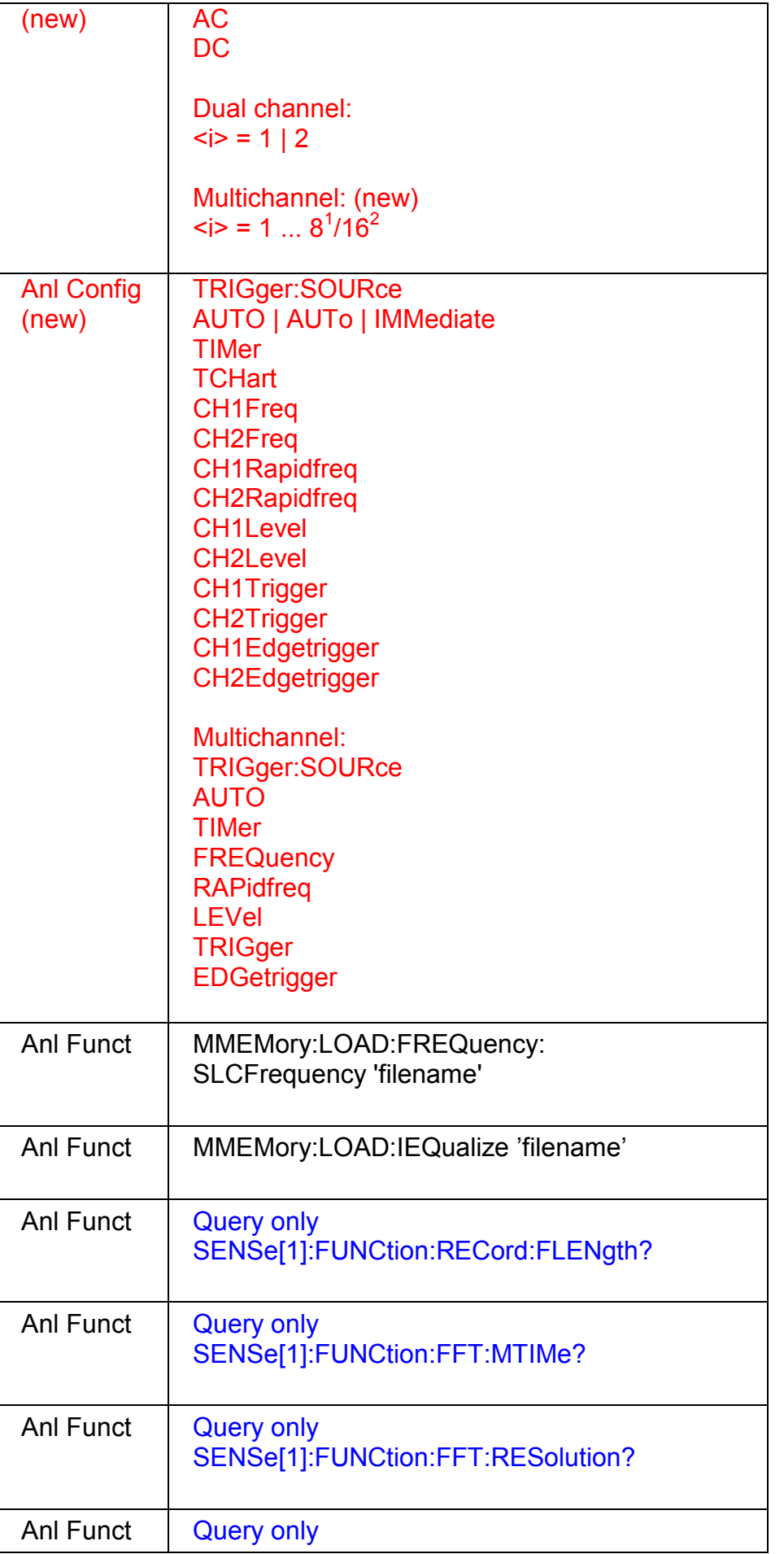

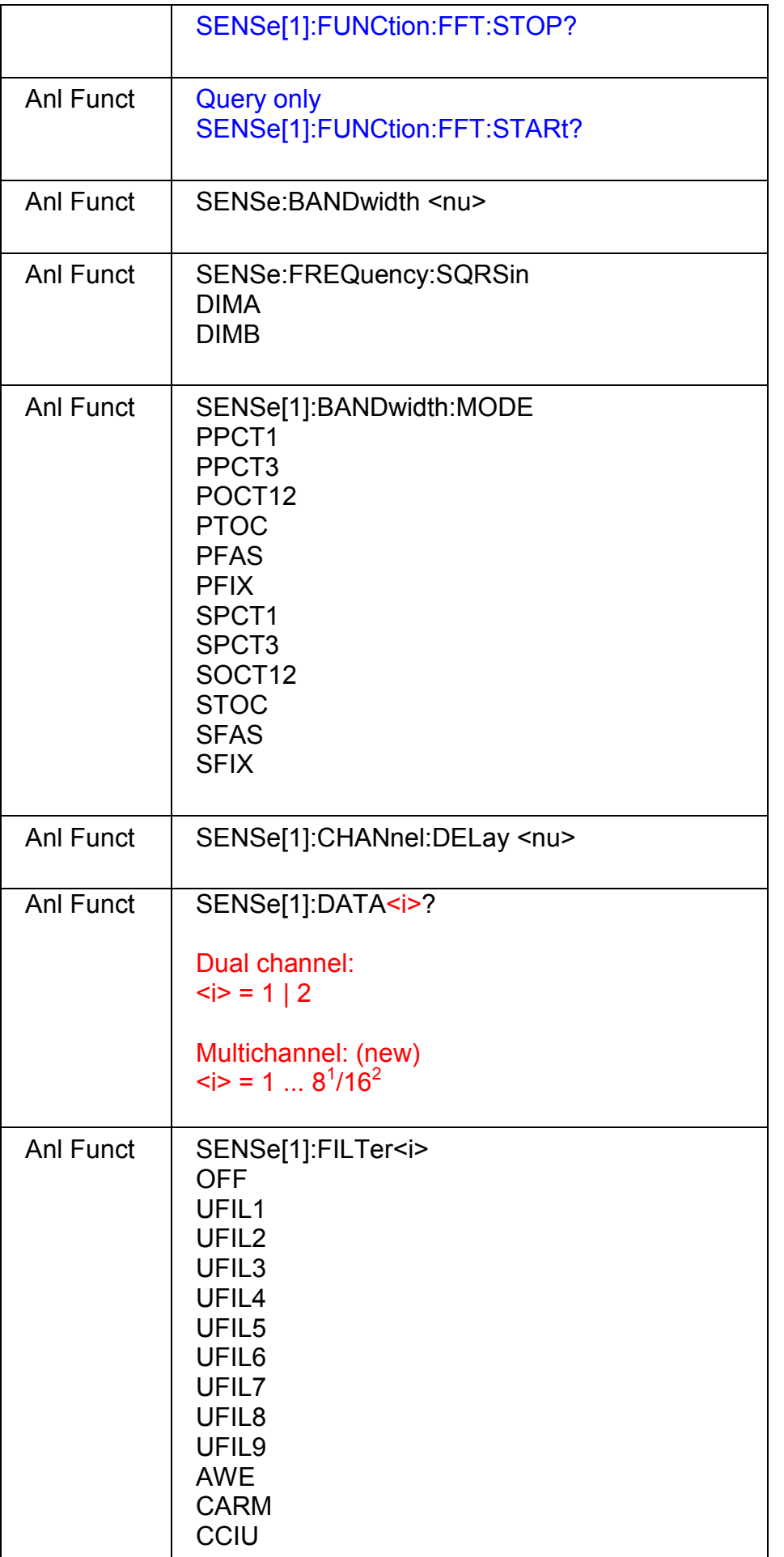

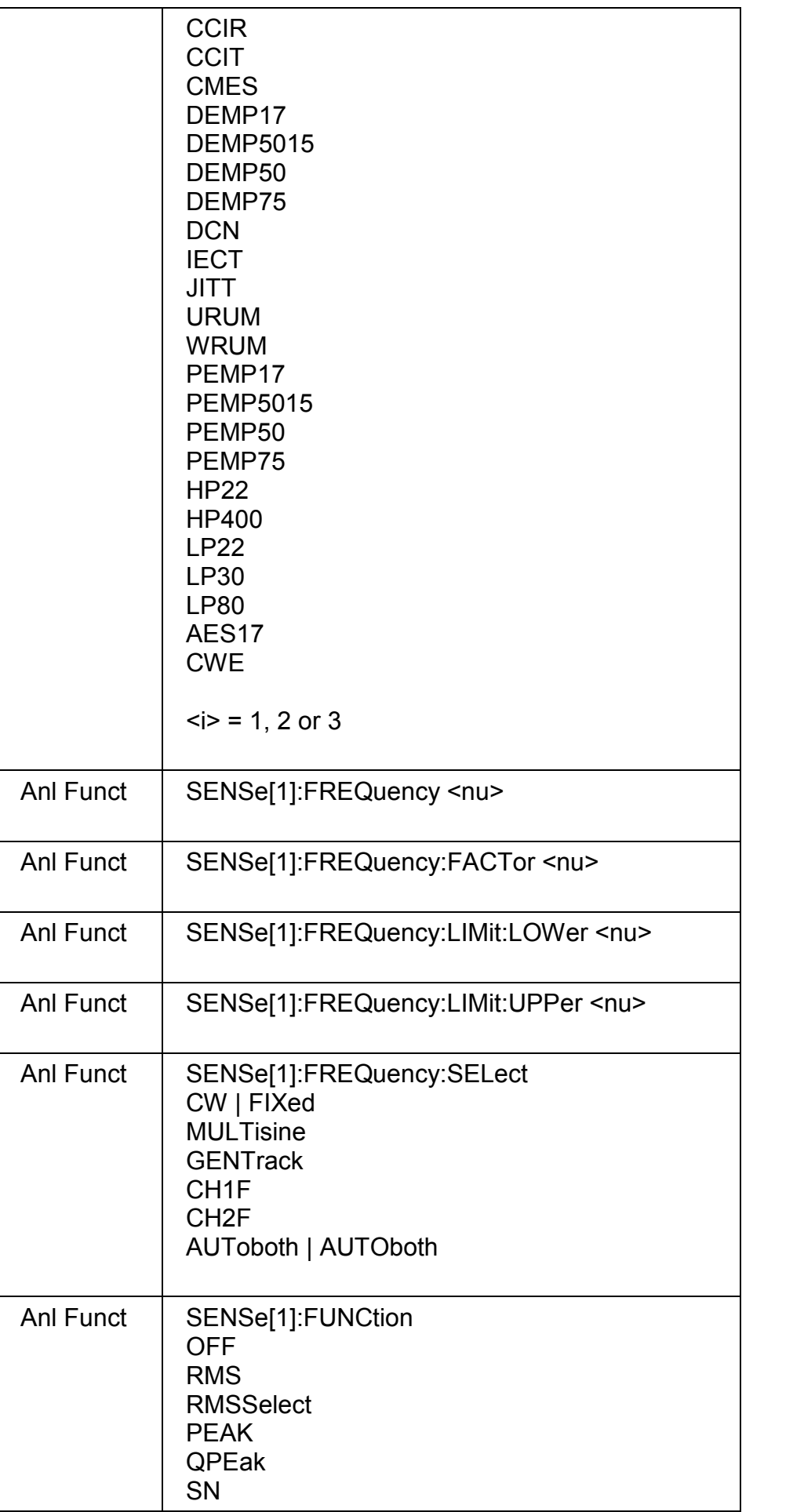

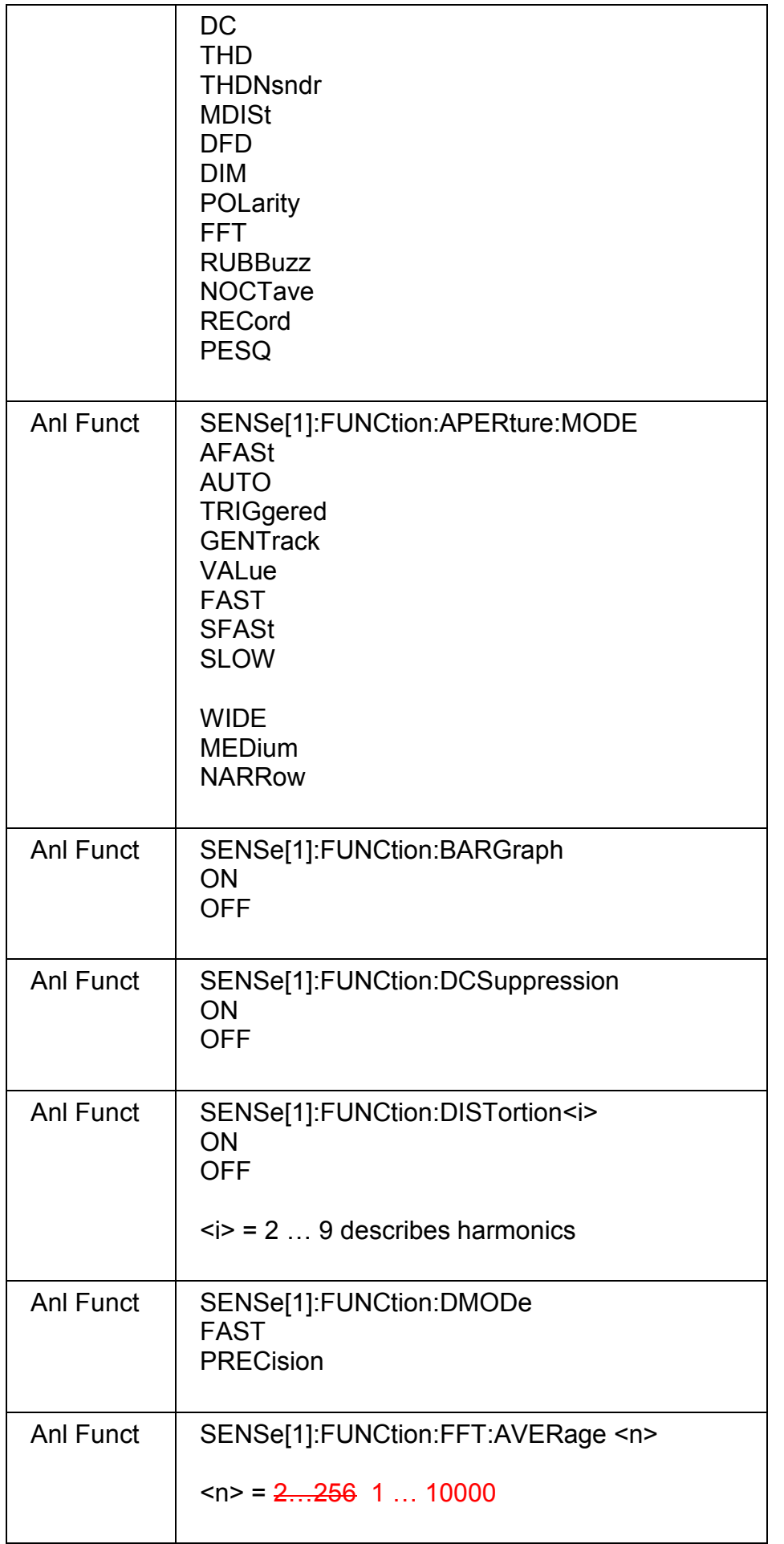

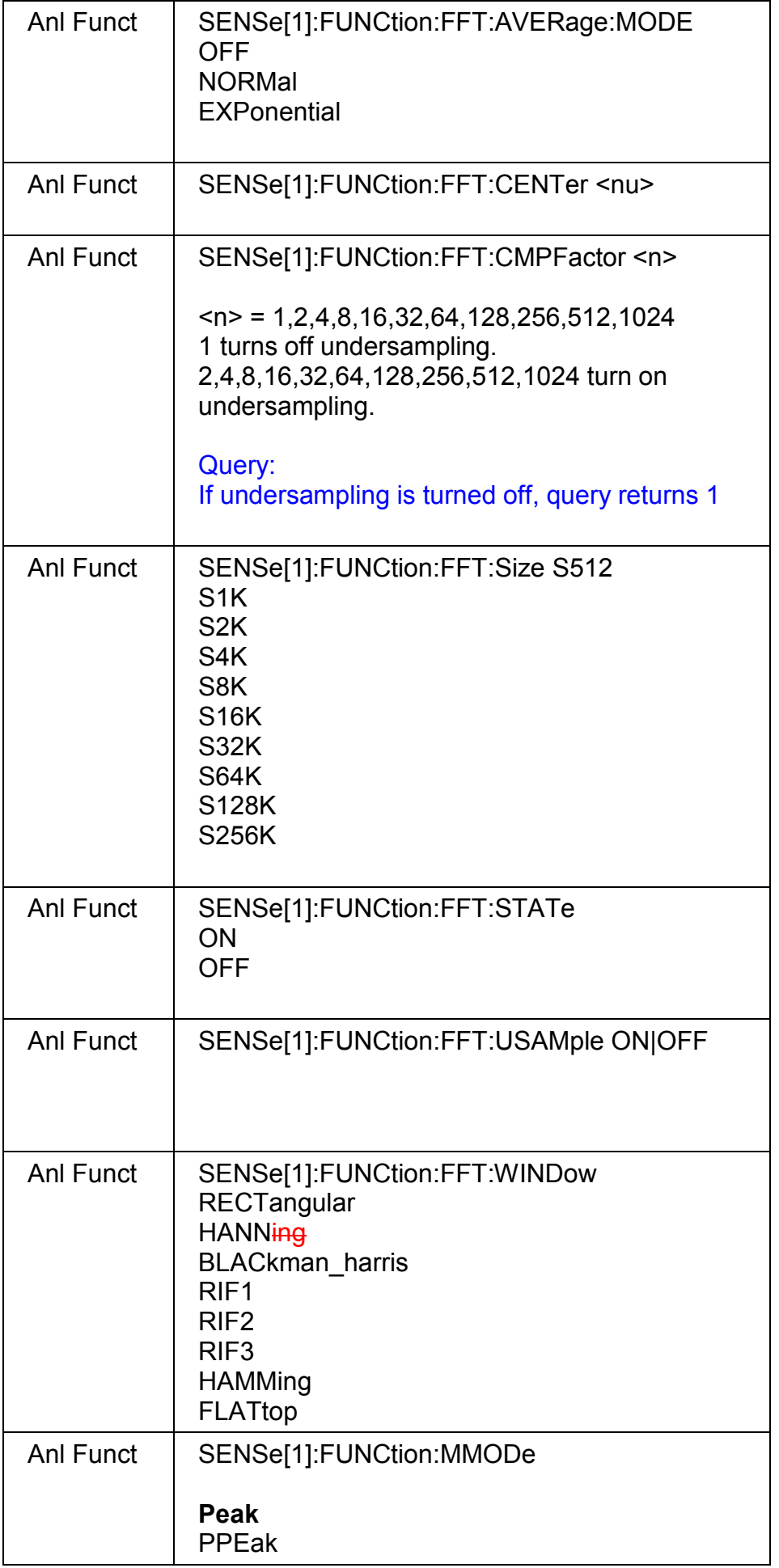

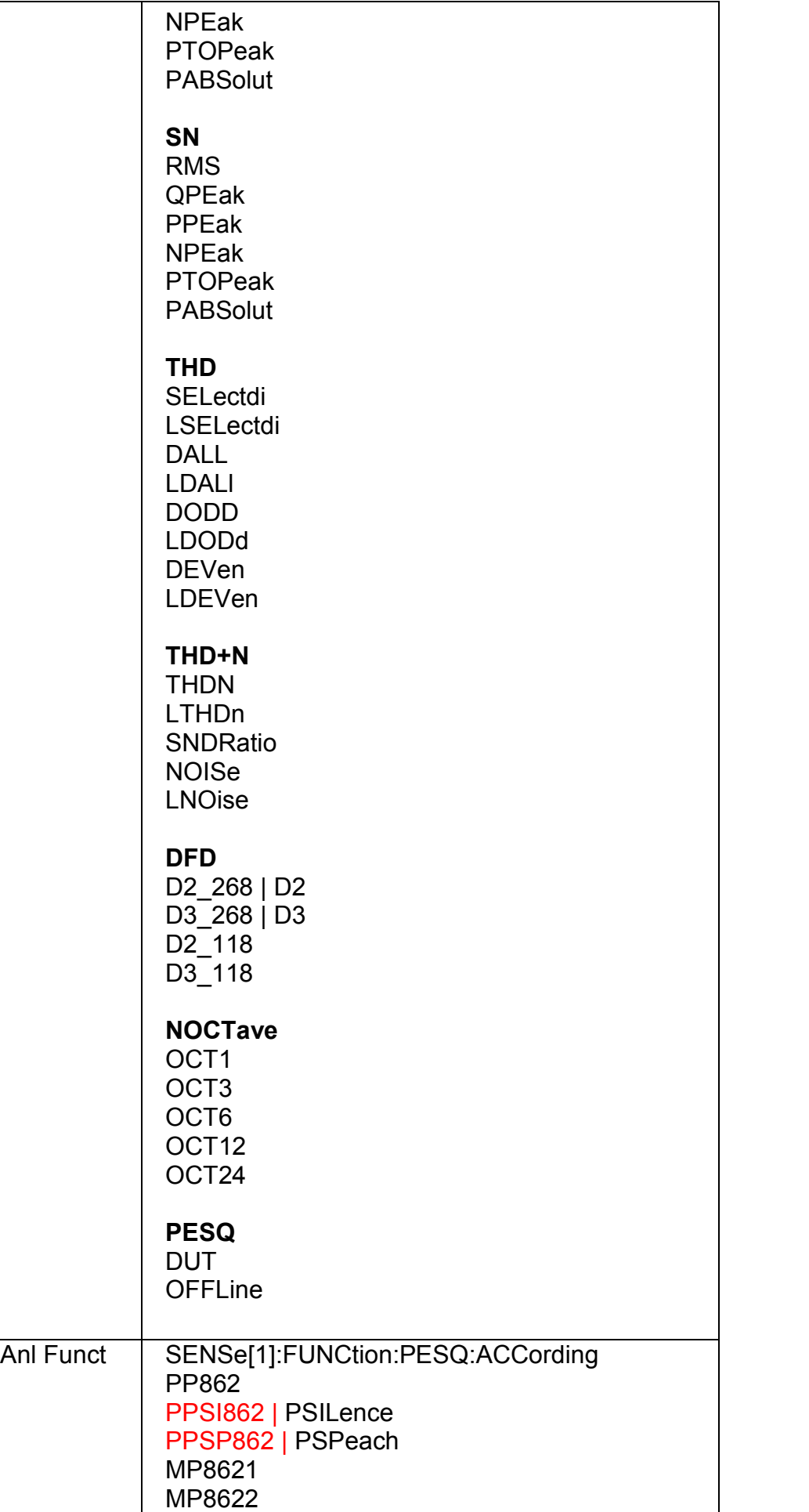

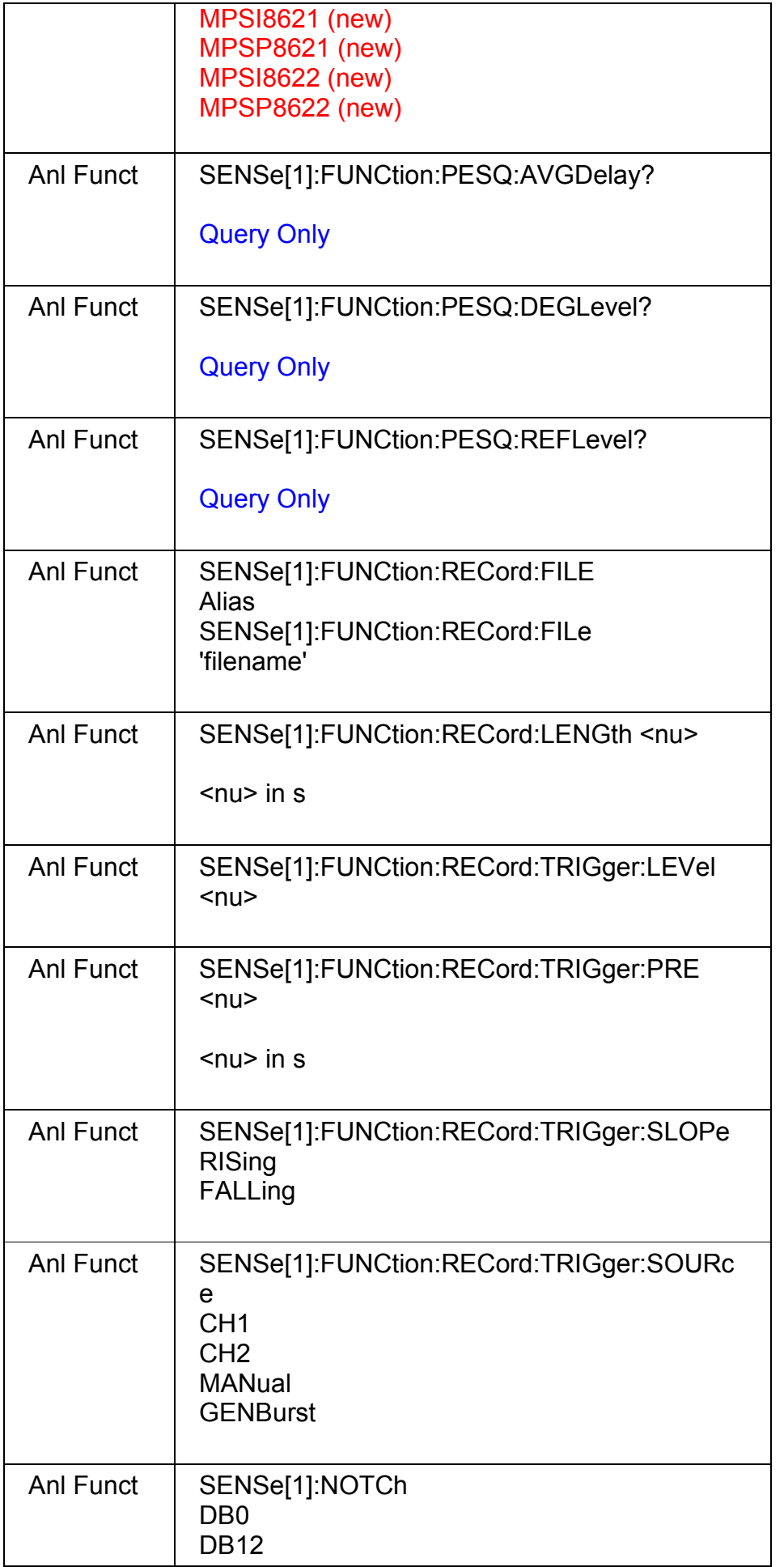

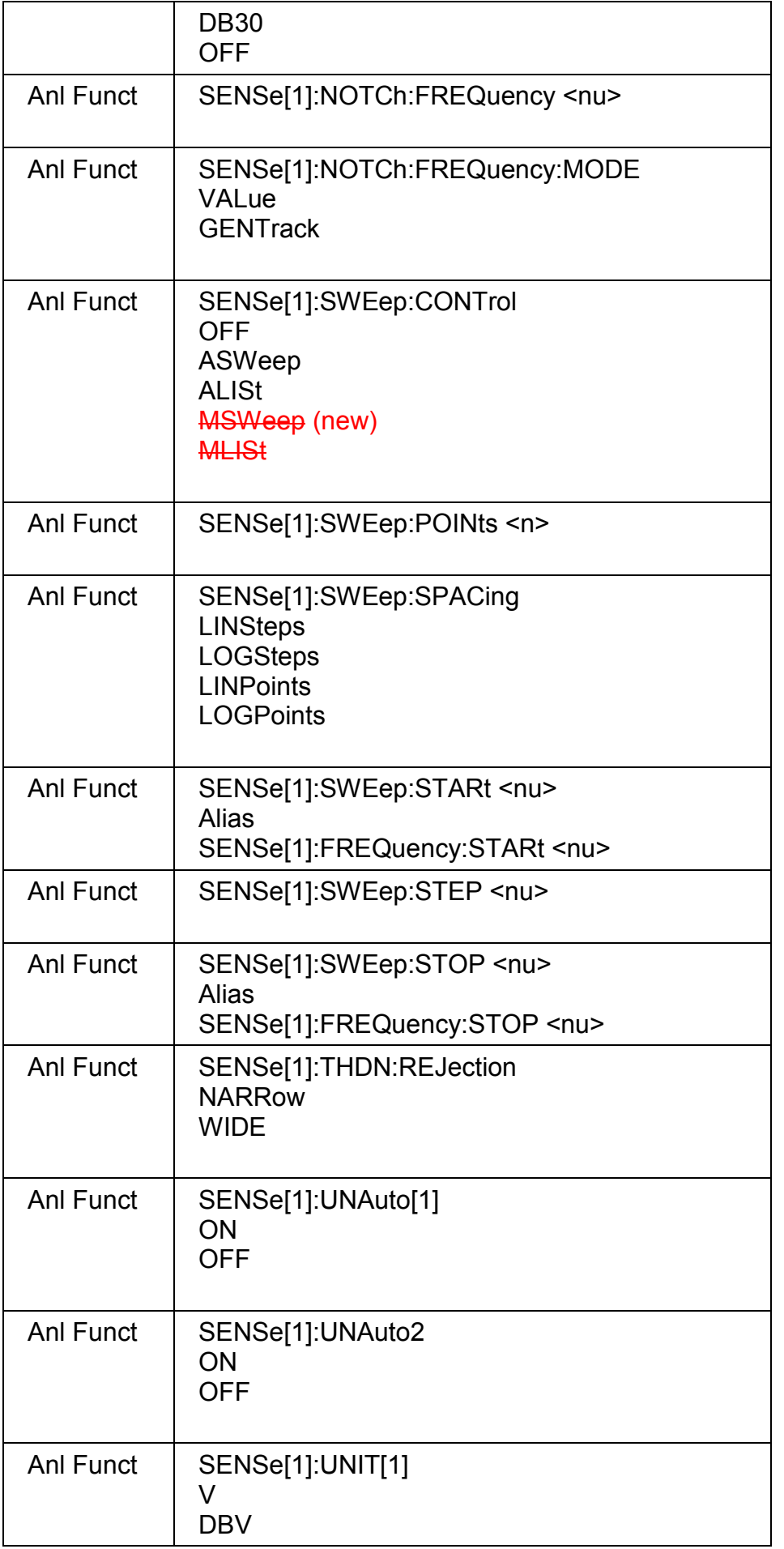

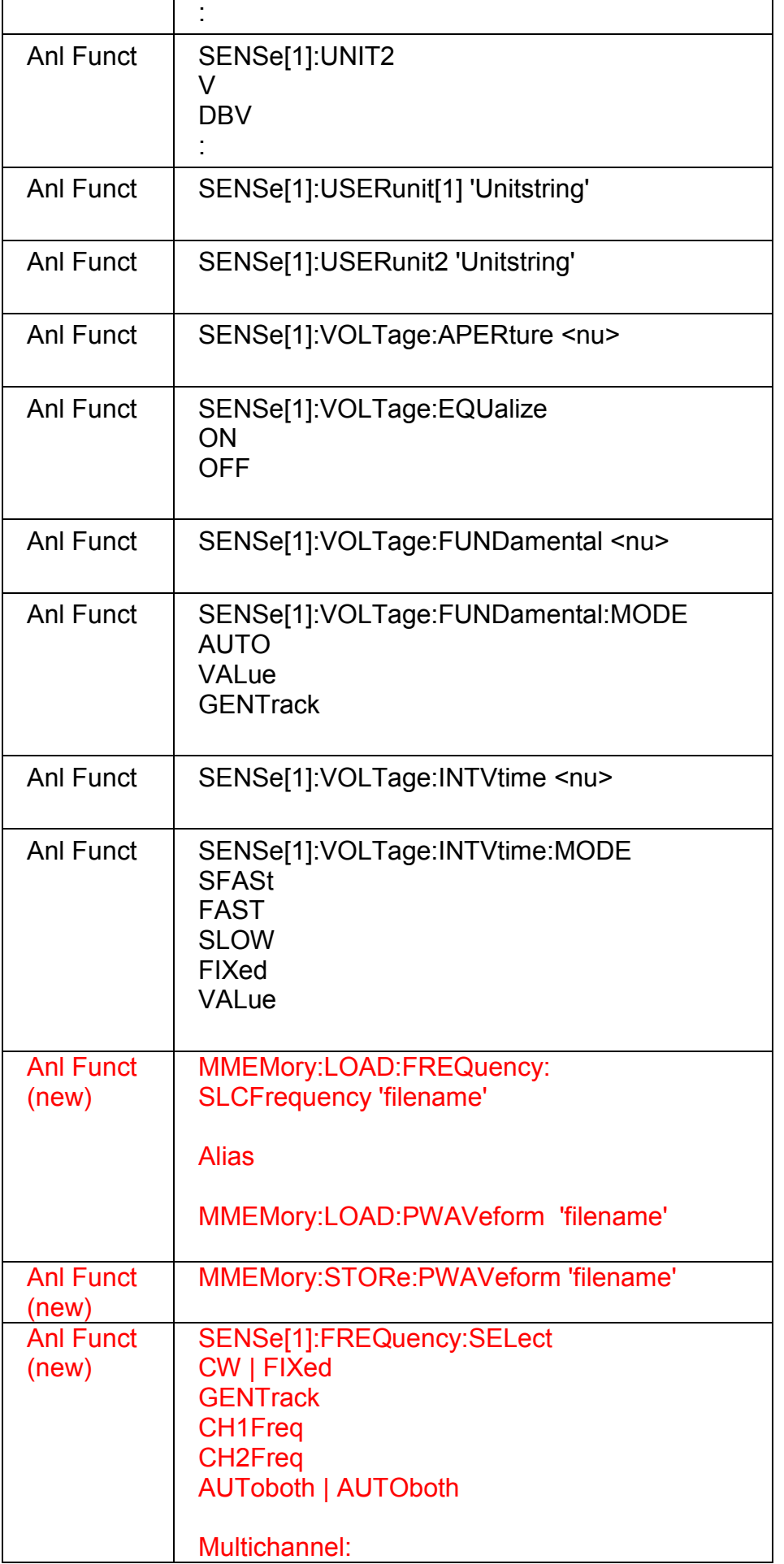

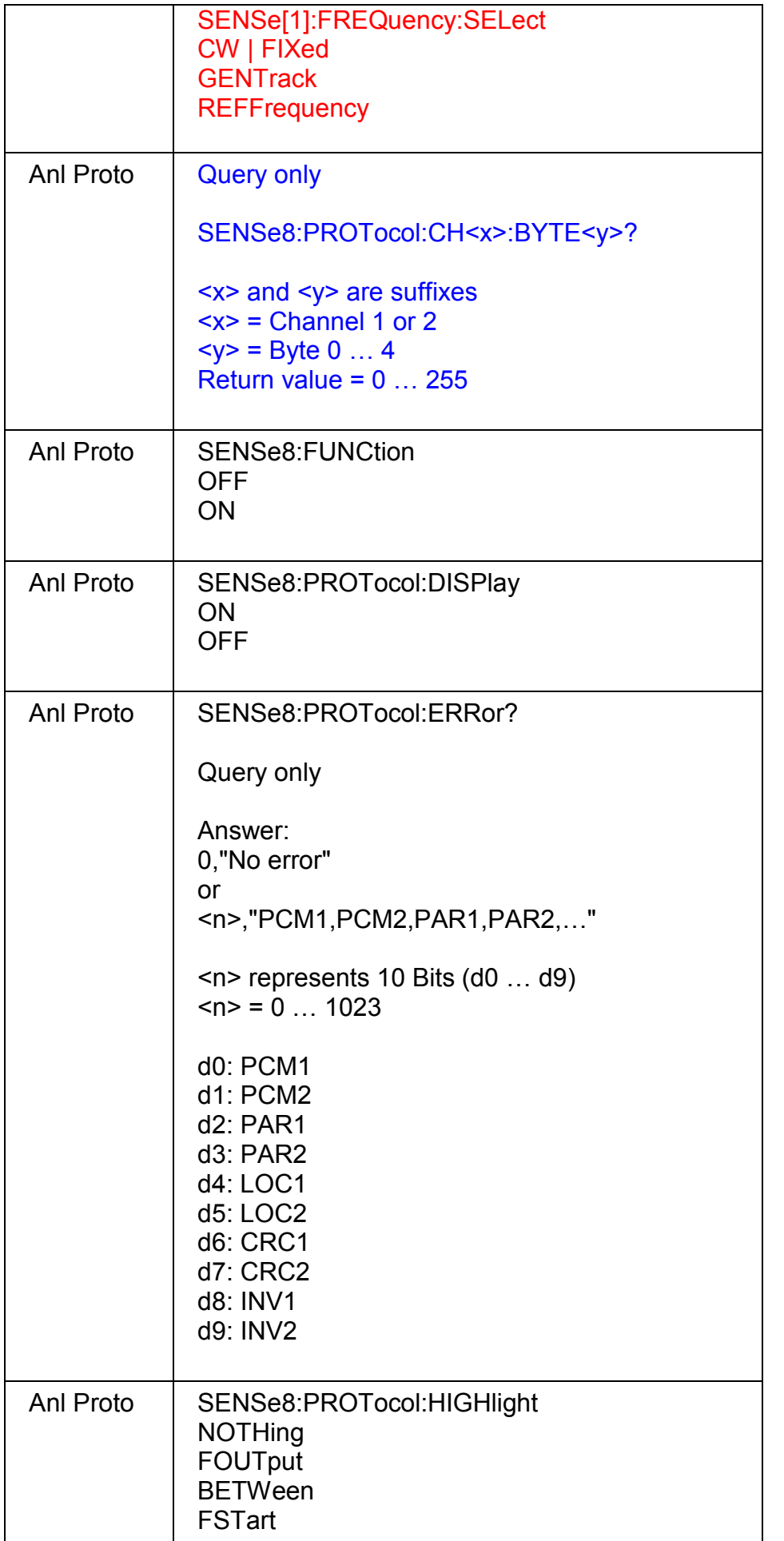

 $\mathsf{r}$ 

٦

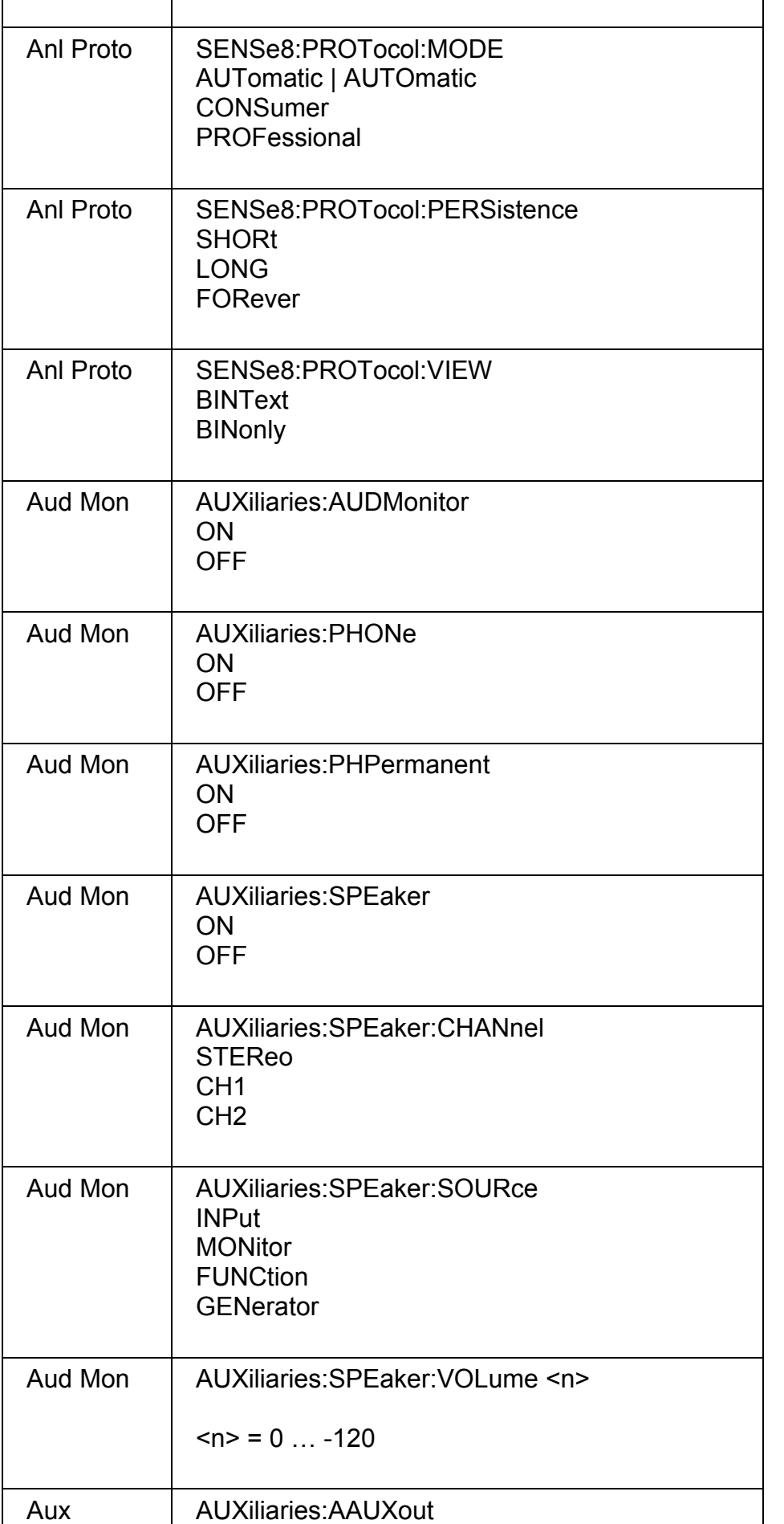

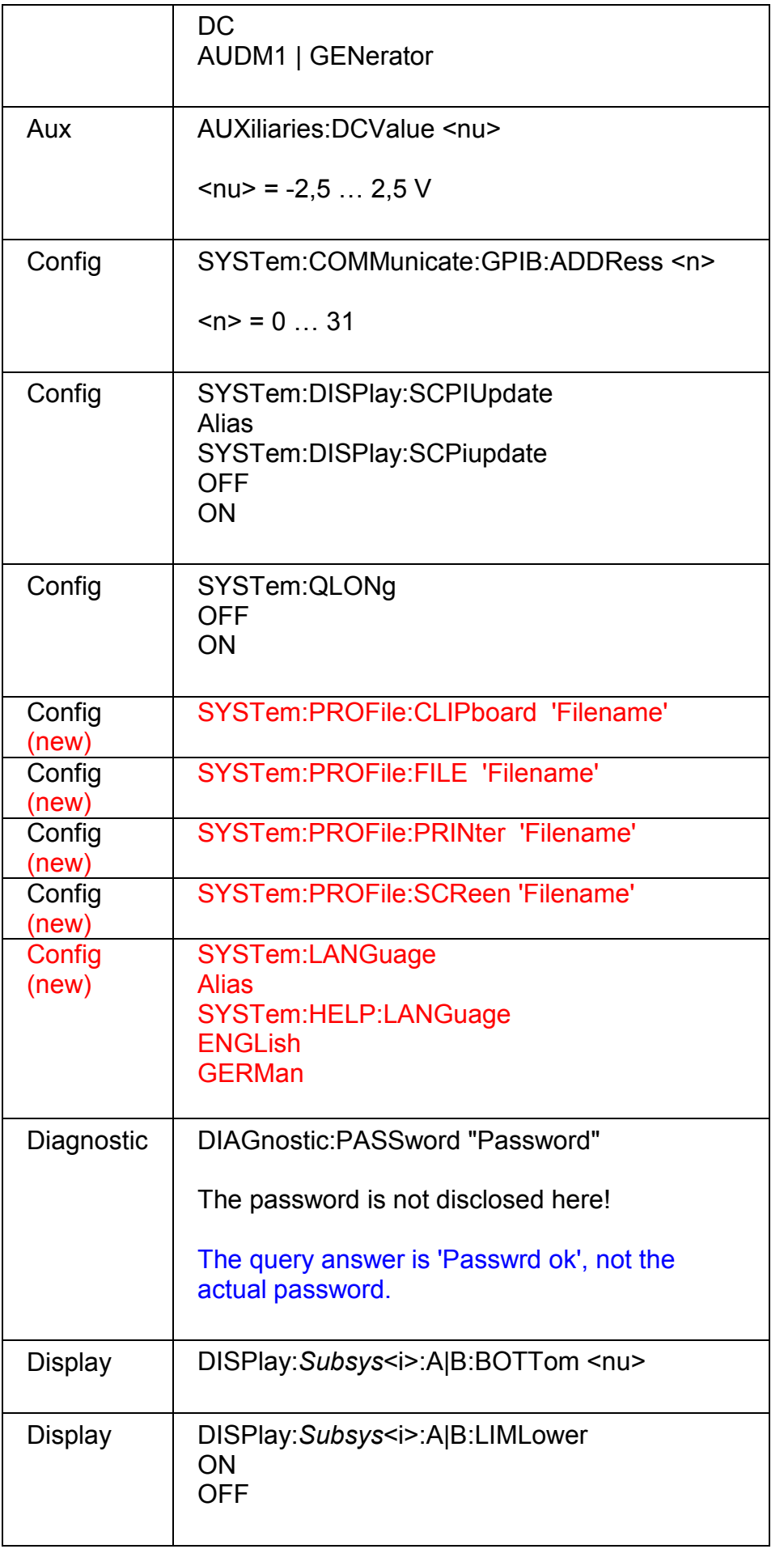

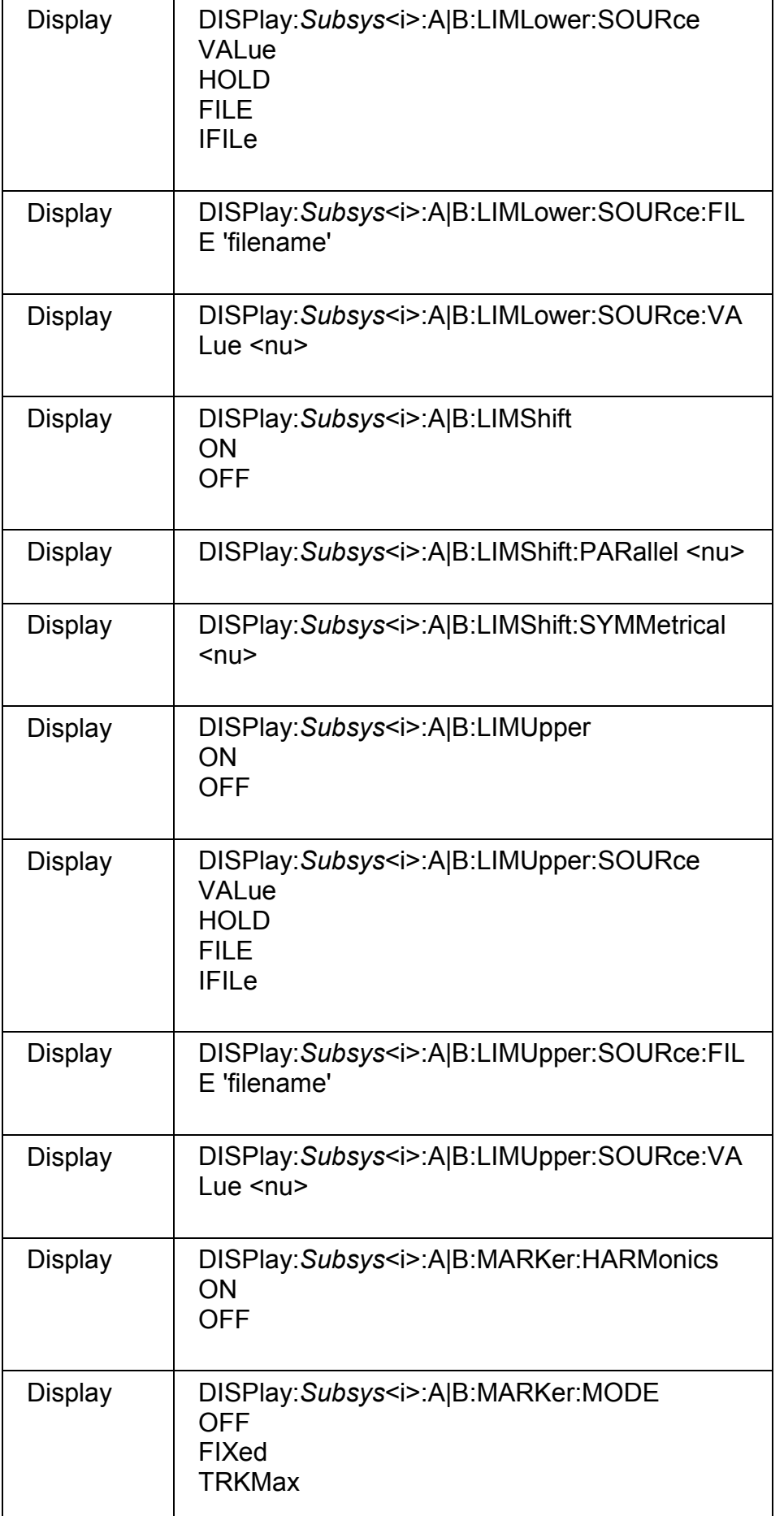

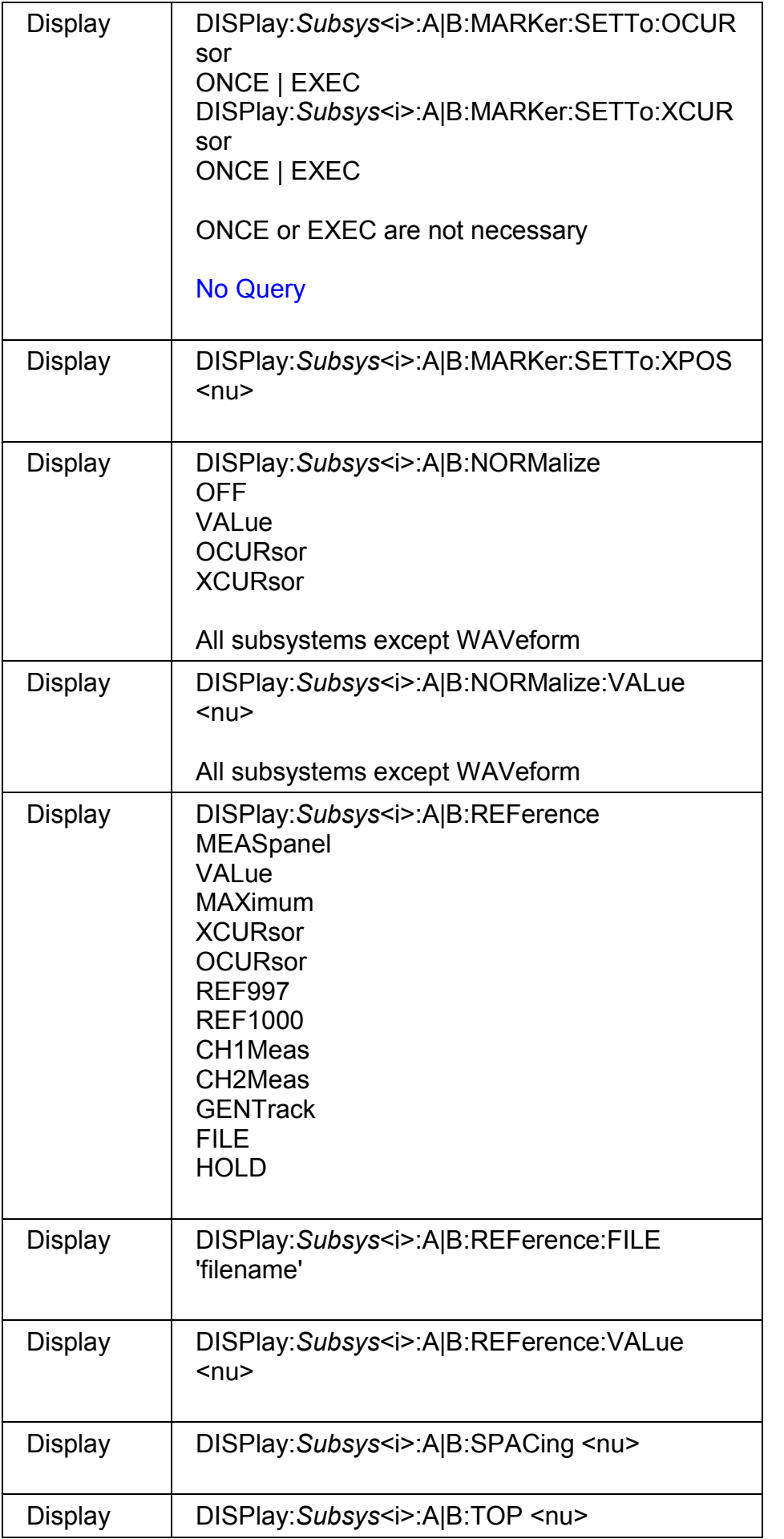

П

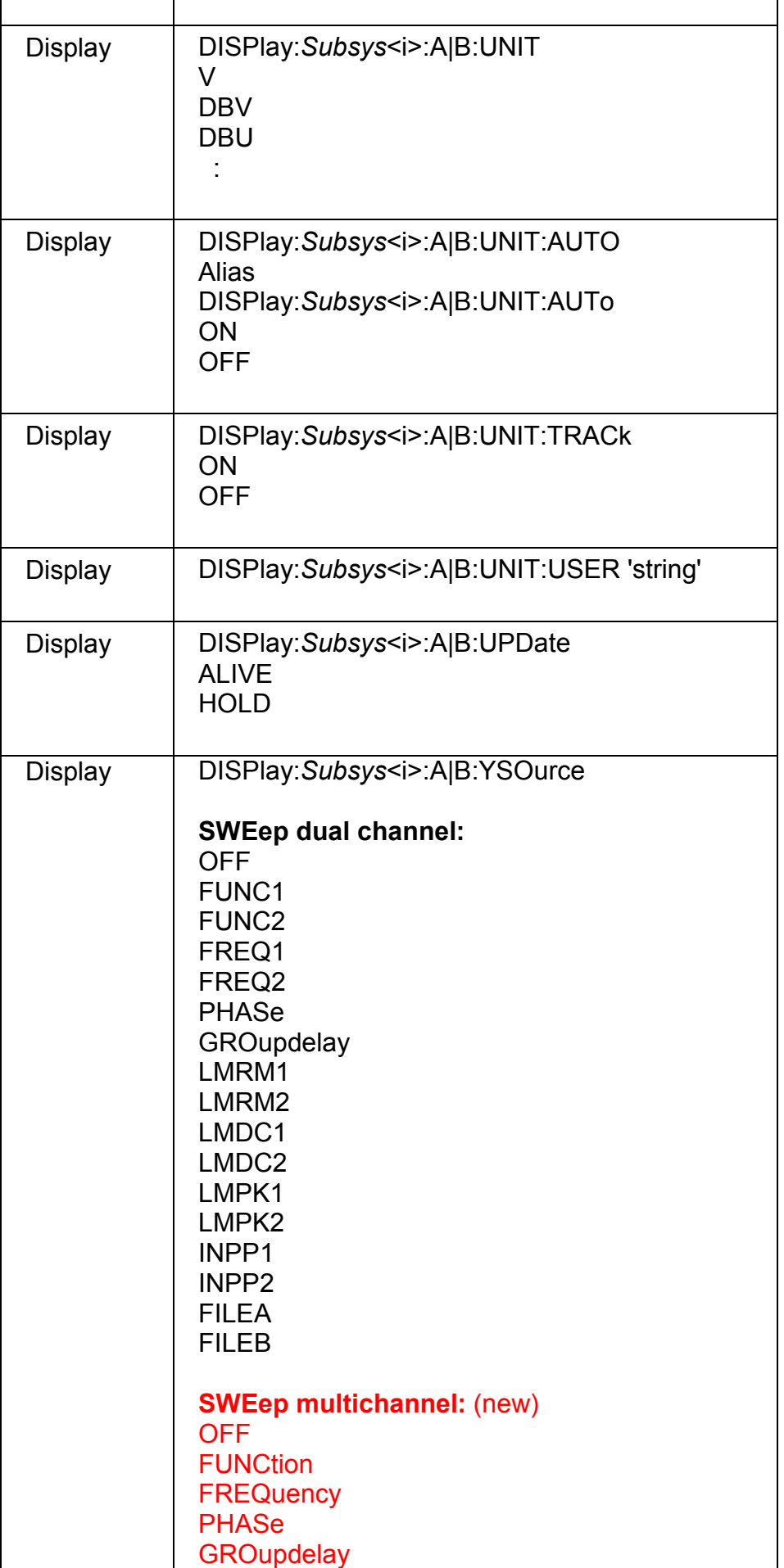

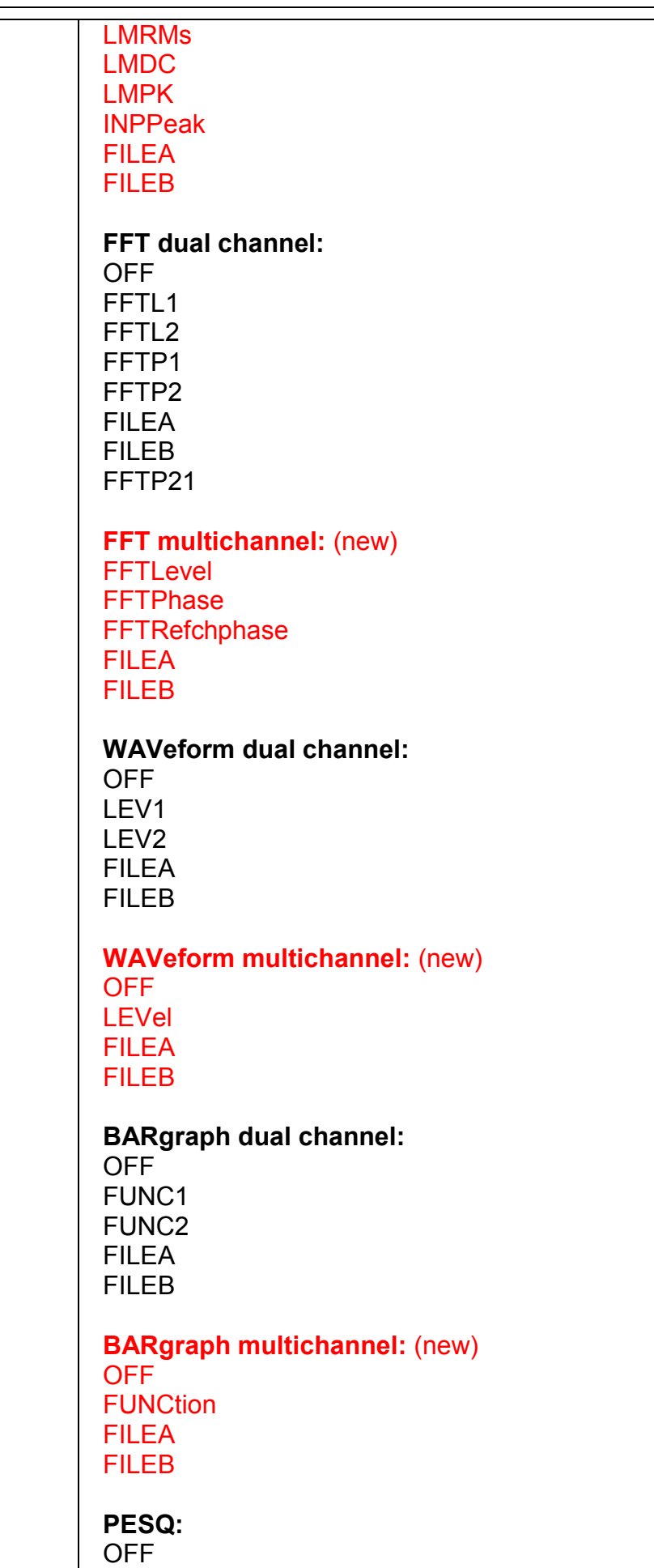

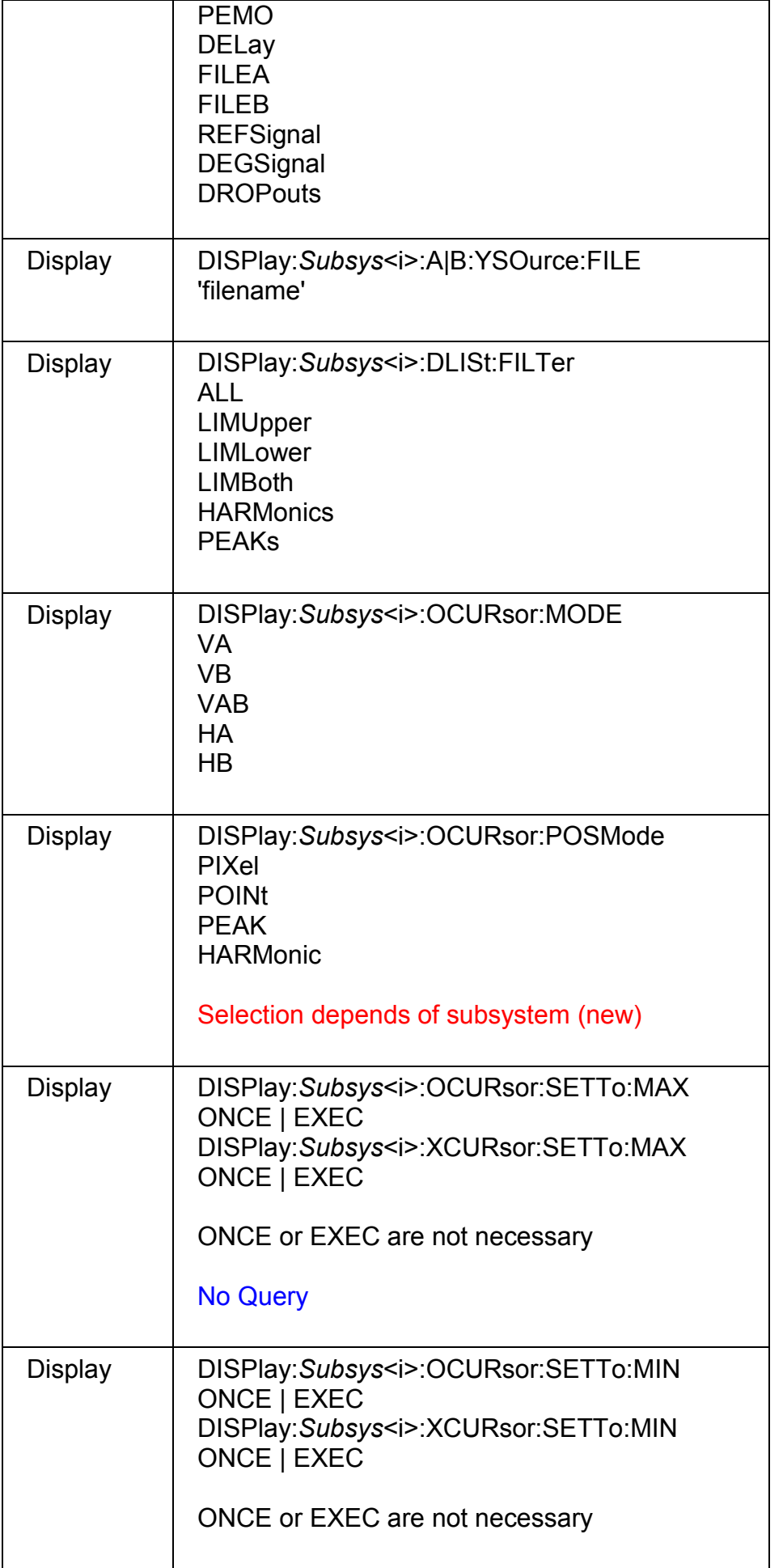

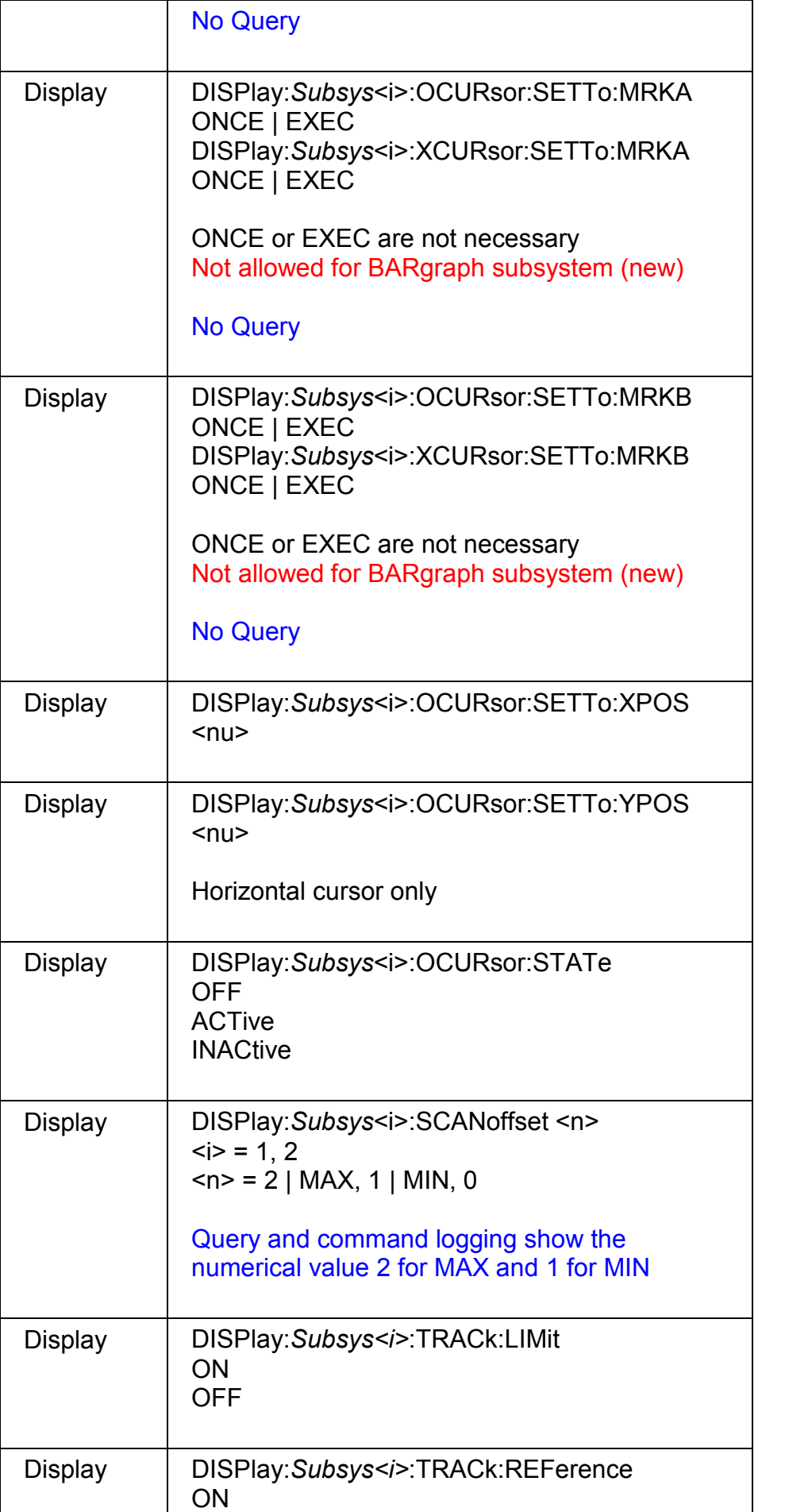

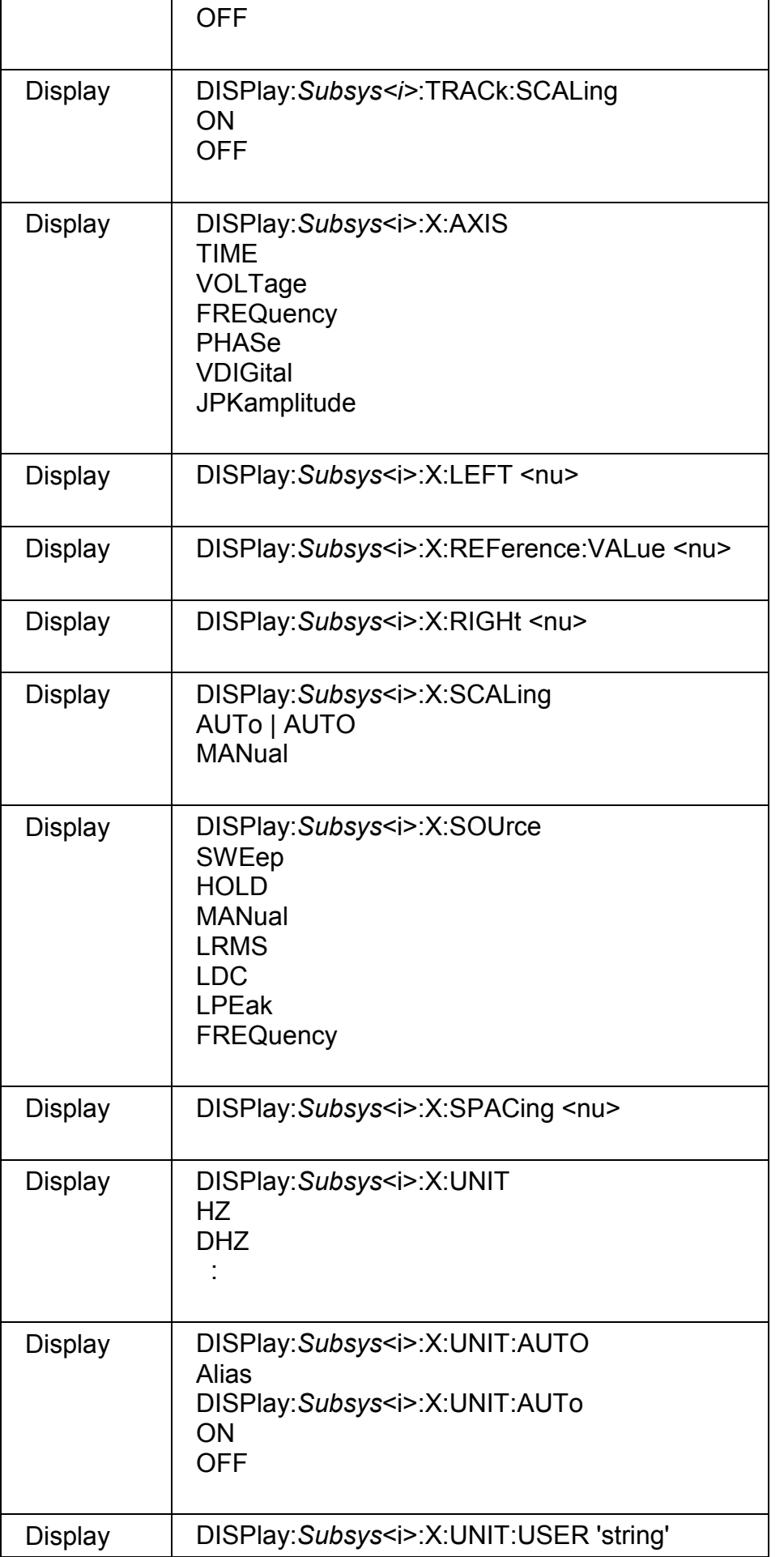

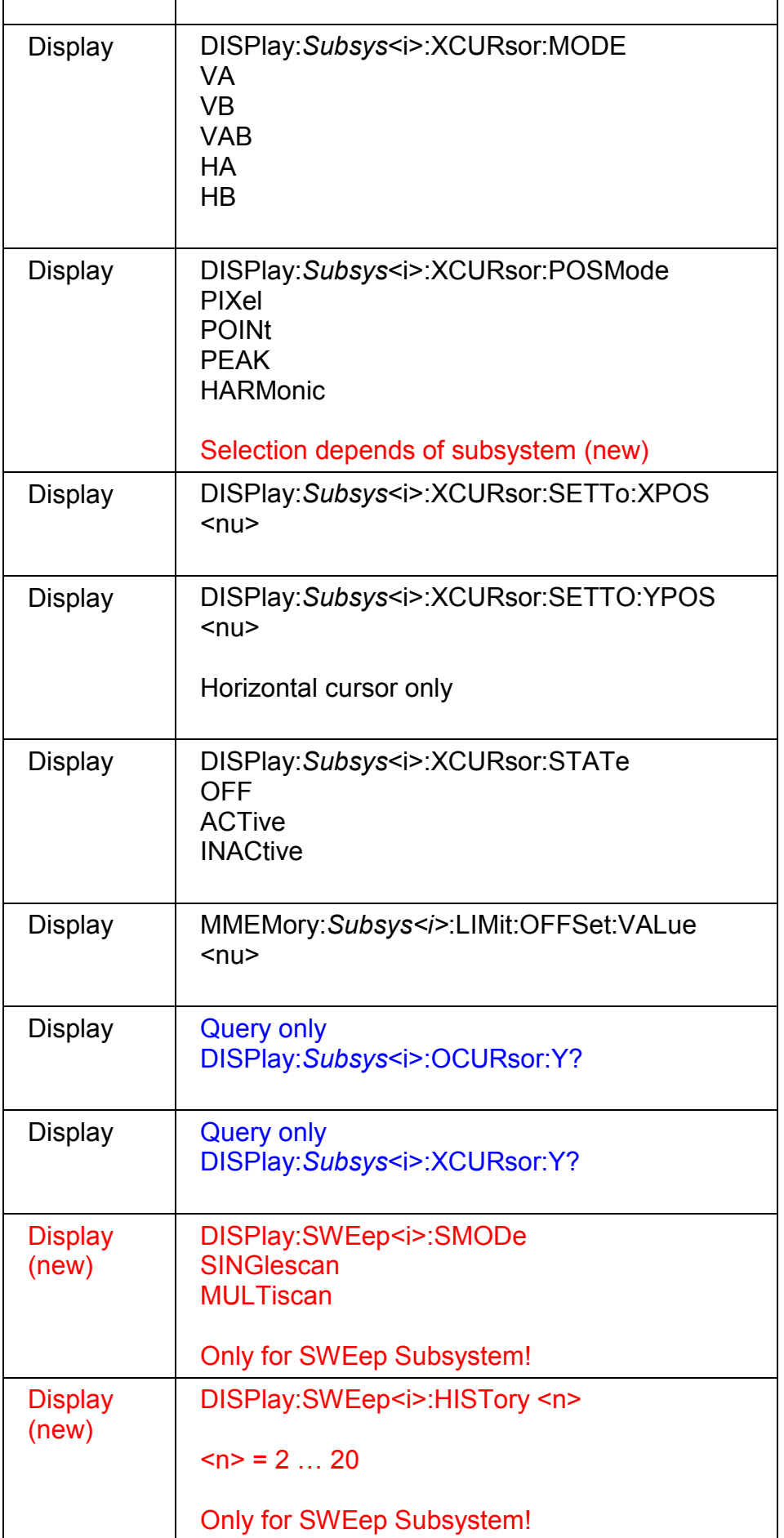

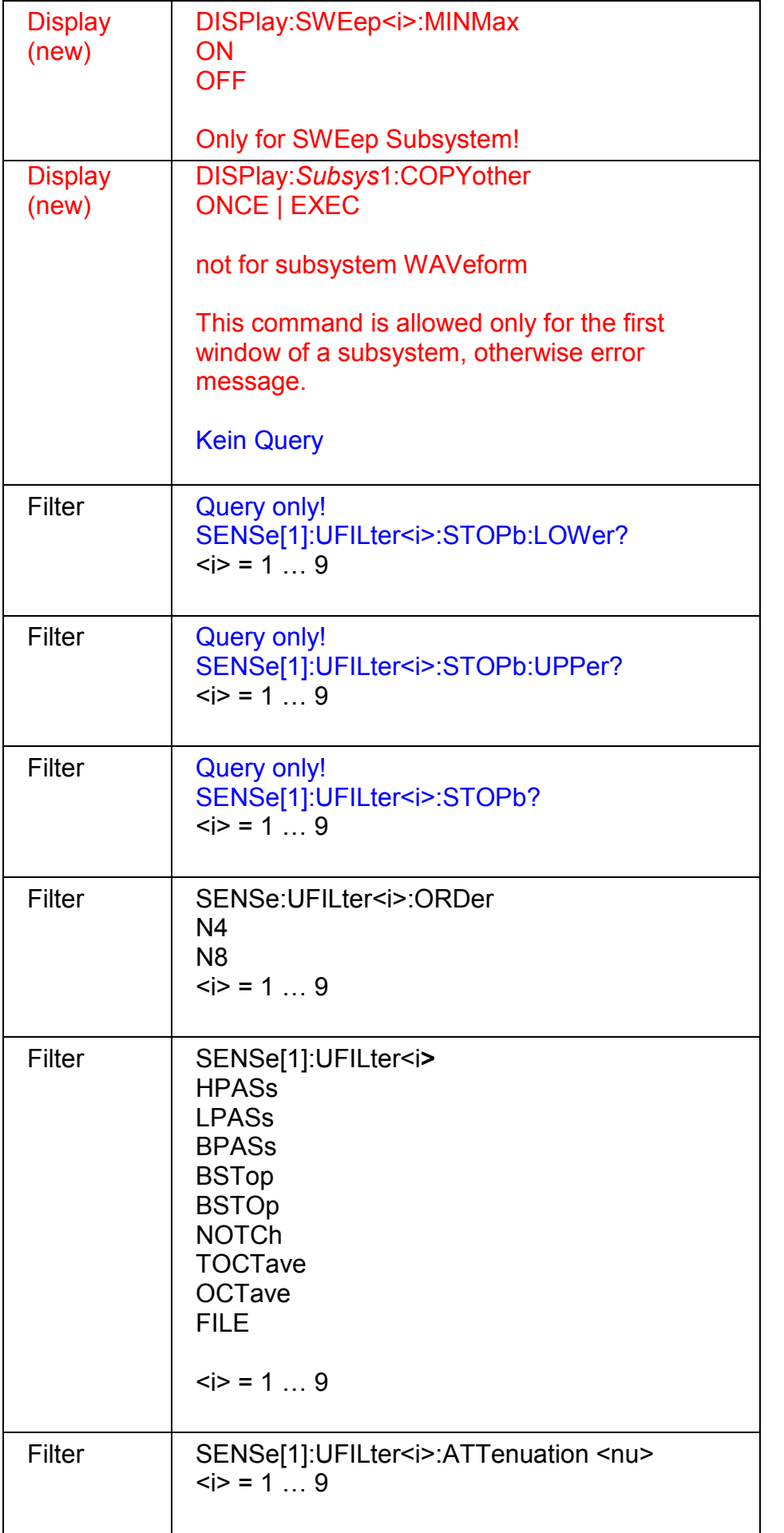
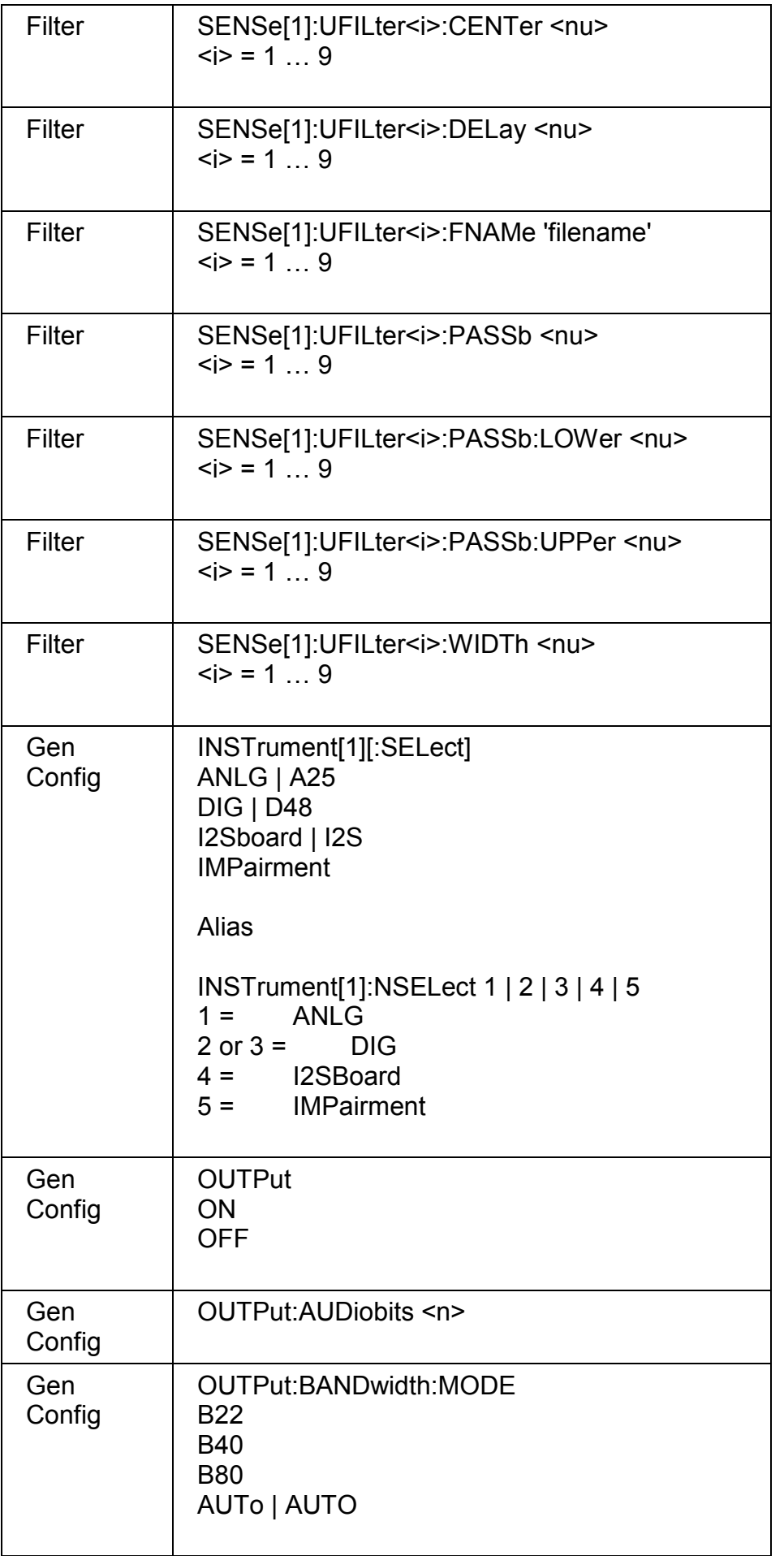

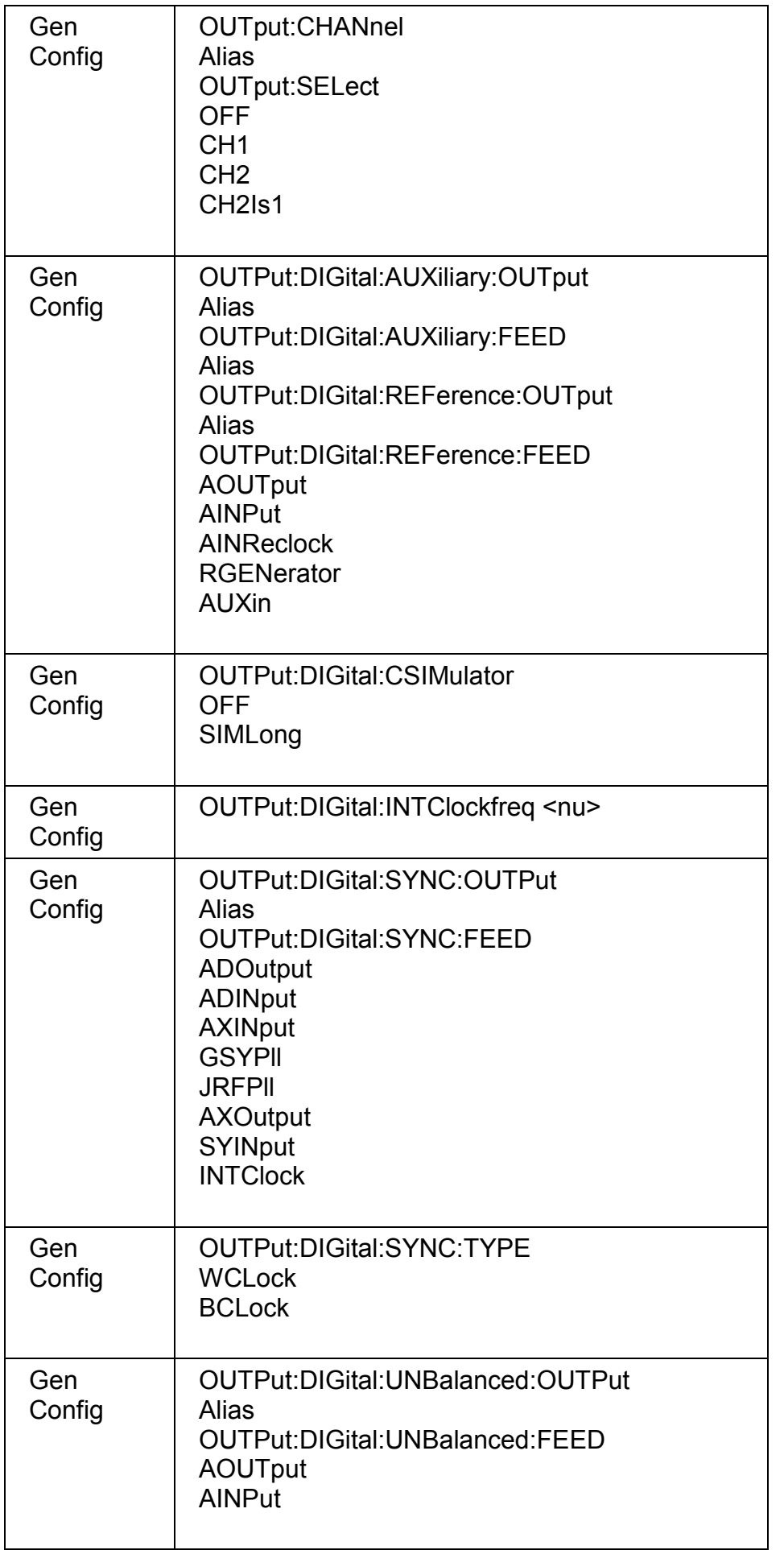

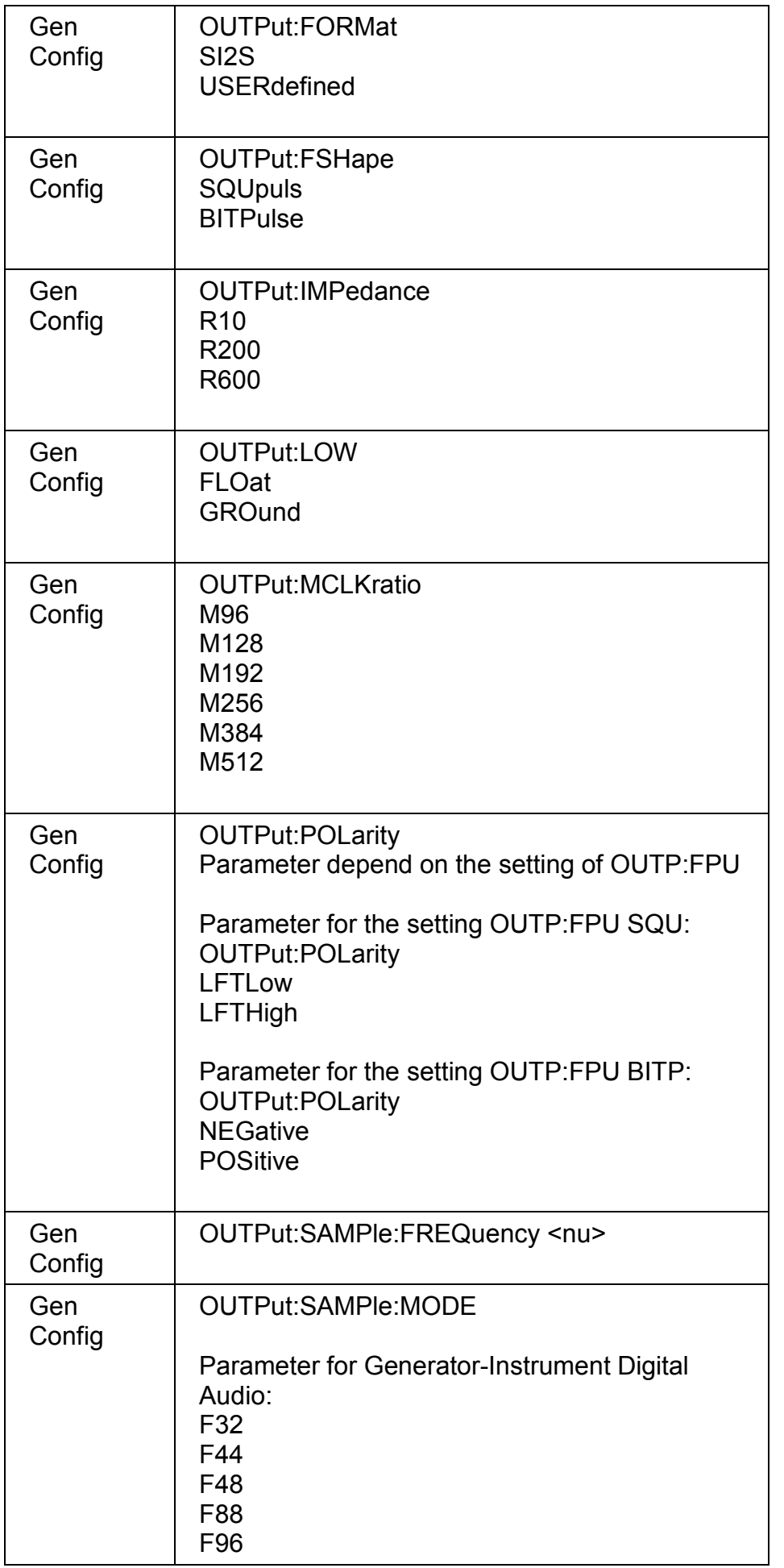

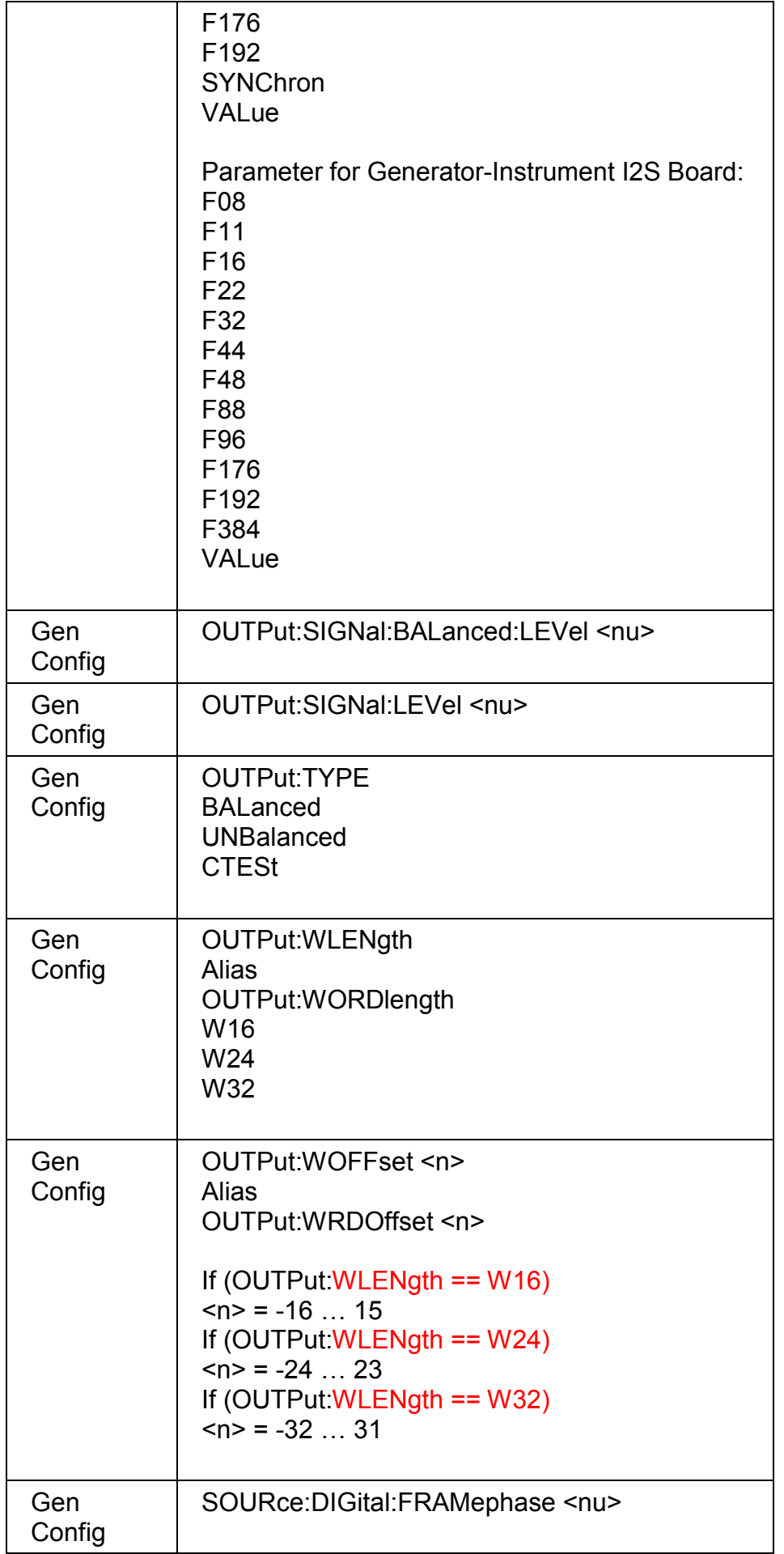

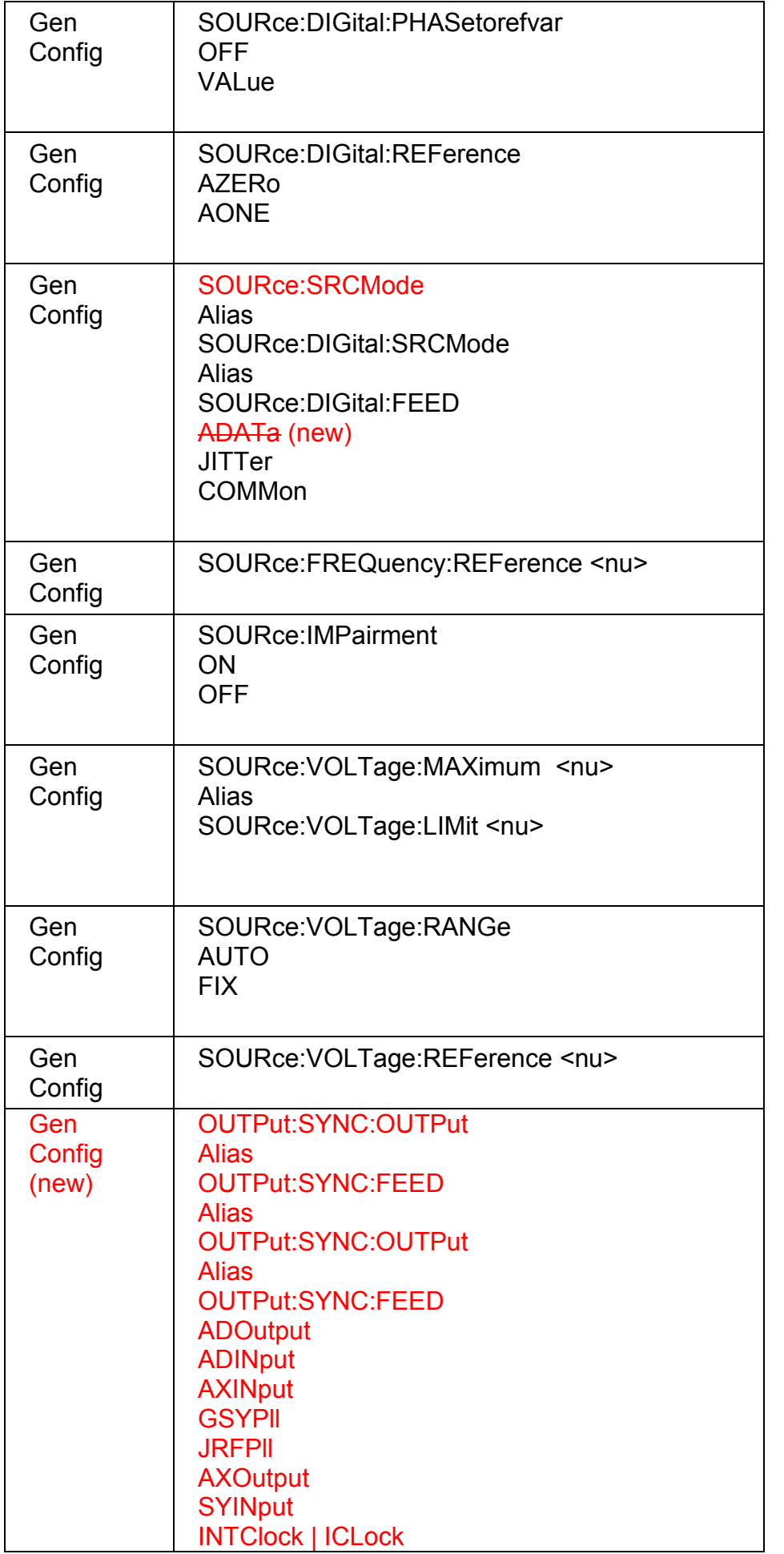

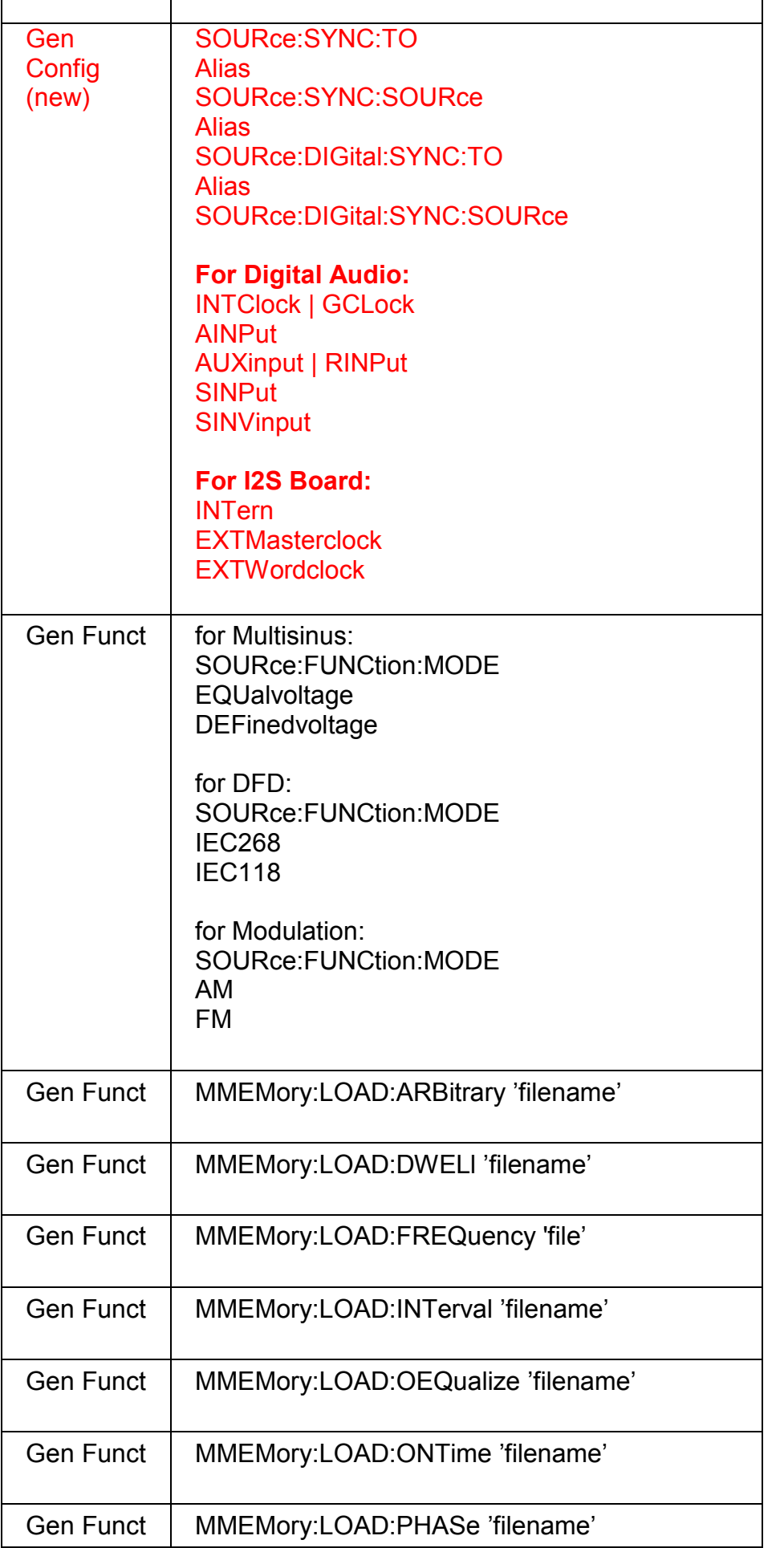

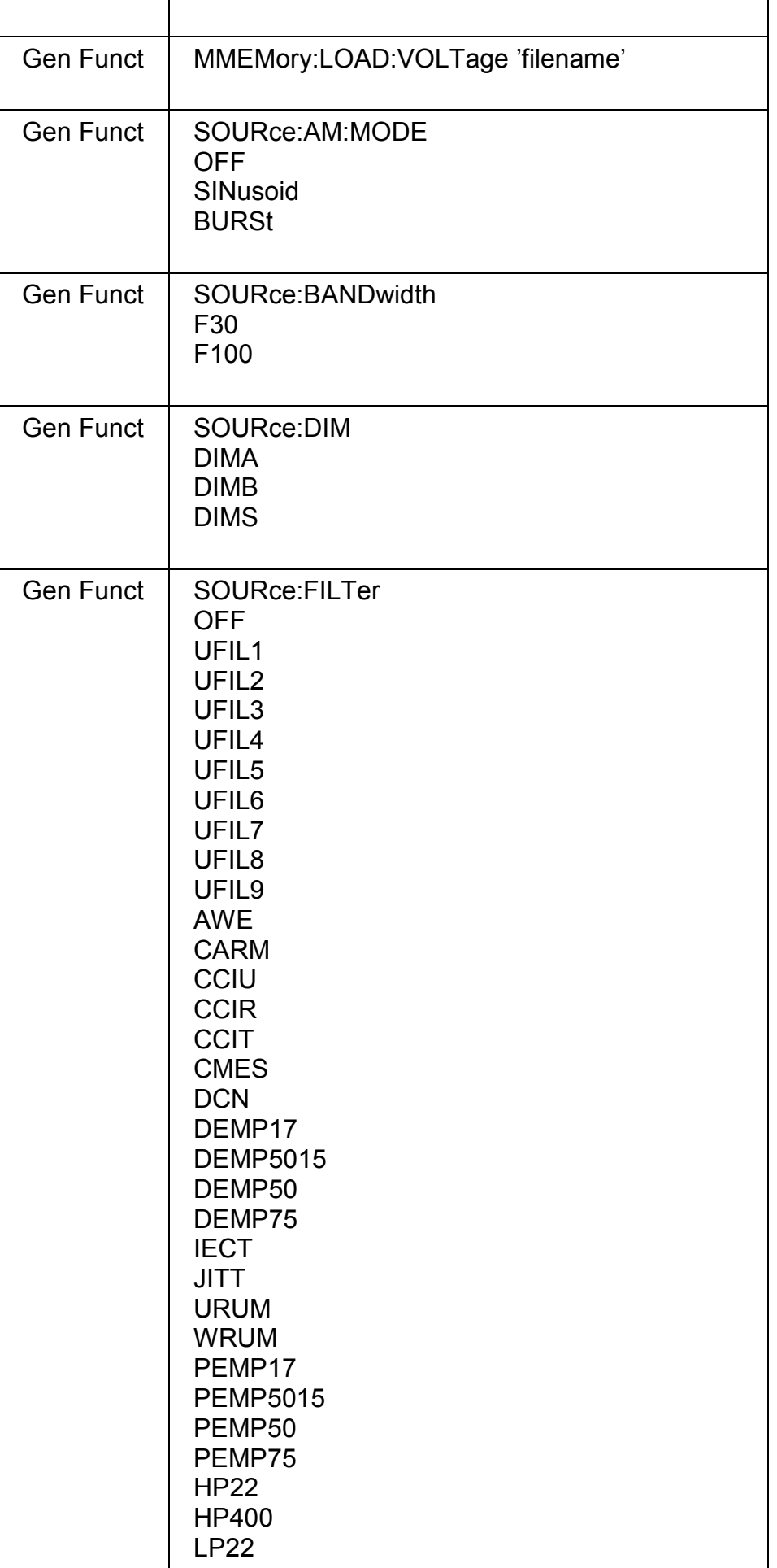

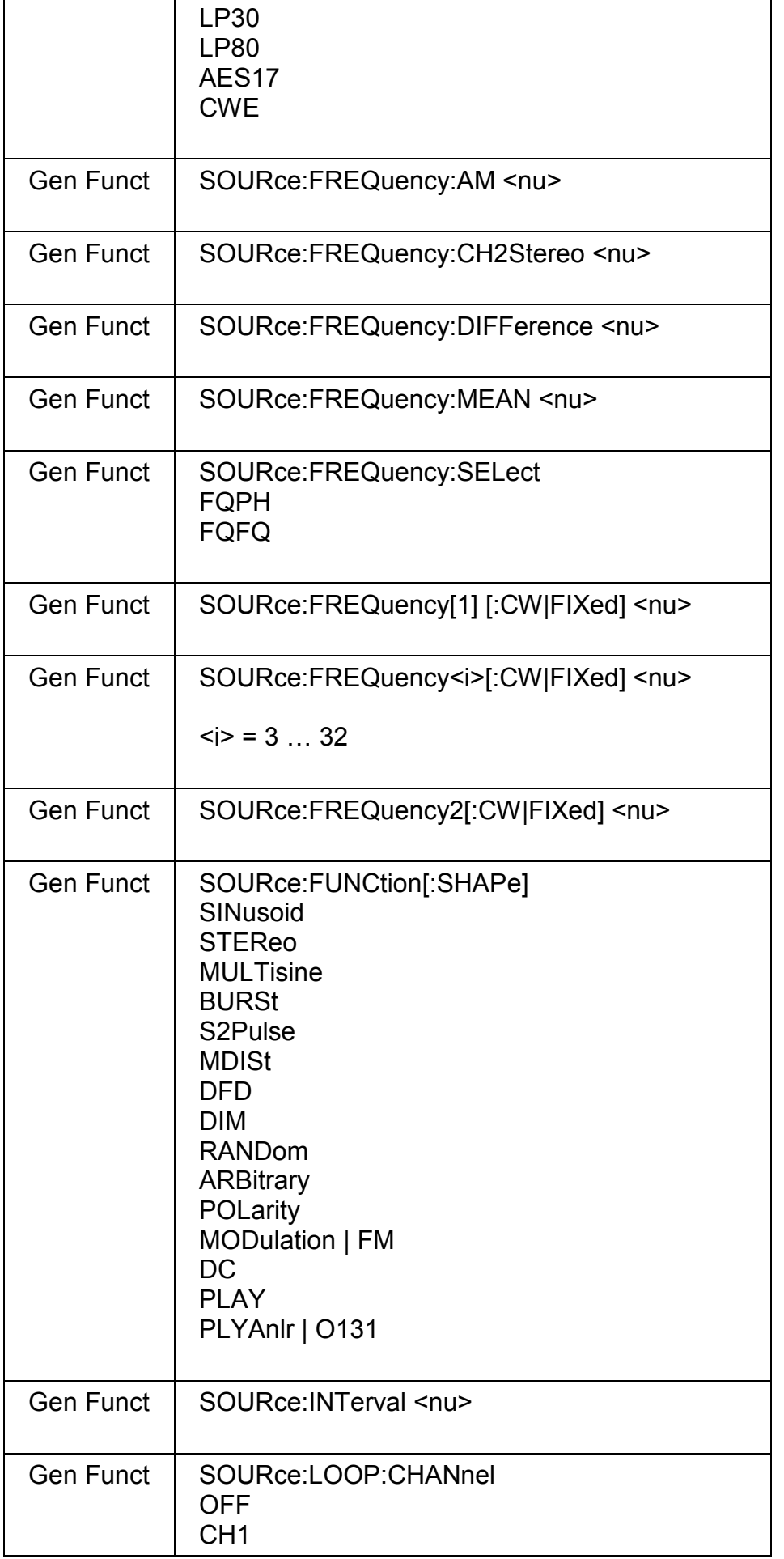

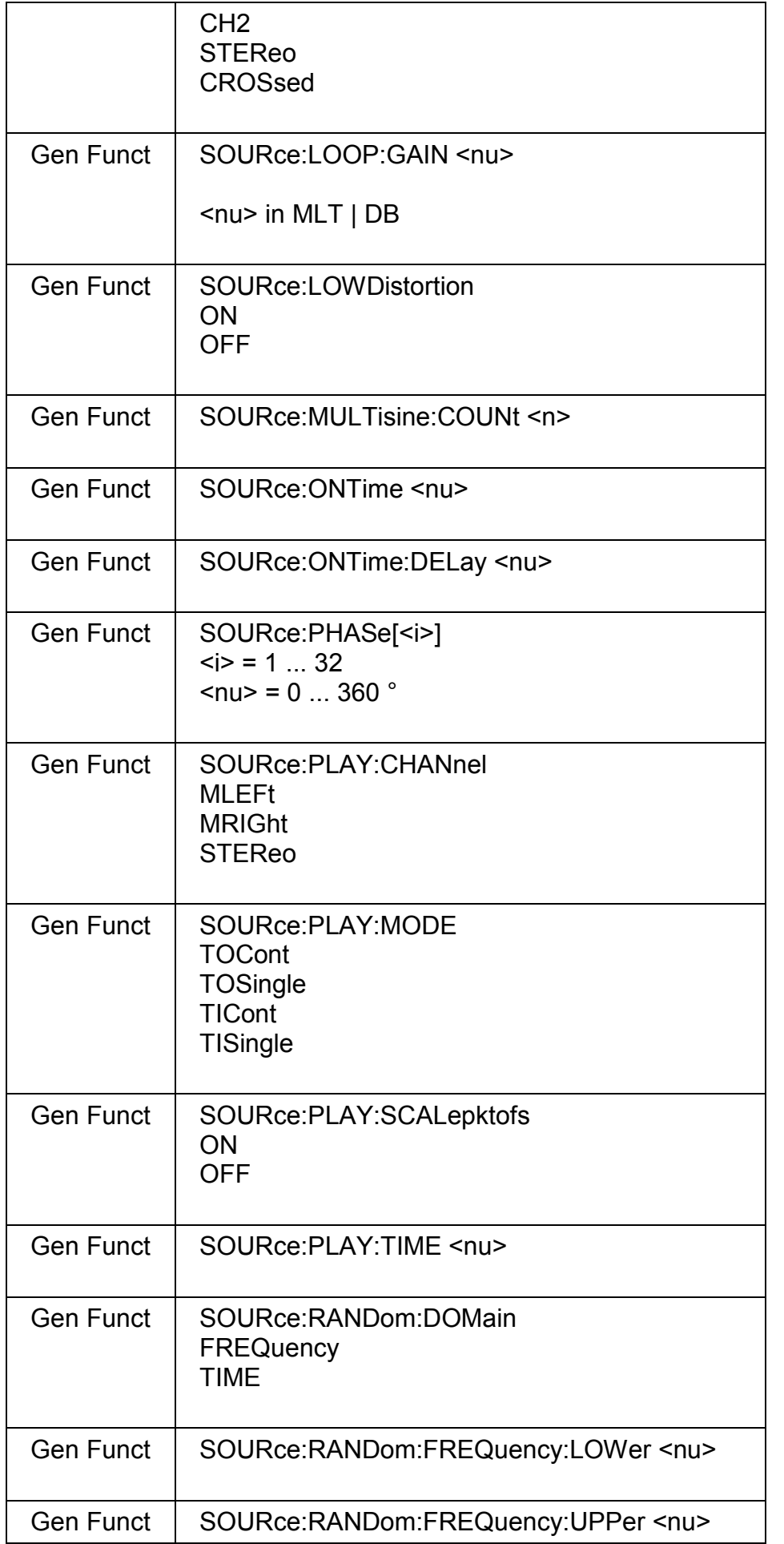

٦

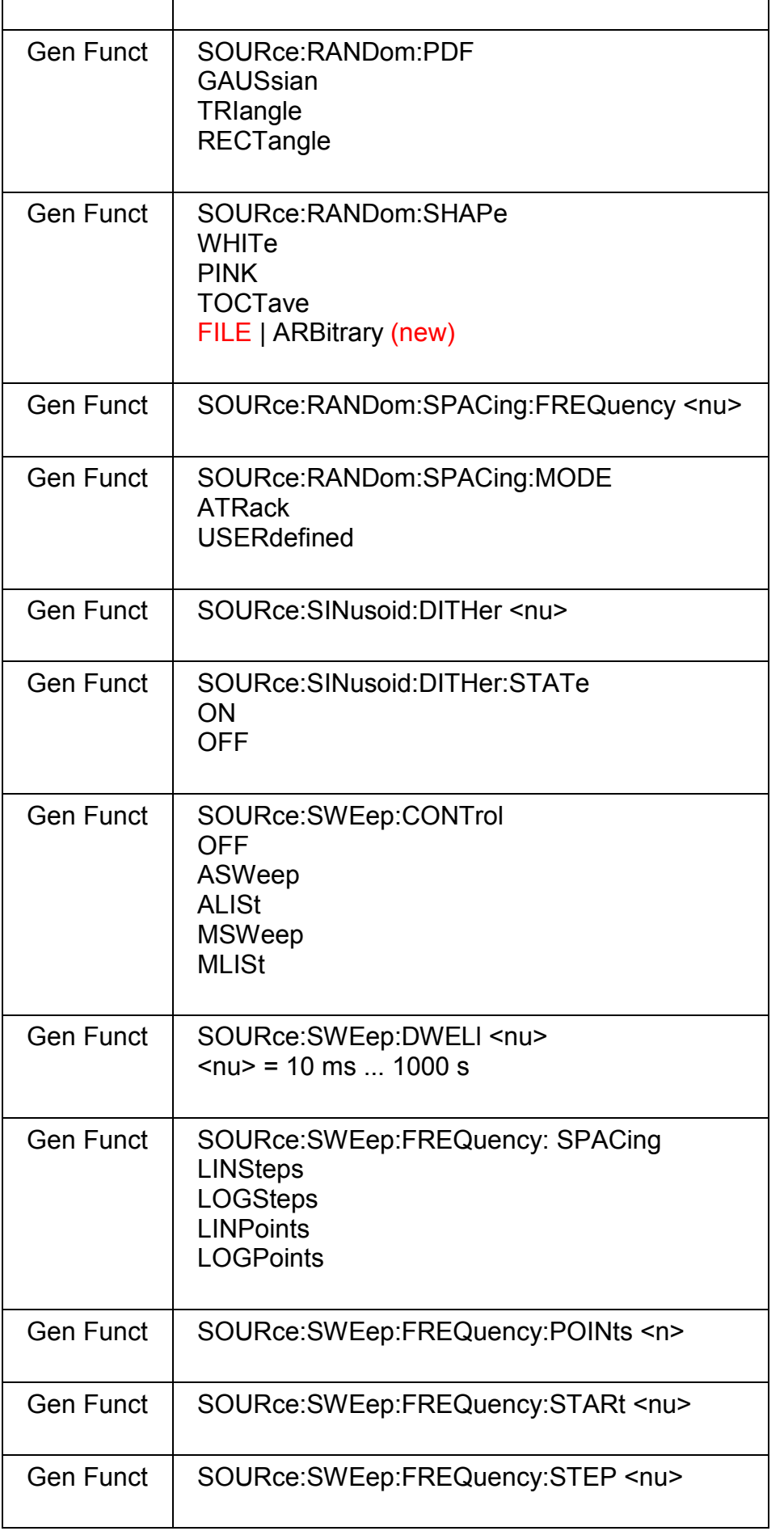

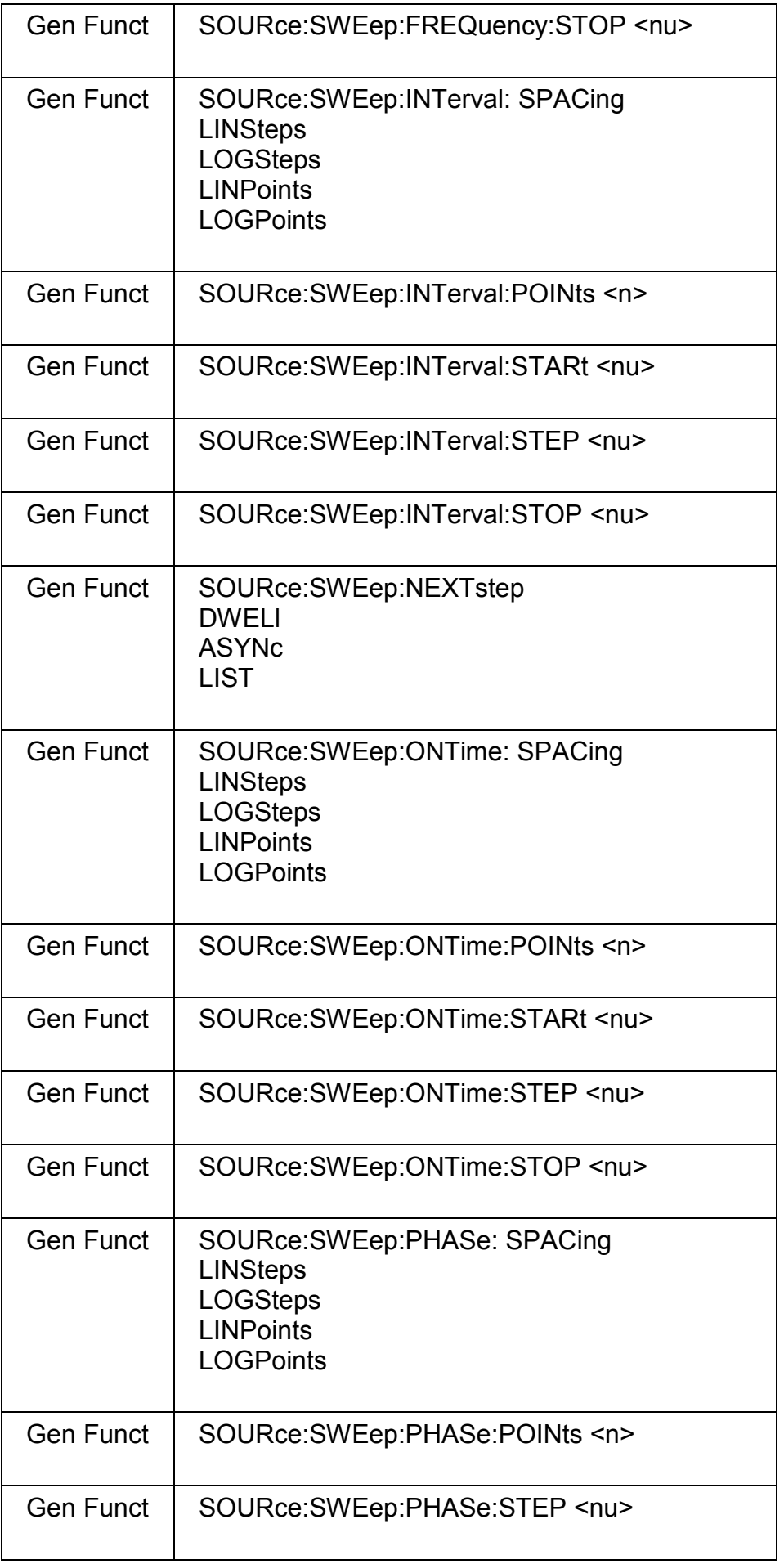

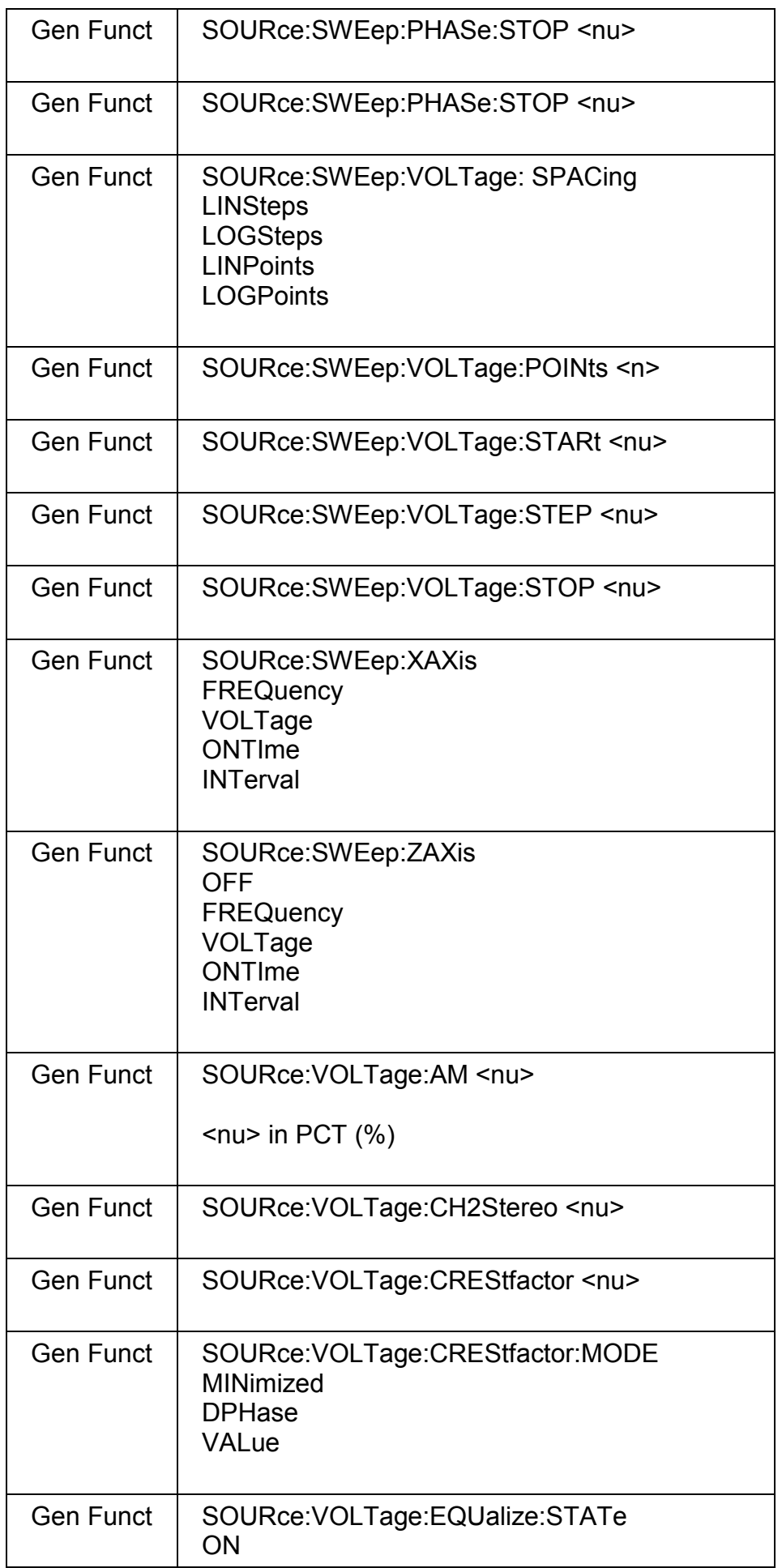

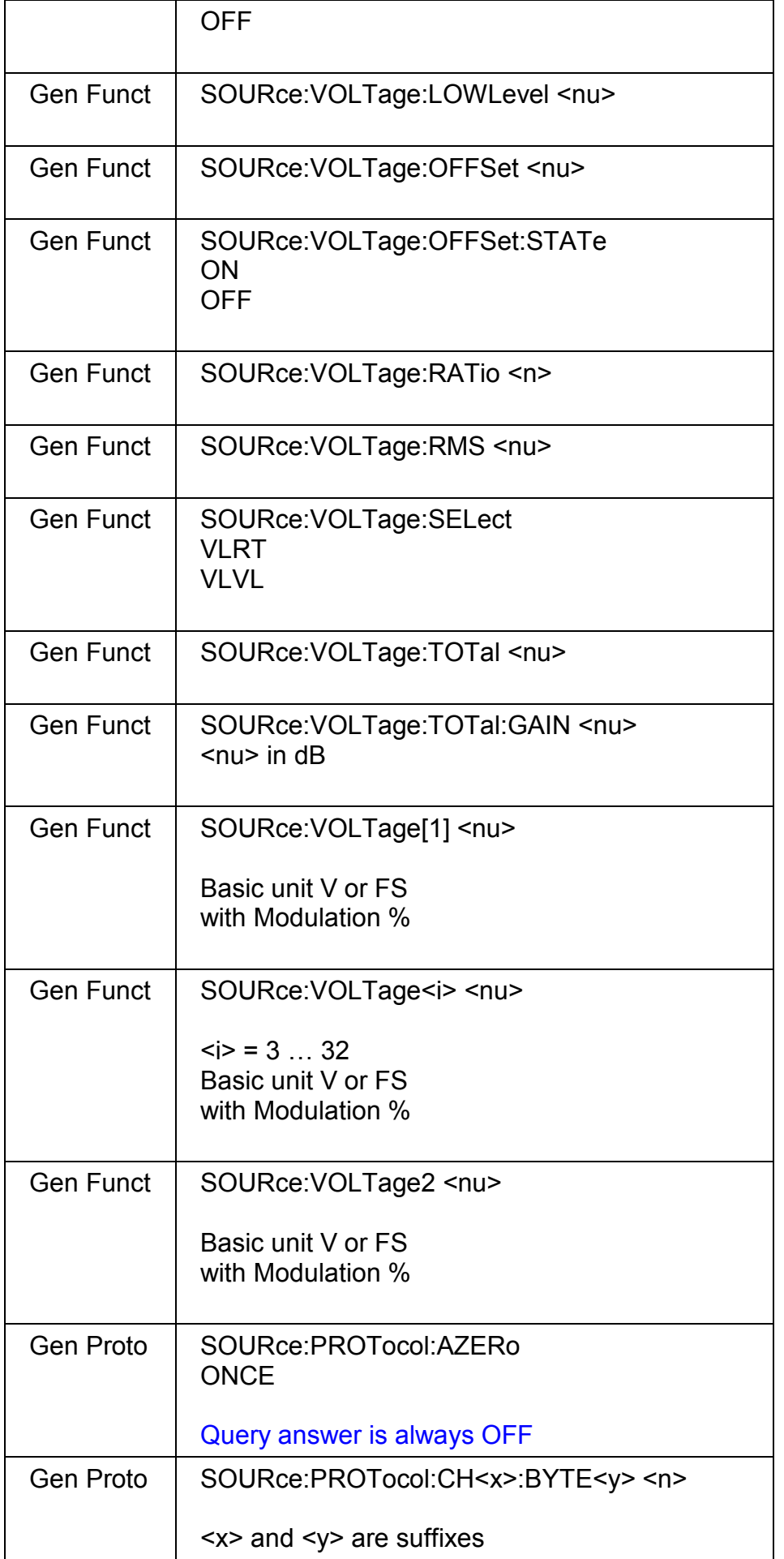

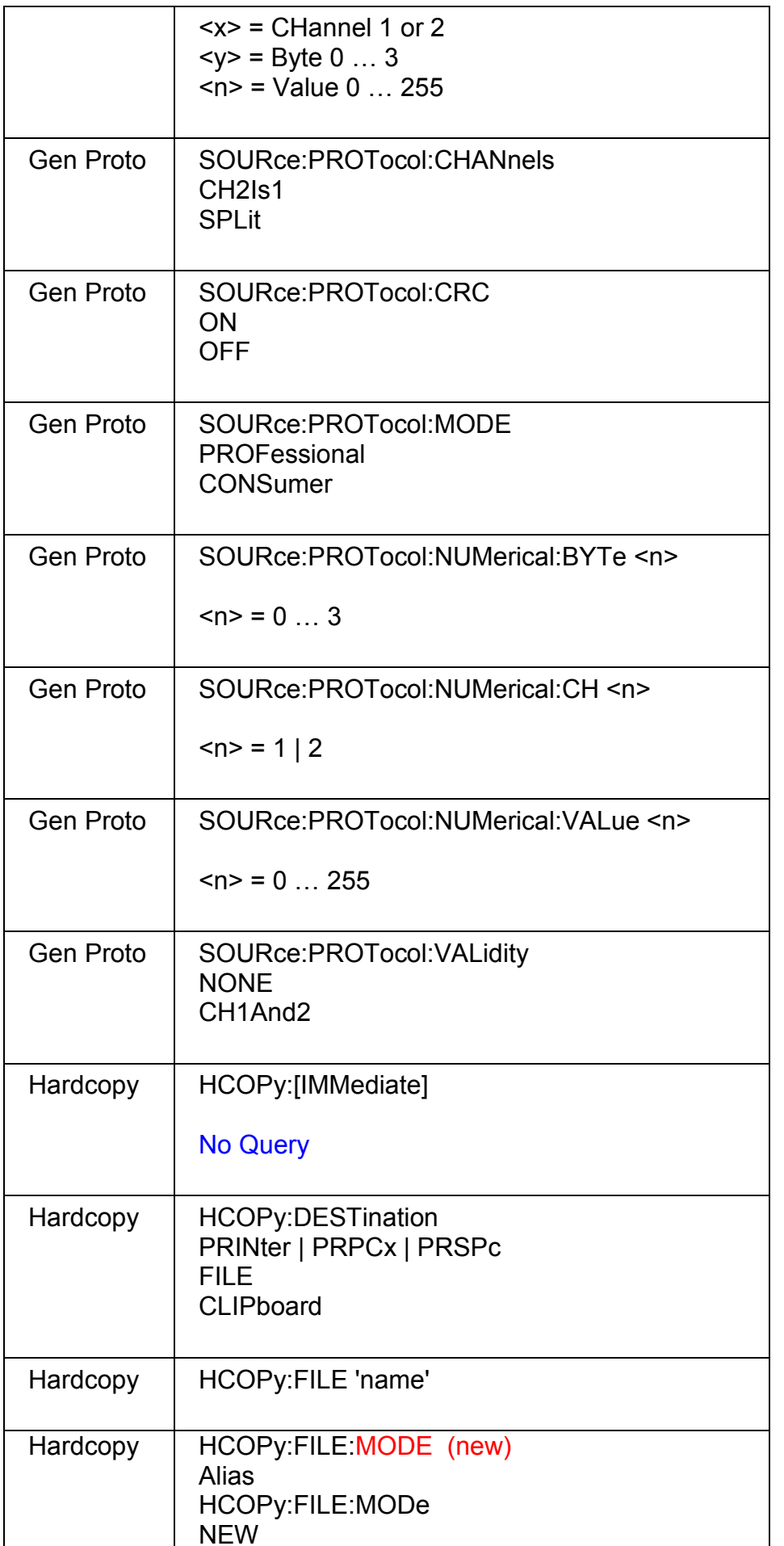

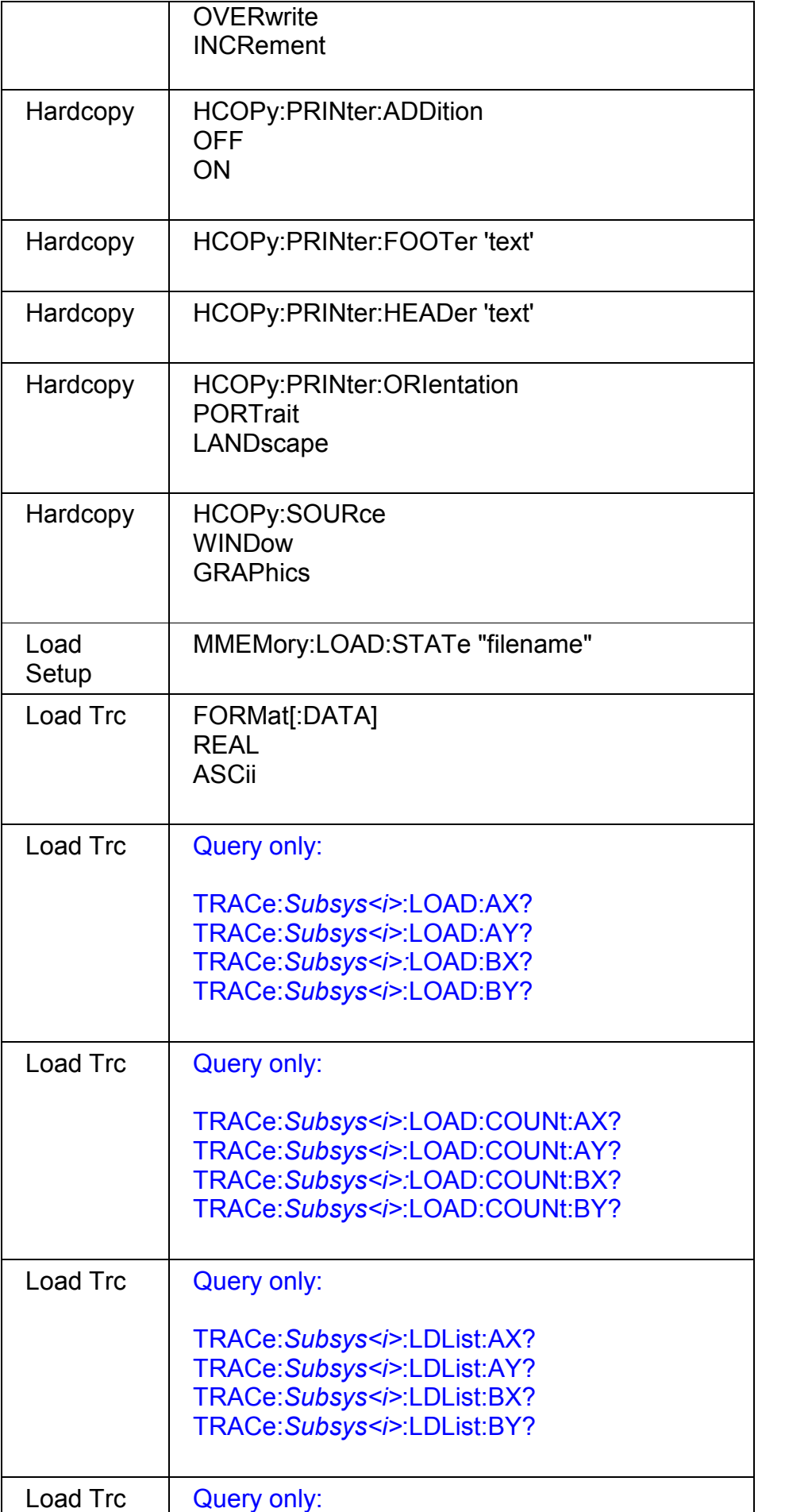

٦

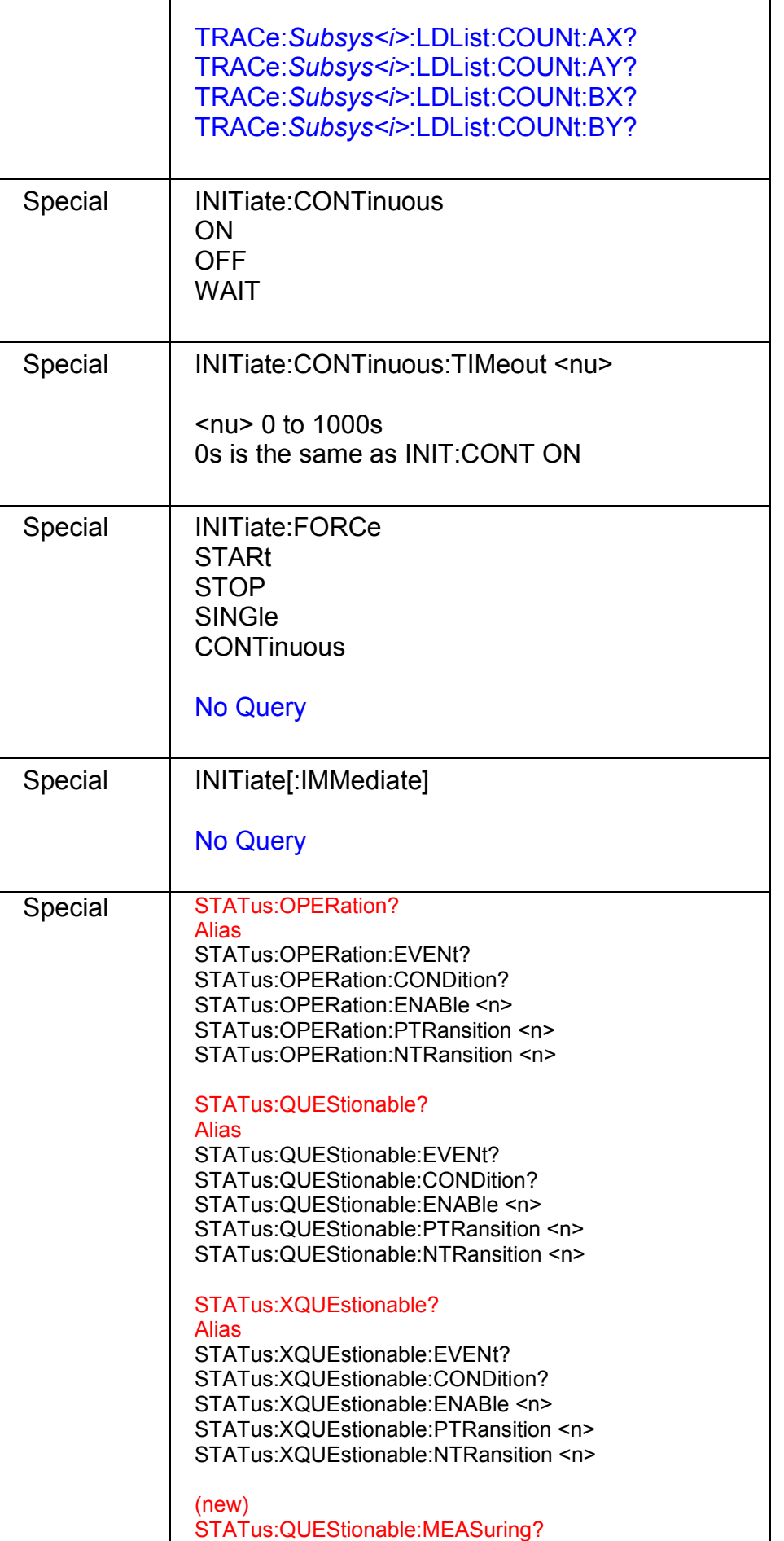

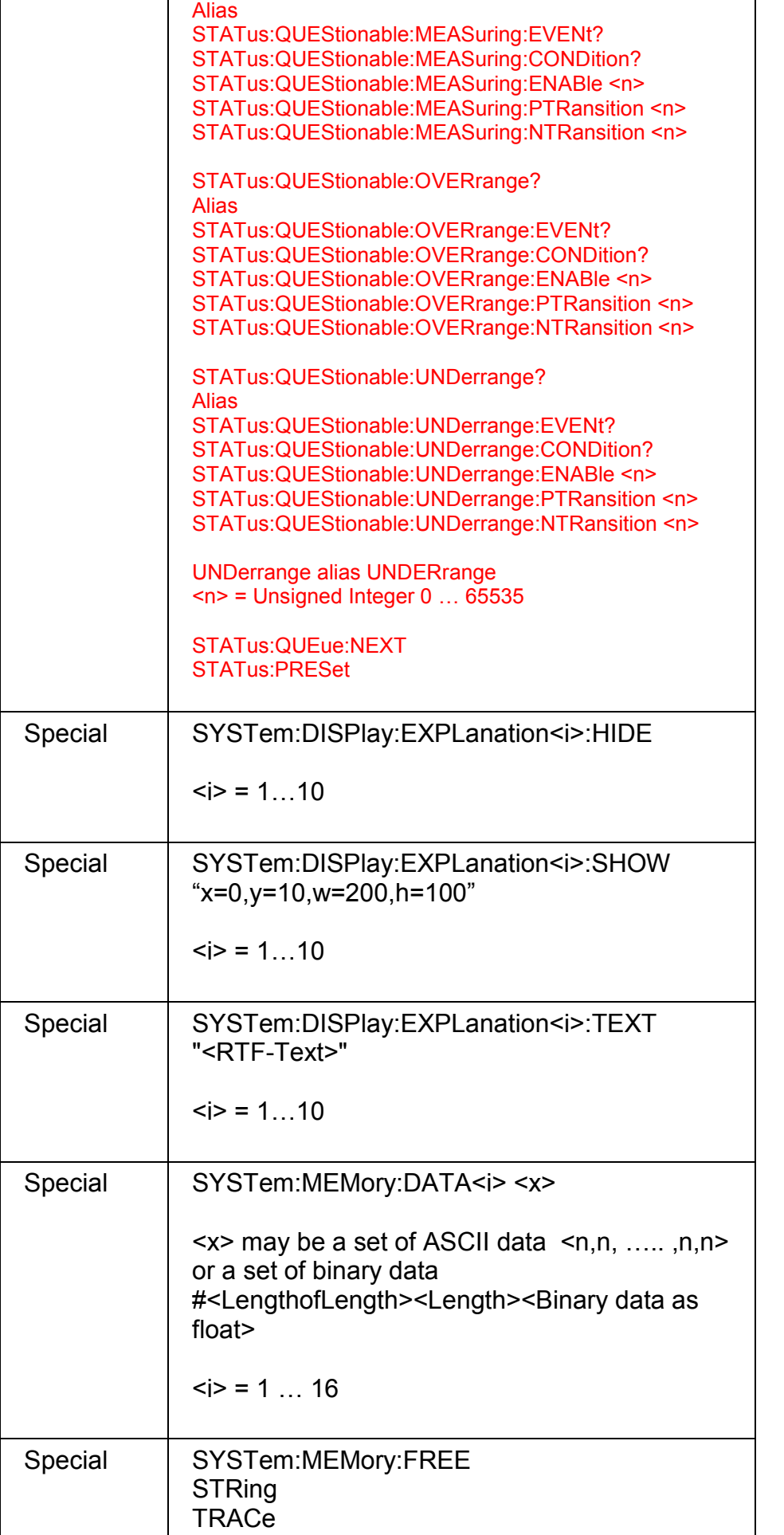

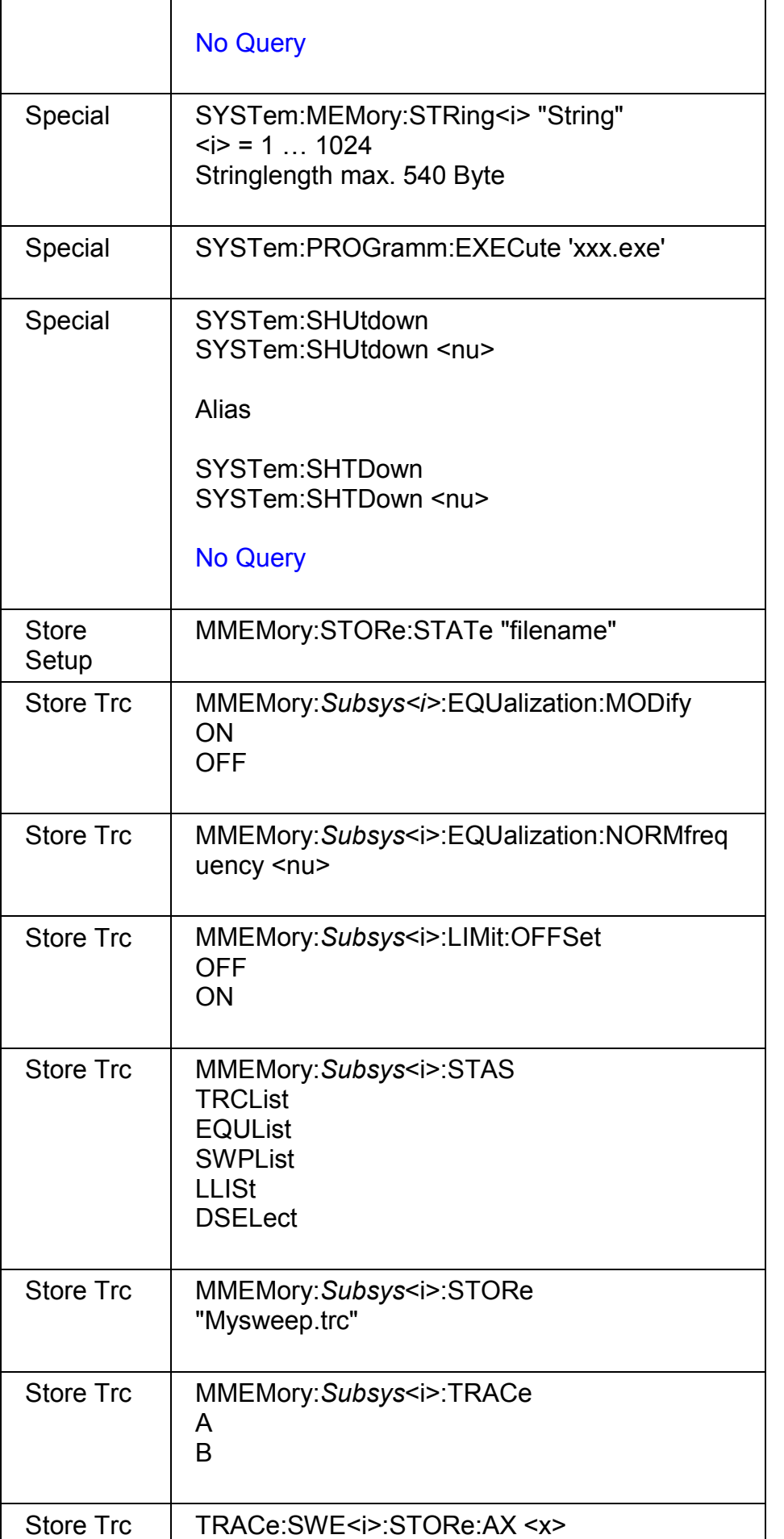

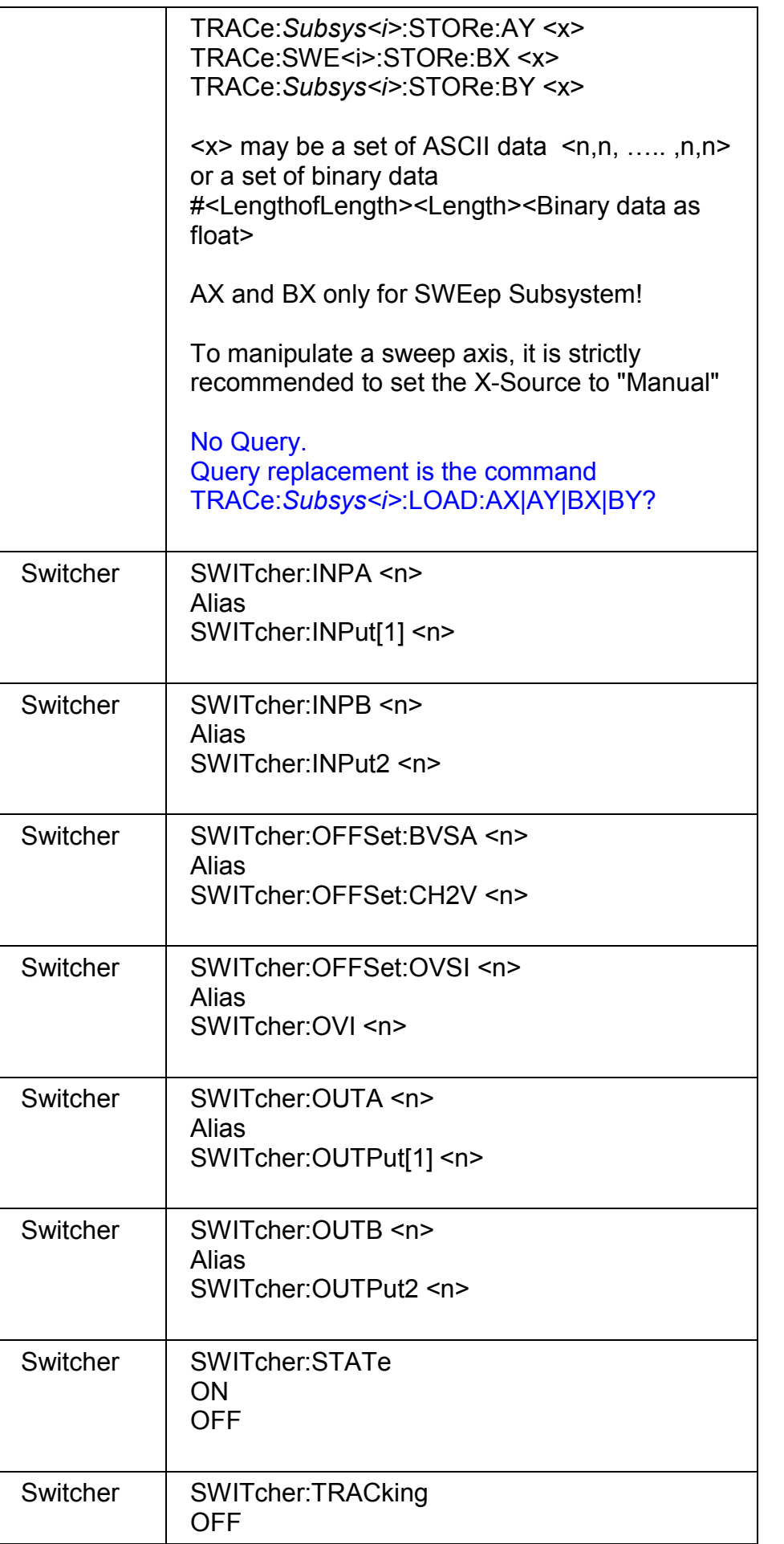

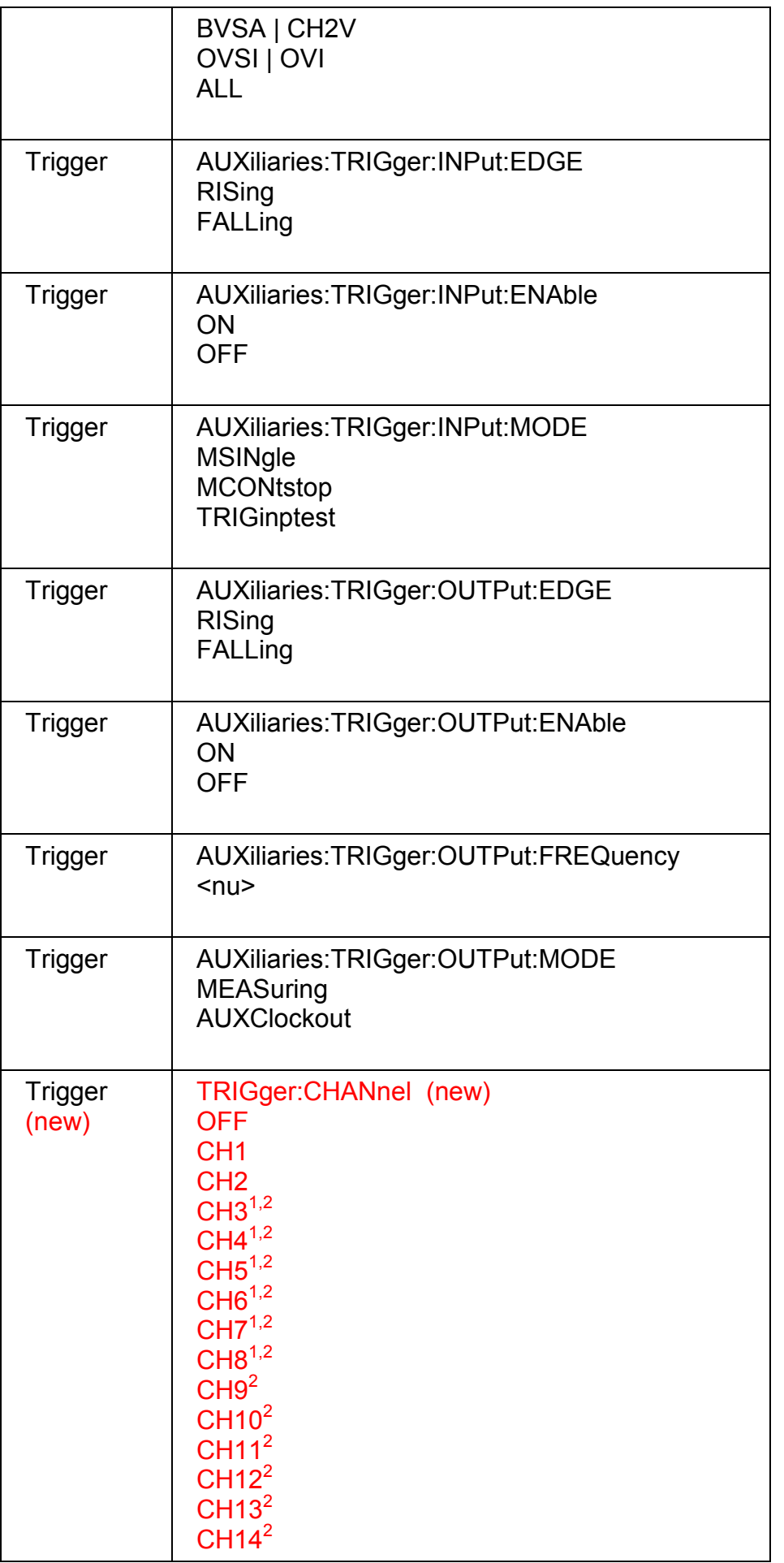

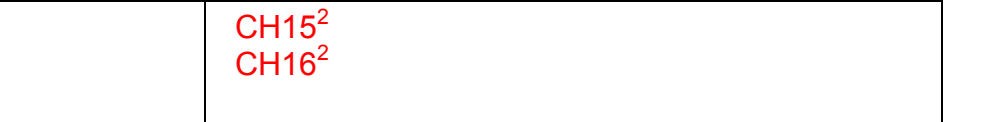

## **Alphabetical List of Remote Control Commands**

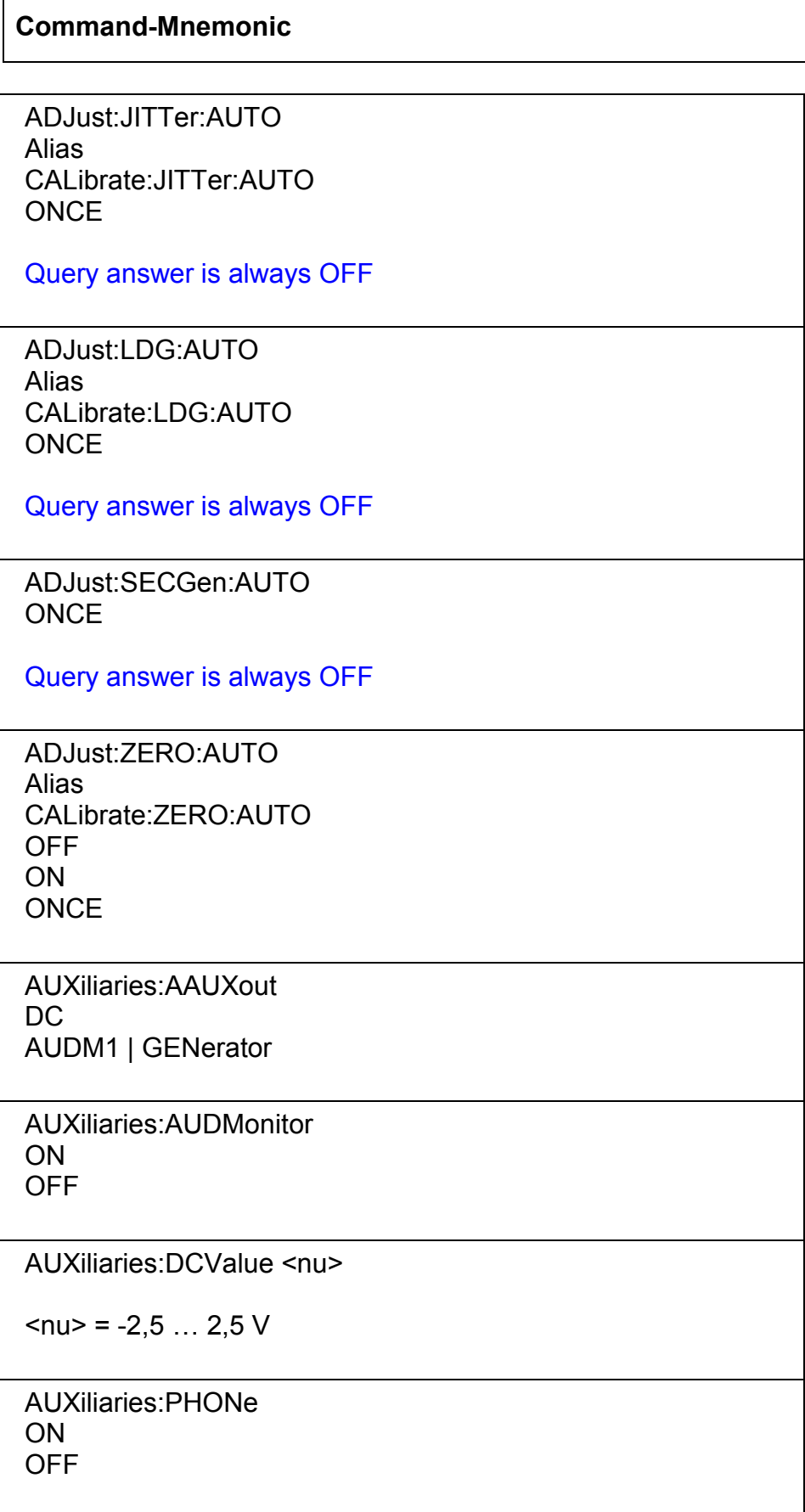

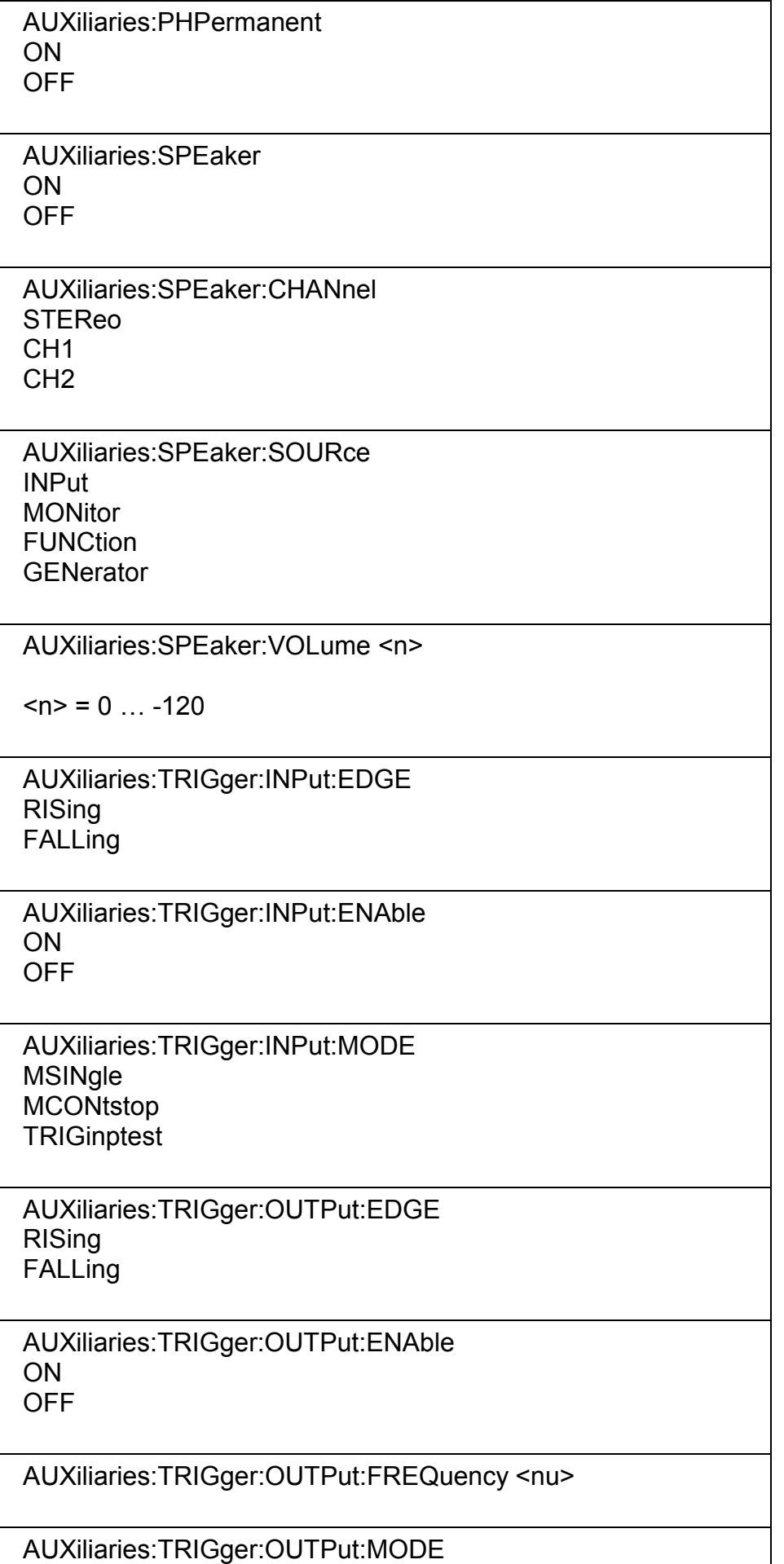

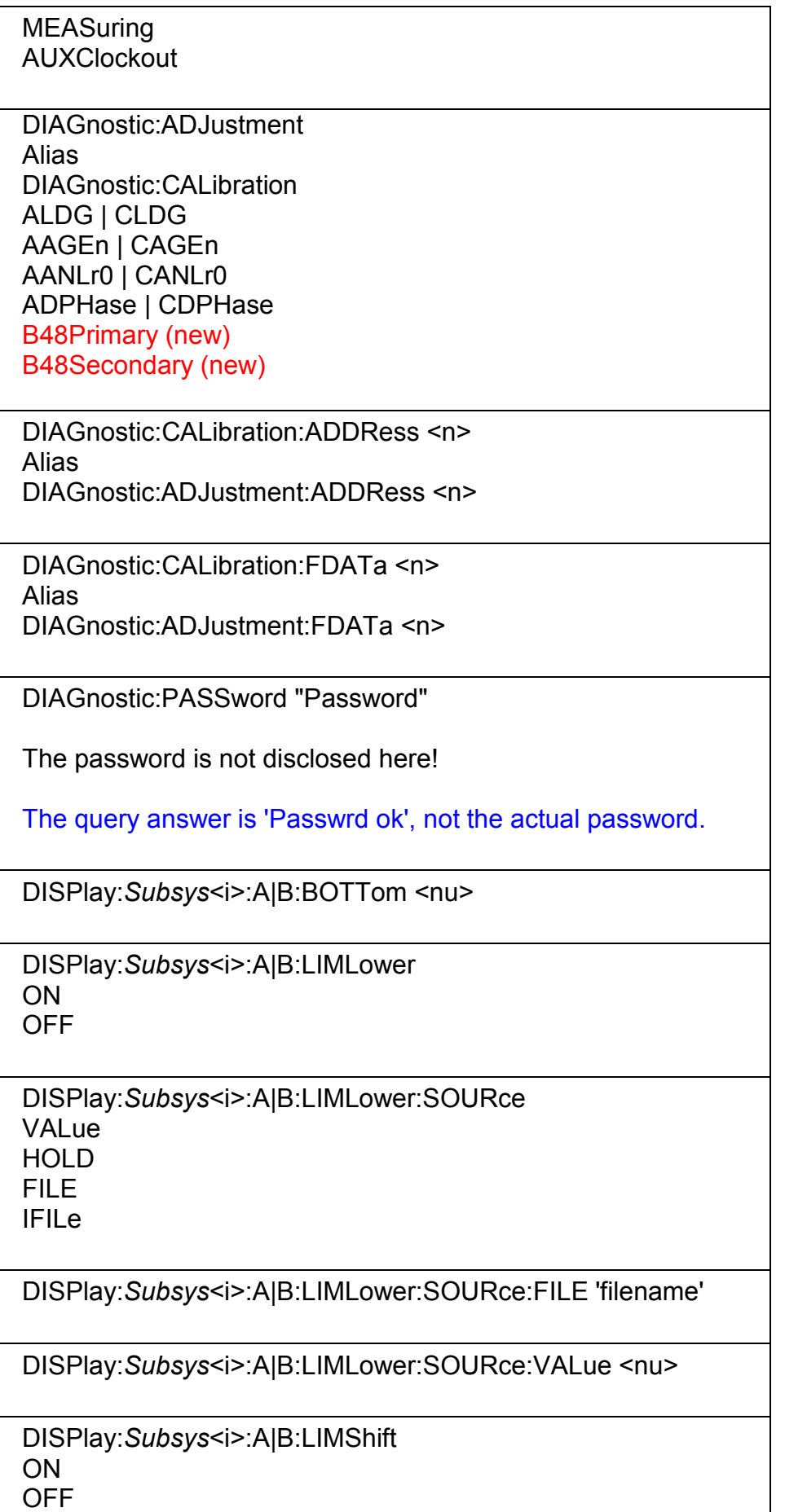

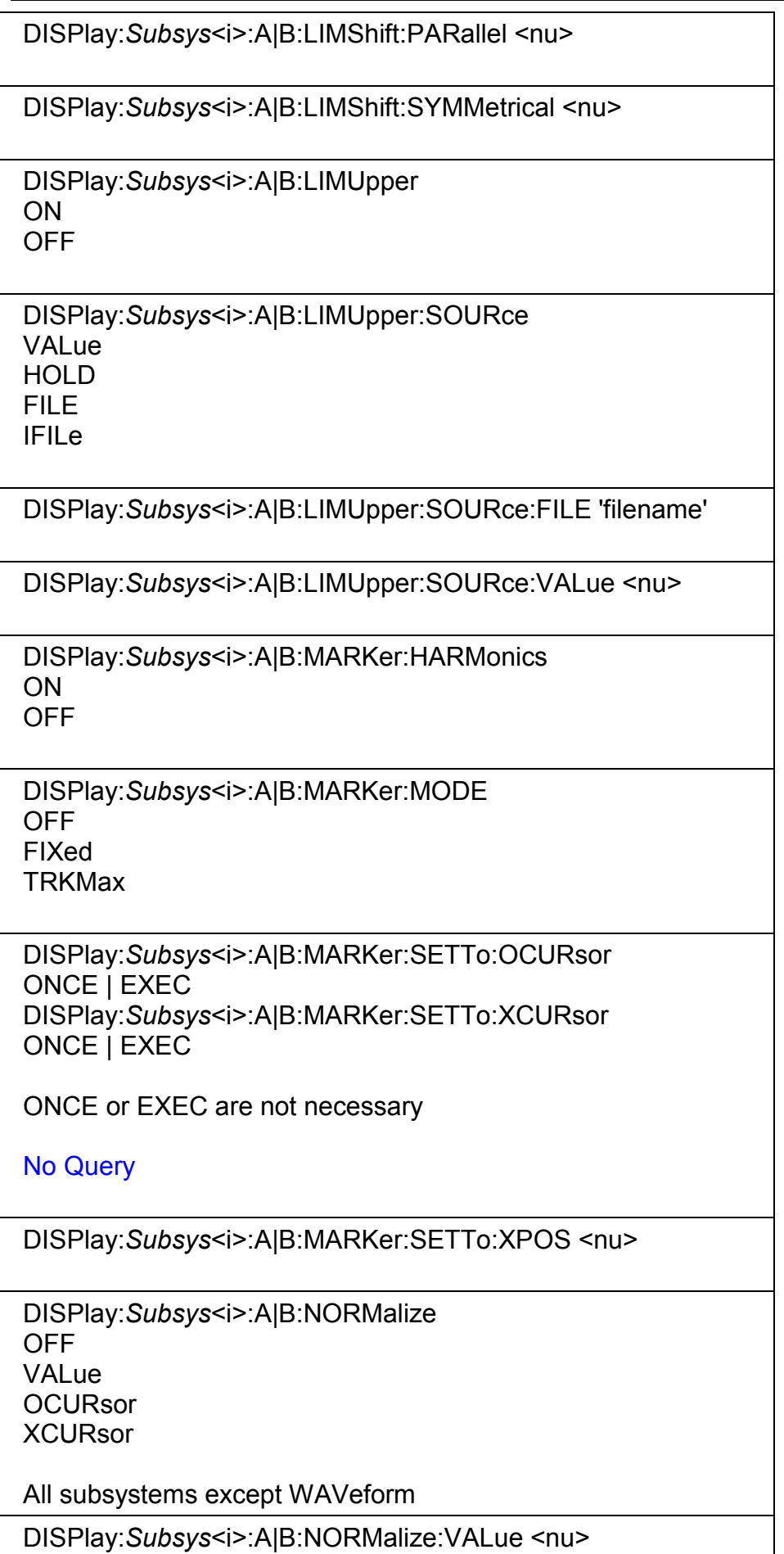

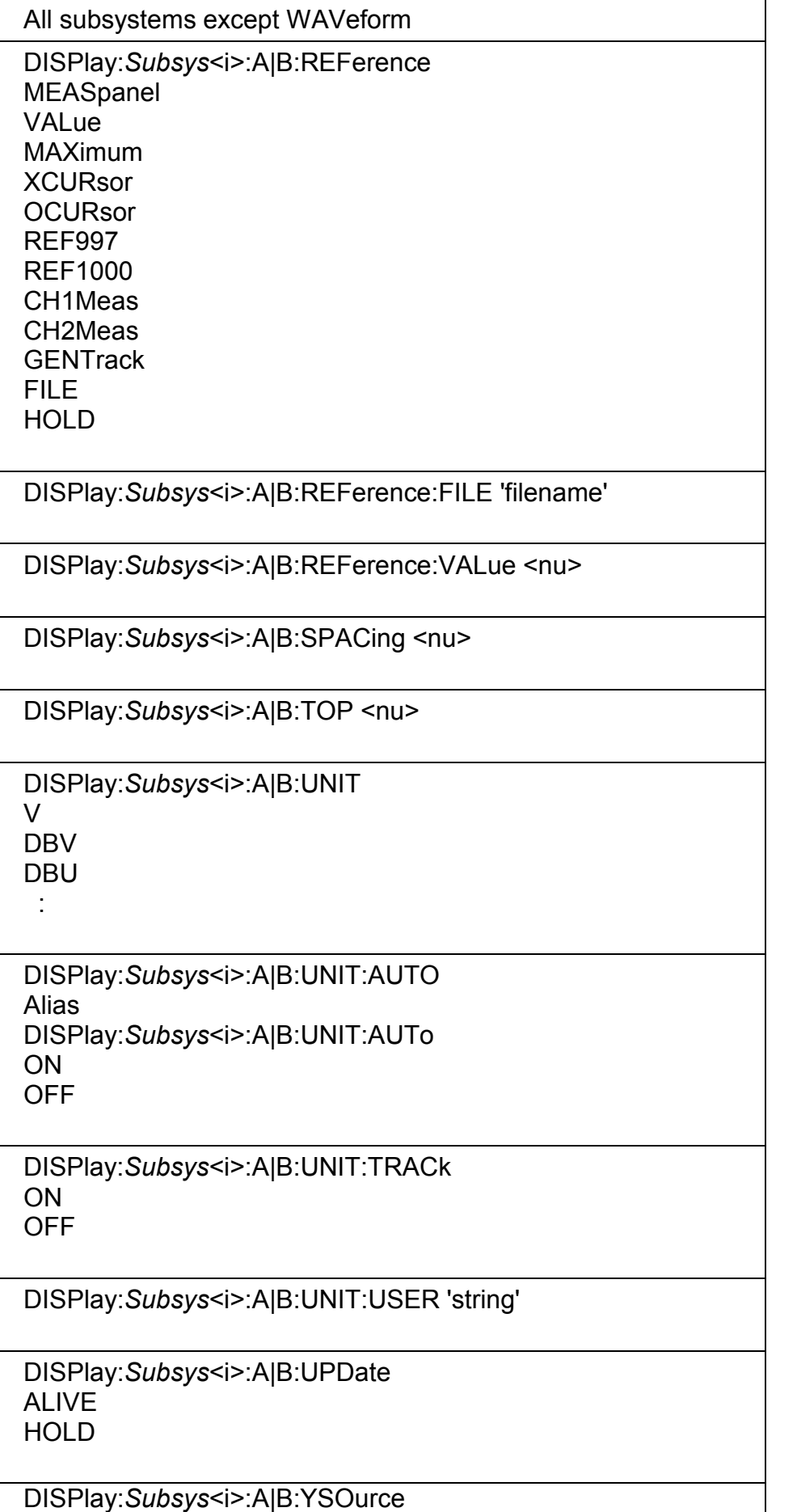

**SWEep dual channel:**  OFF FUNC1 FUNC2 FREQ1 FREQ2 PHASe **GROupdelay** LMRM1 LMRM2 LMDC1 LMDC2 LMPK1 LMPK2 INPP1 INPP2 FILEA FILEB

## **SWEep multichannel:** (new)

OFF **FUNCtion FREQuency** PHASe **GROupdelay** LMRMs LMDC LMPK INPPeak FILEA FILEB

## **FFT dual channel:**

OFF FFTL1 FFTL2 FFTP1 FFTP2 FILEA FILEB FFTP21

**FFT multichannel:** (new) **FFTLevel FFTPhase FFTRefchphase** FILEA FILEB

## **WAVeform dual channel:**  OFF

LEV1

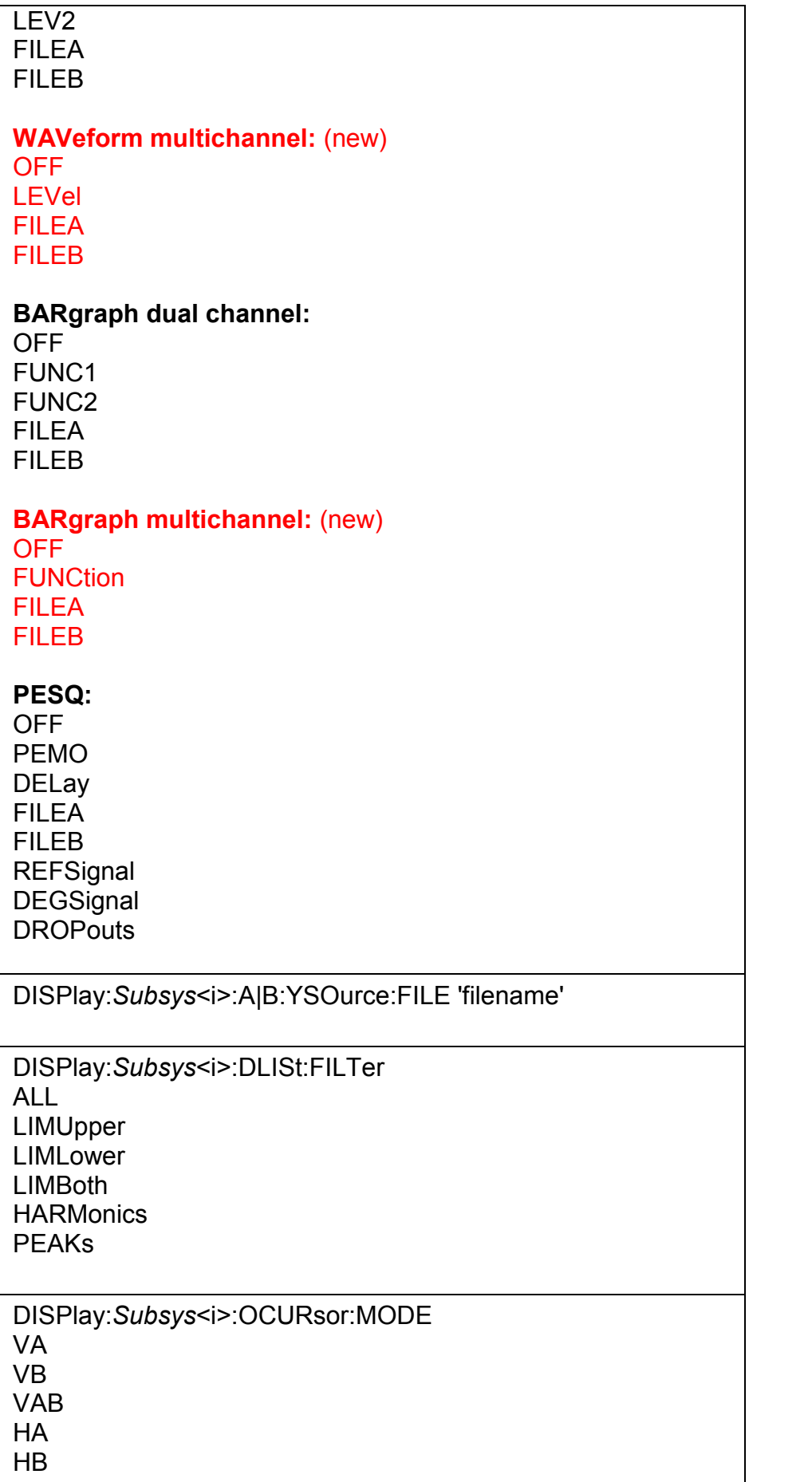

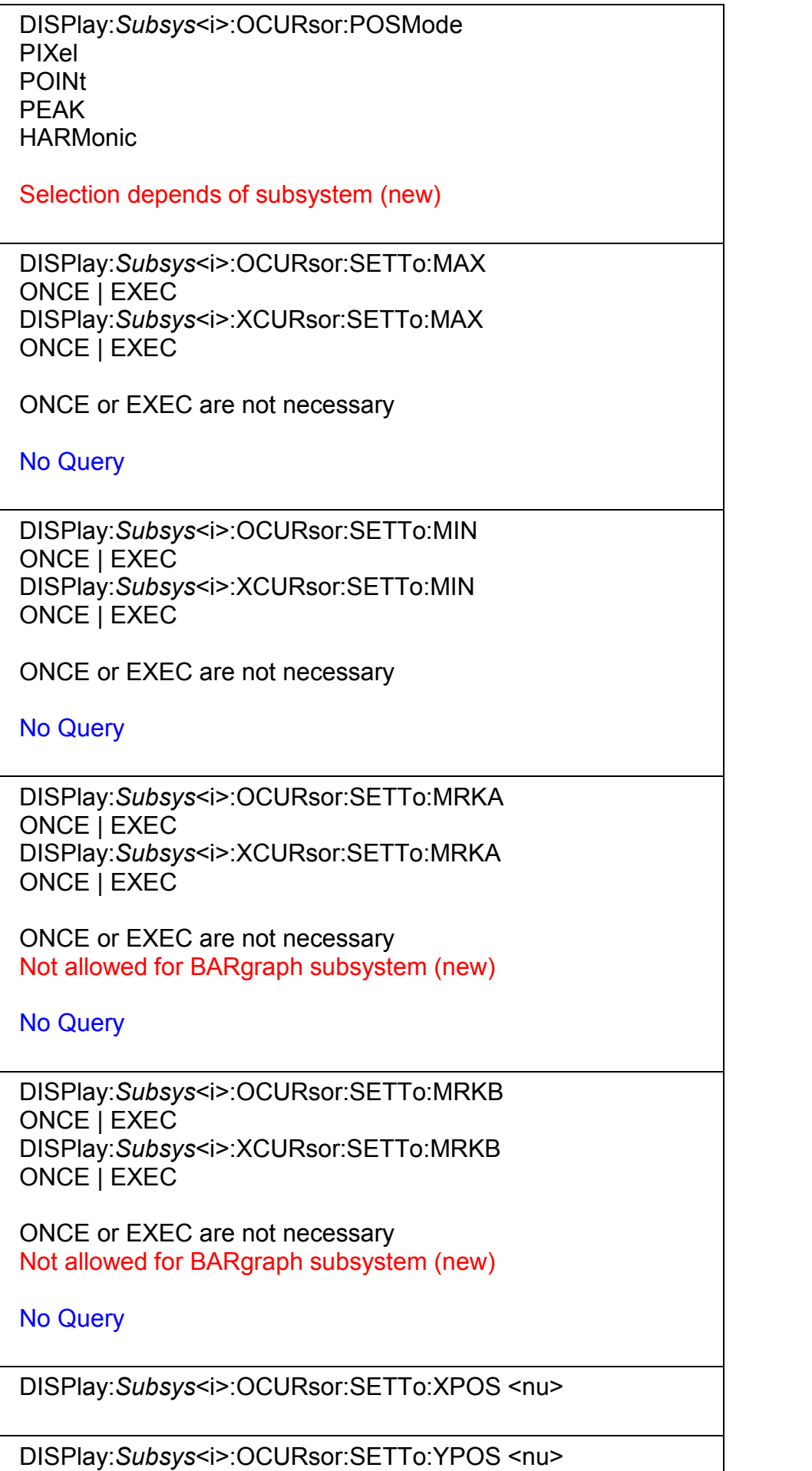

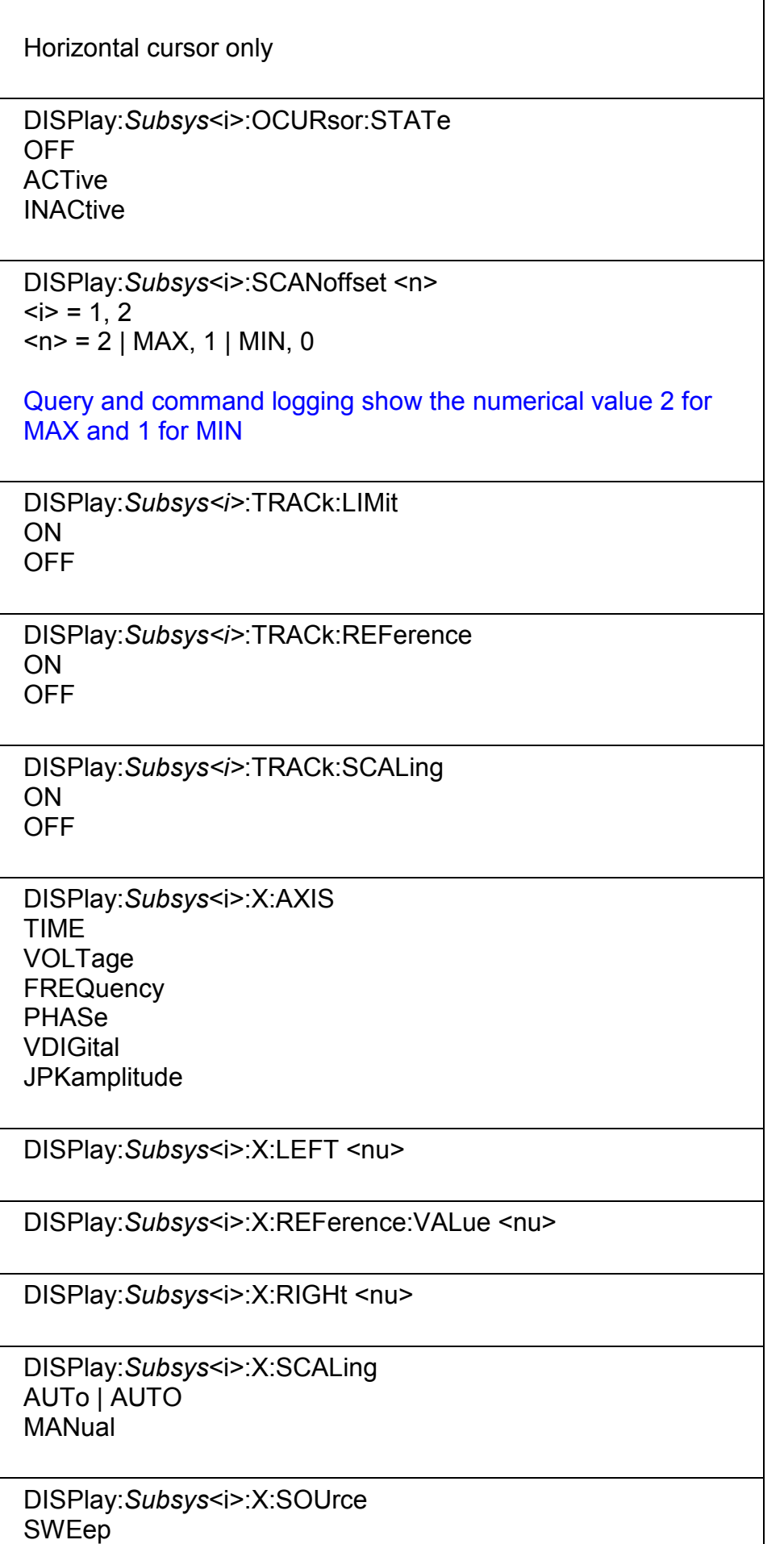

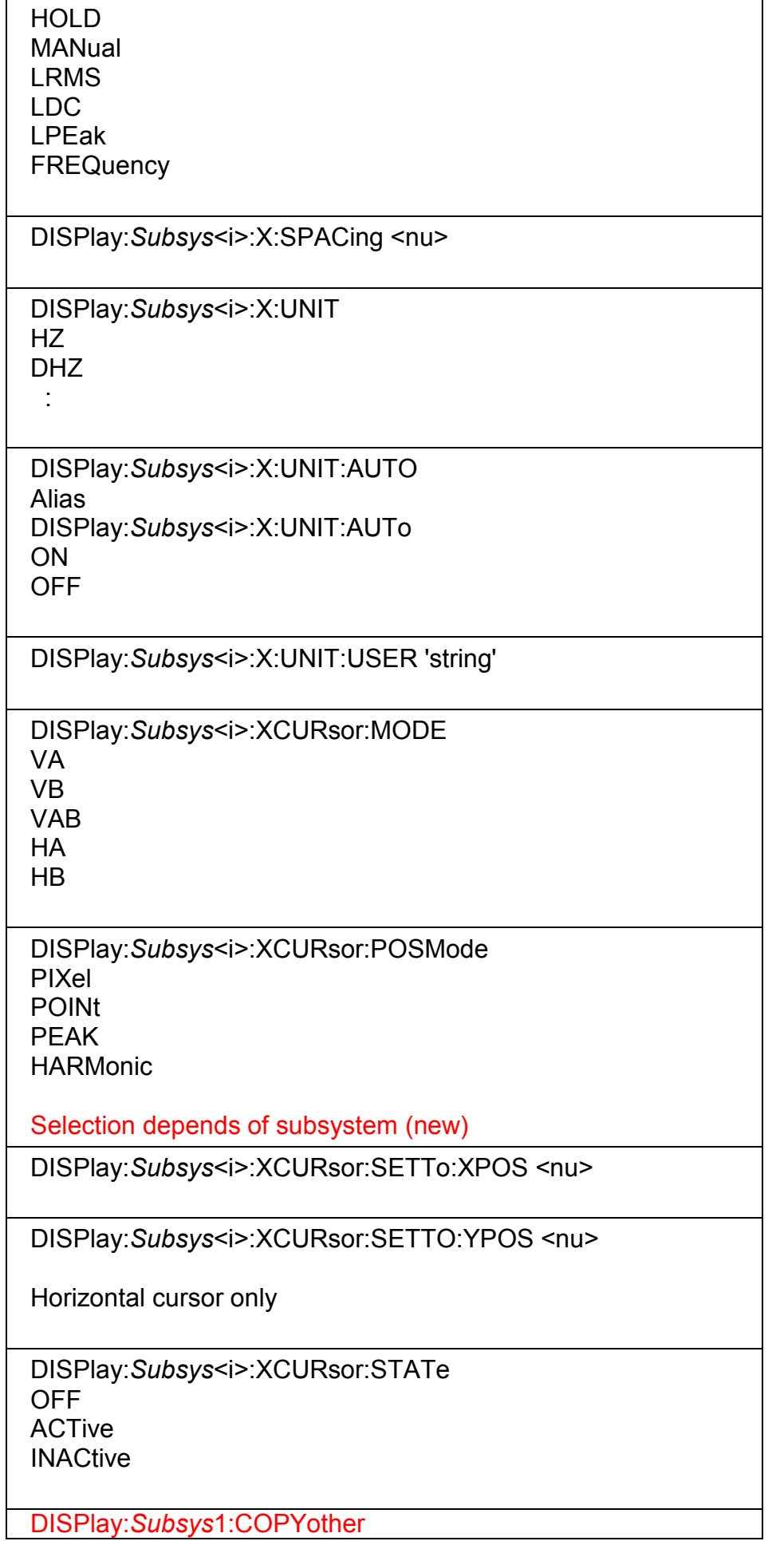

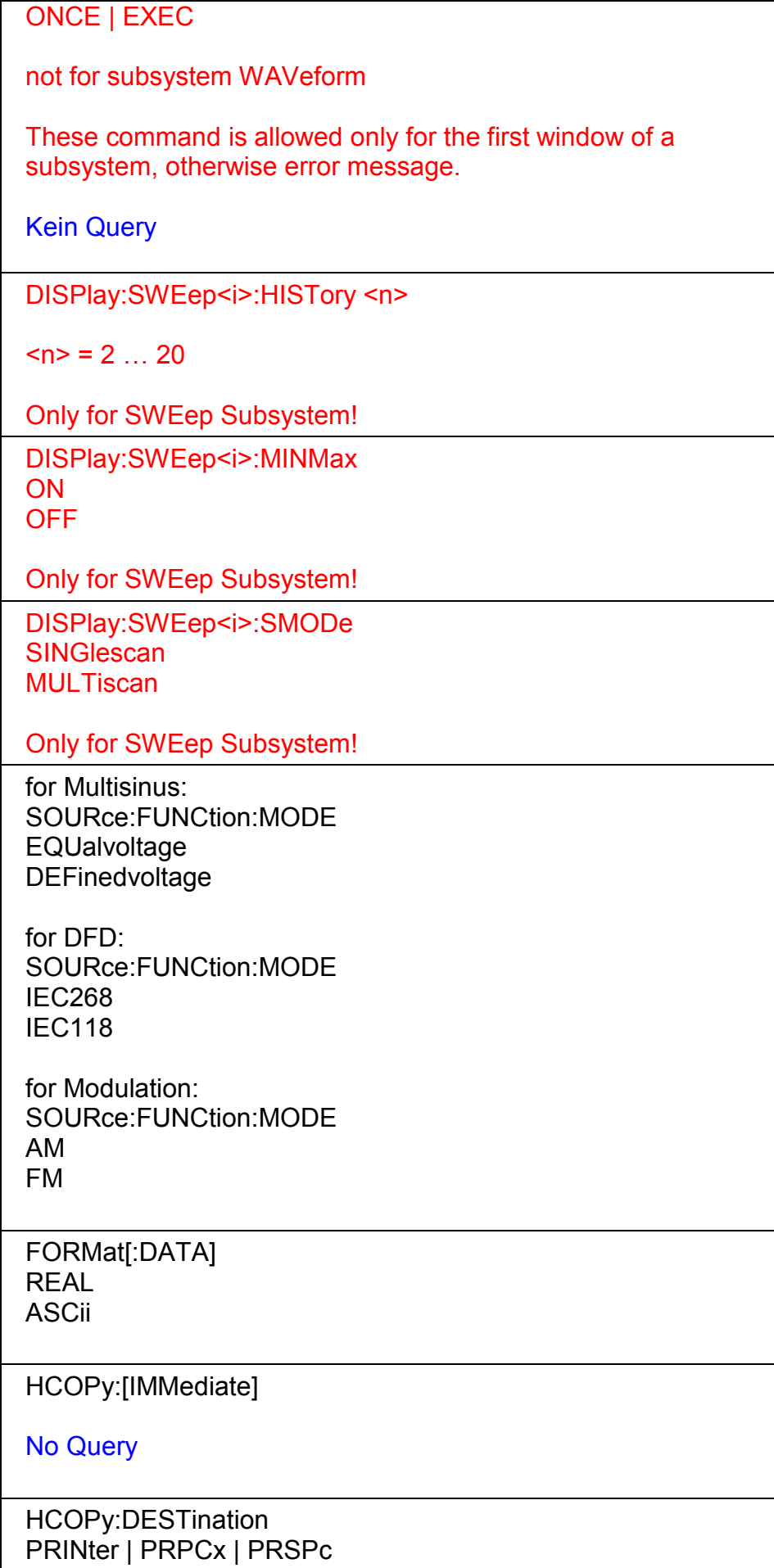

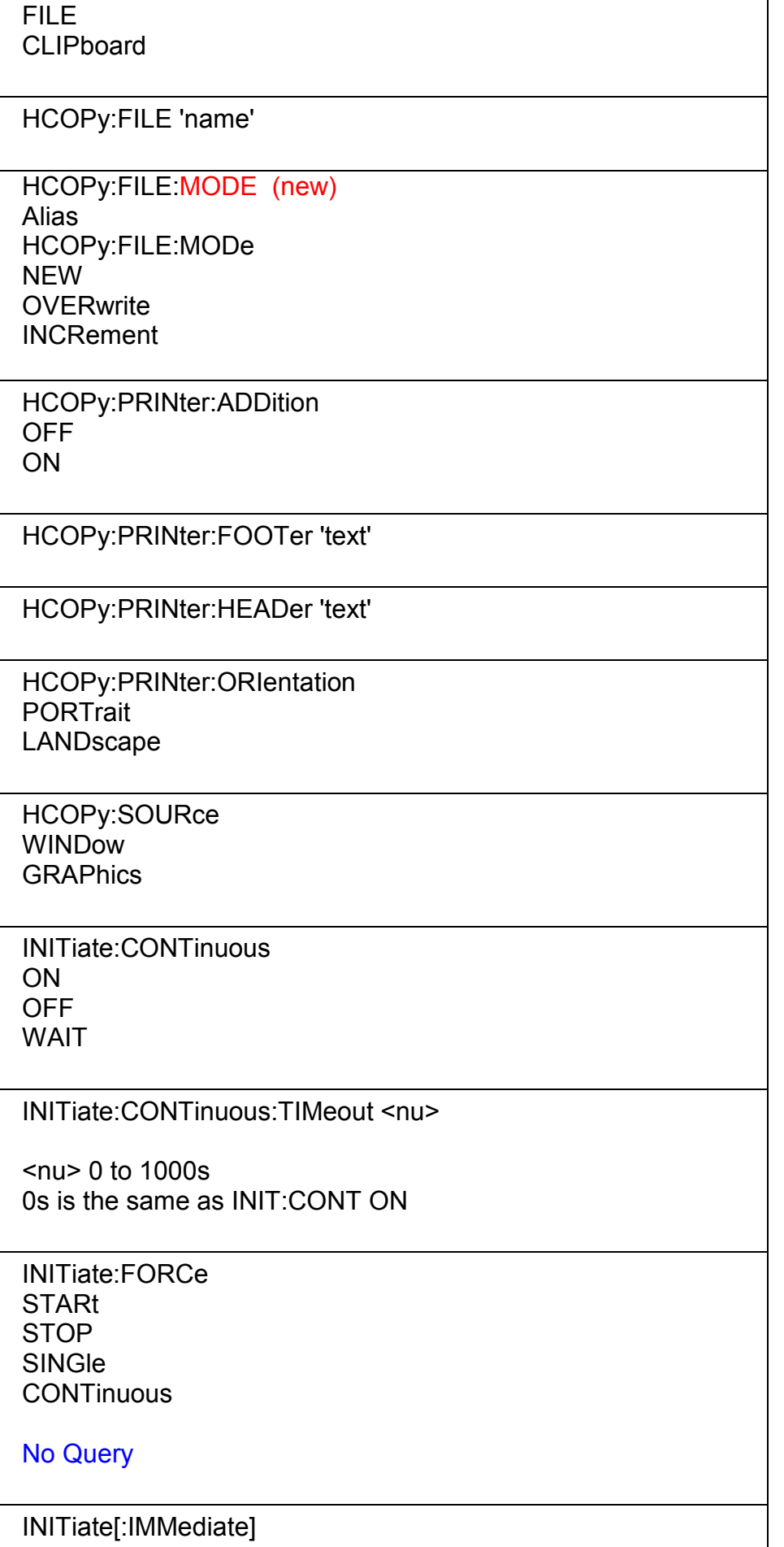

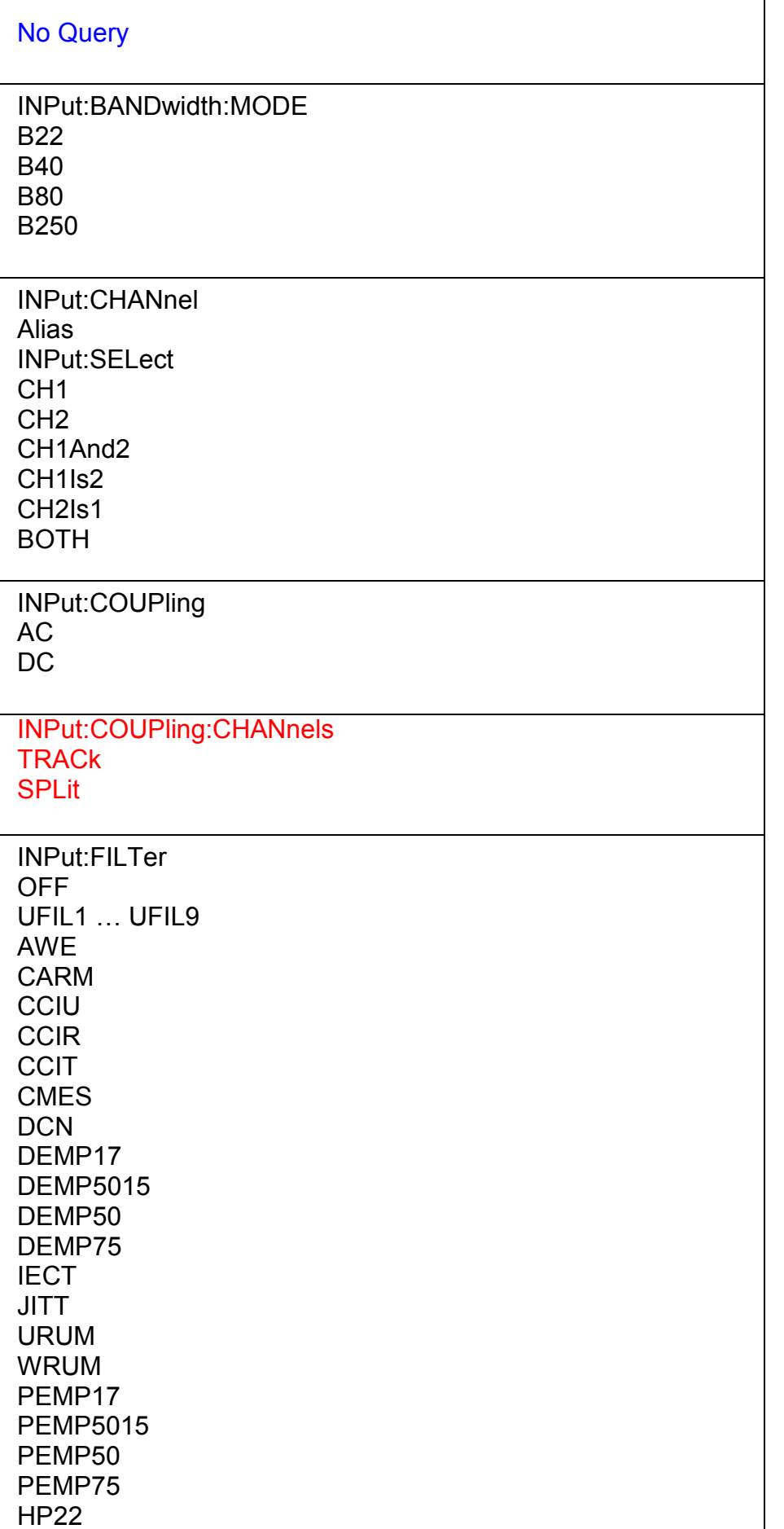

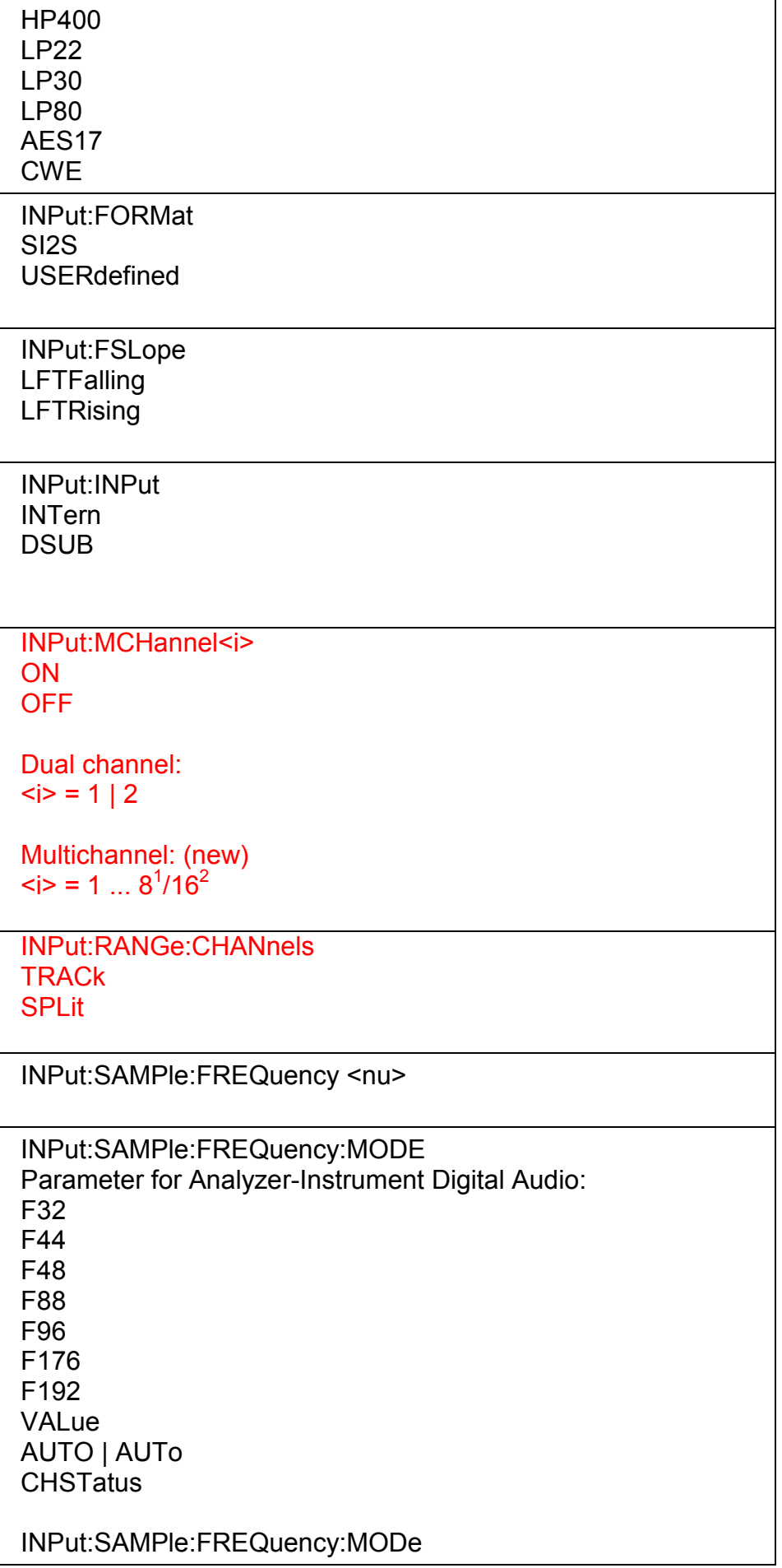

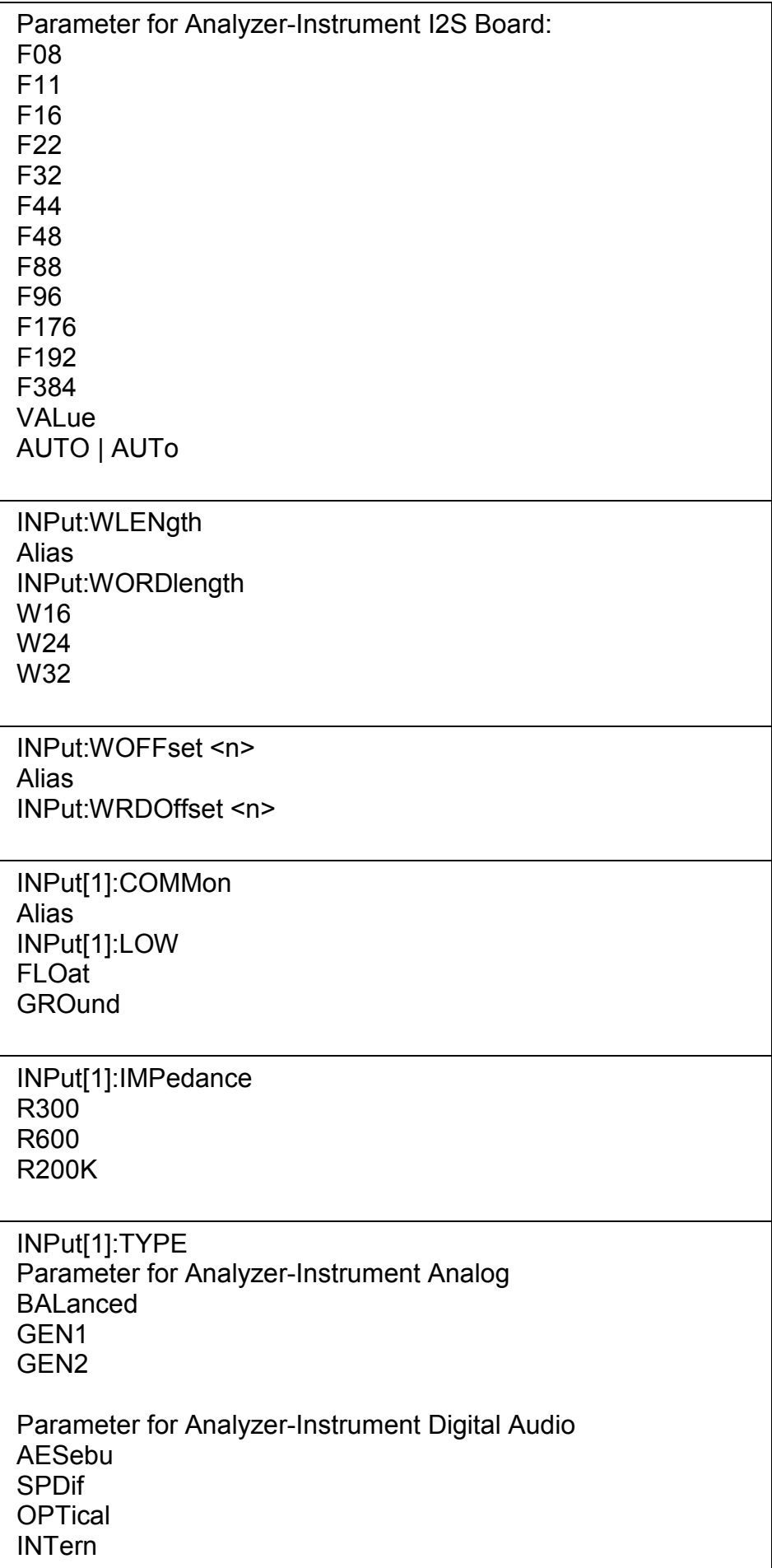
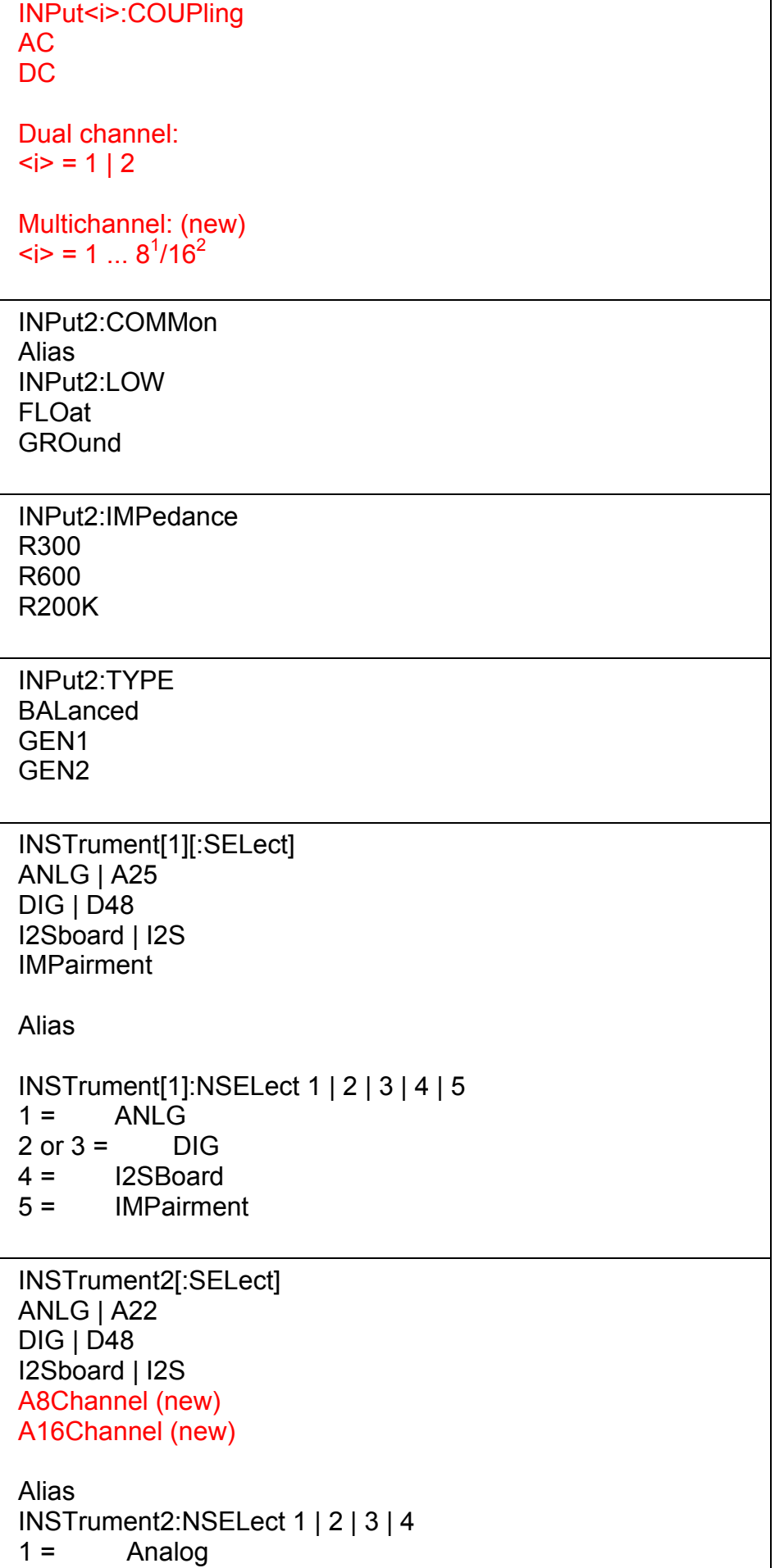

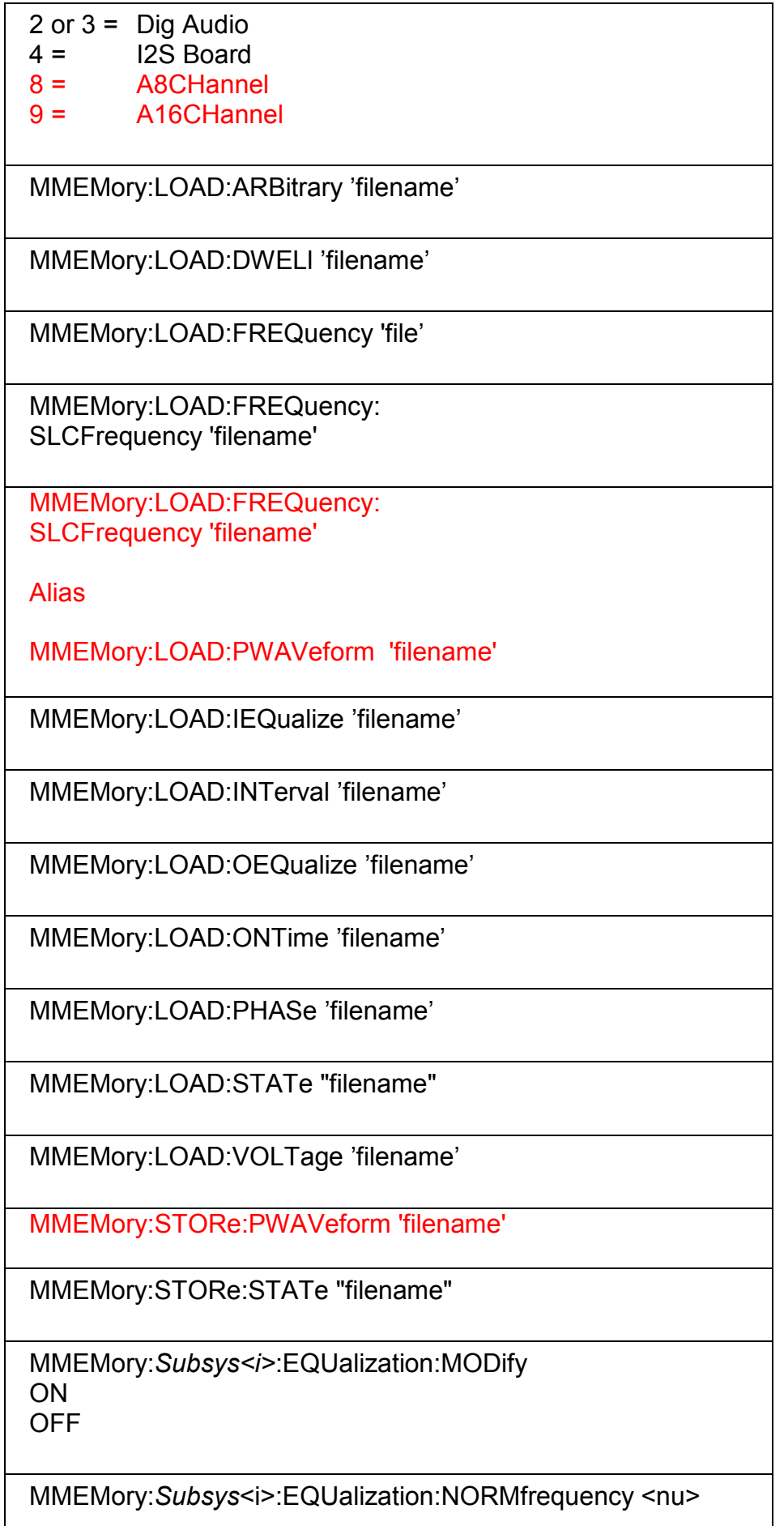

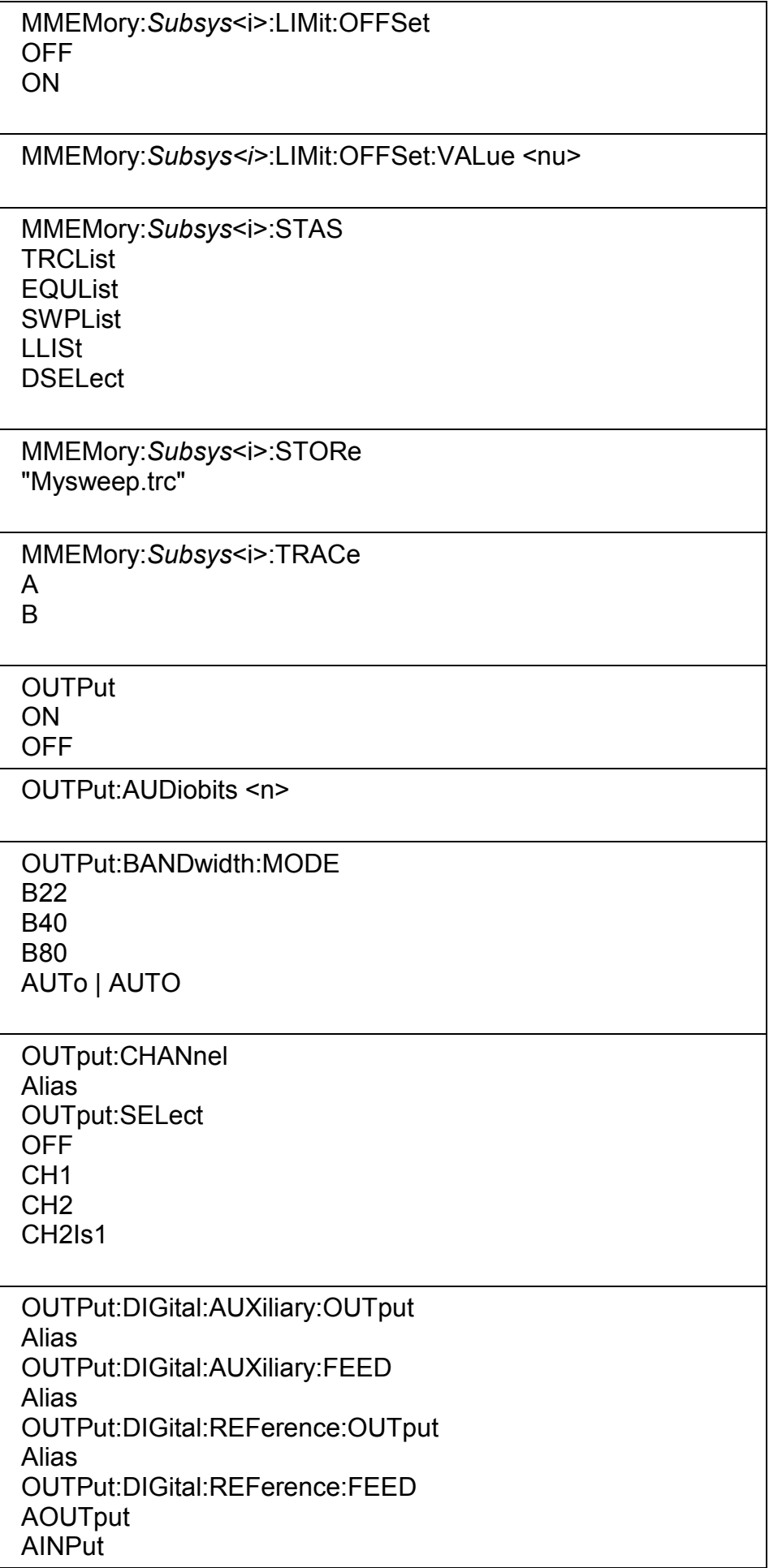

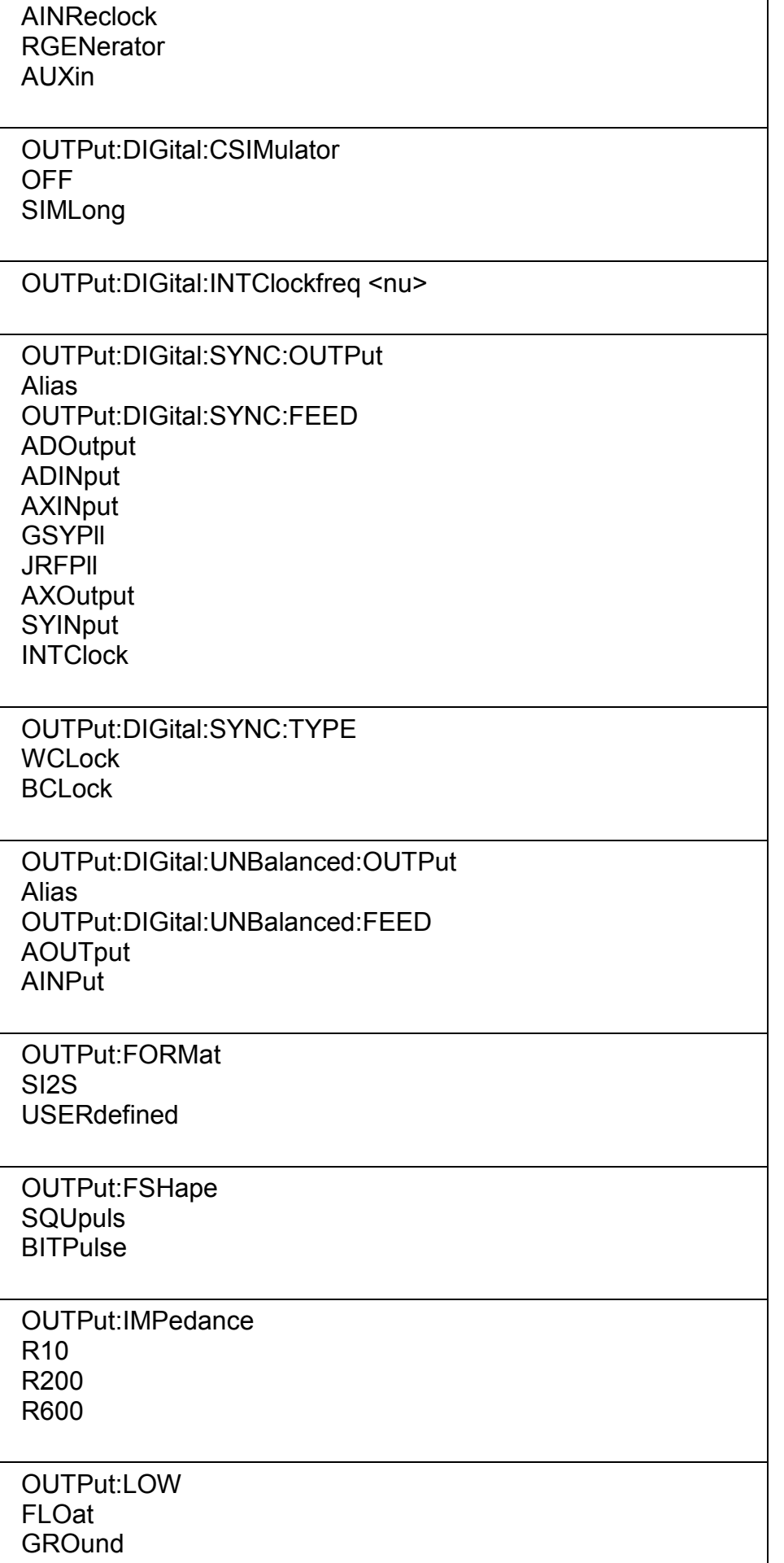

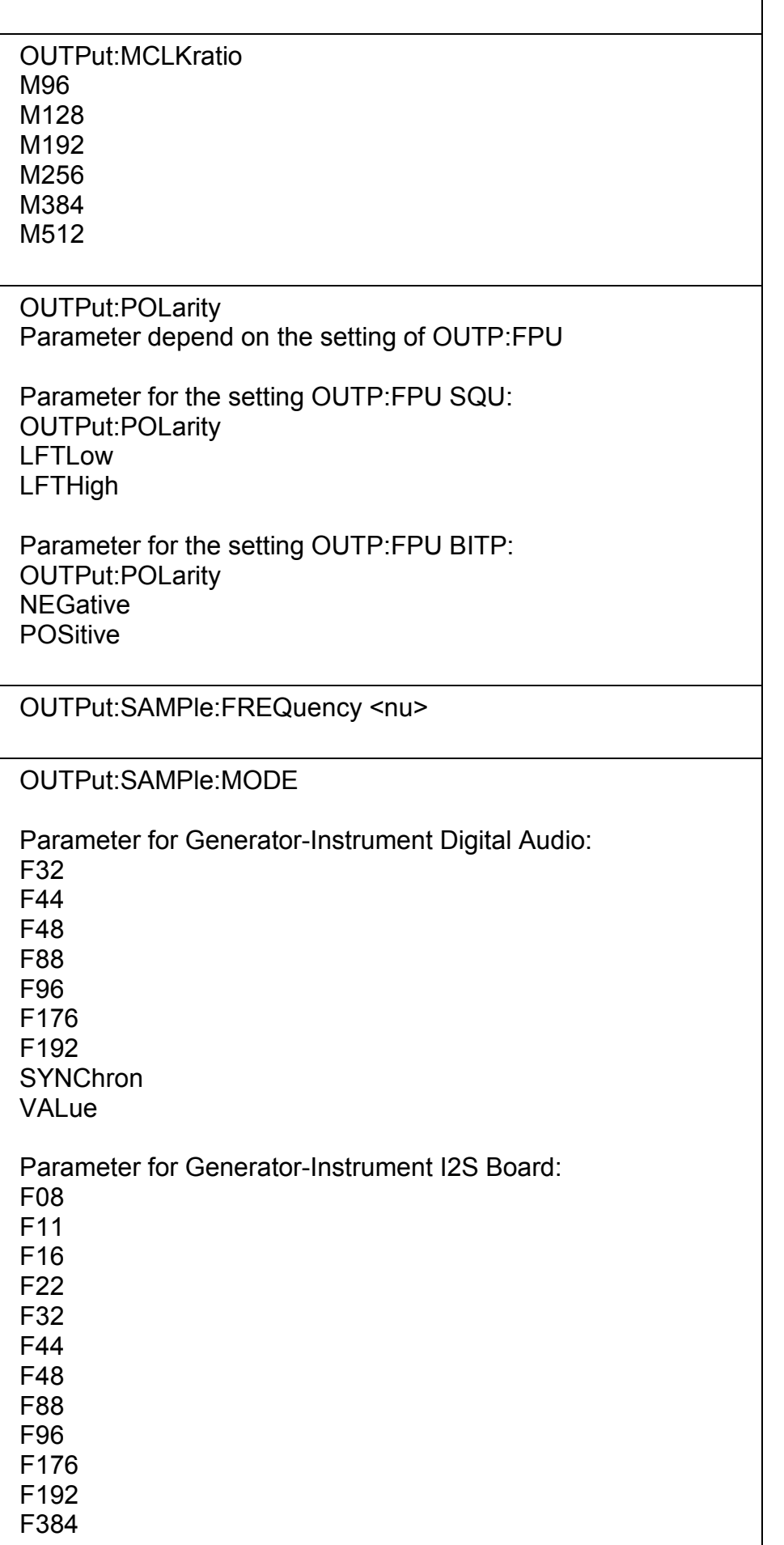

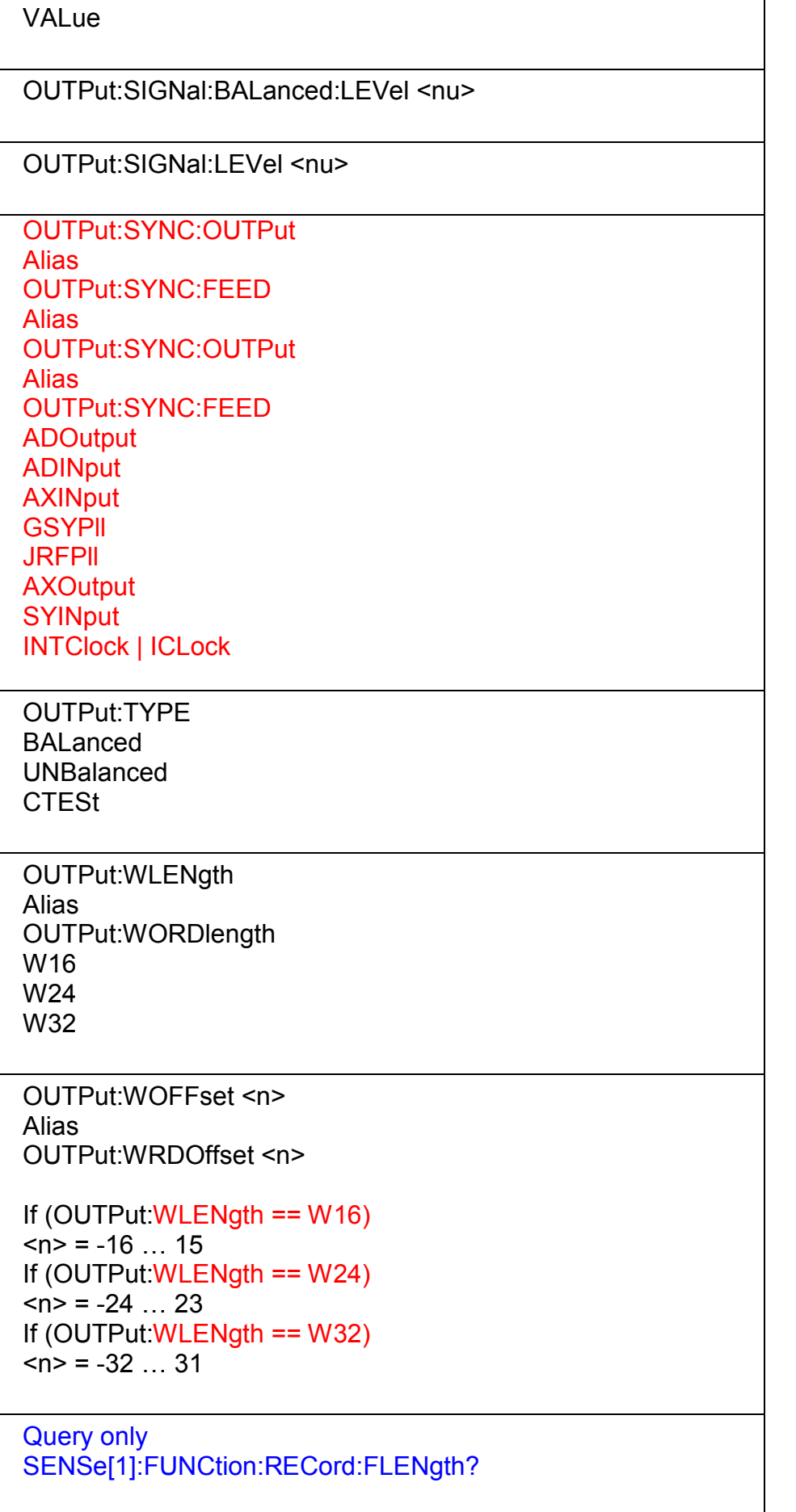

Query only

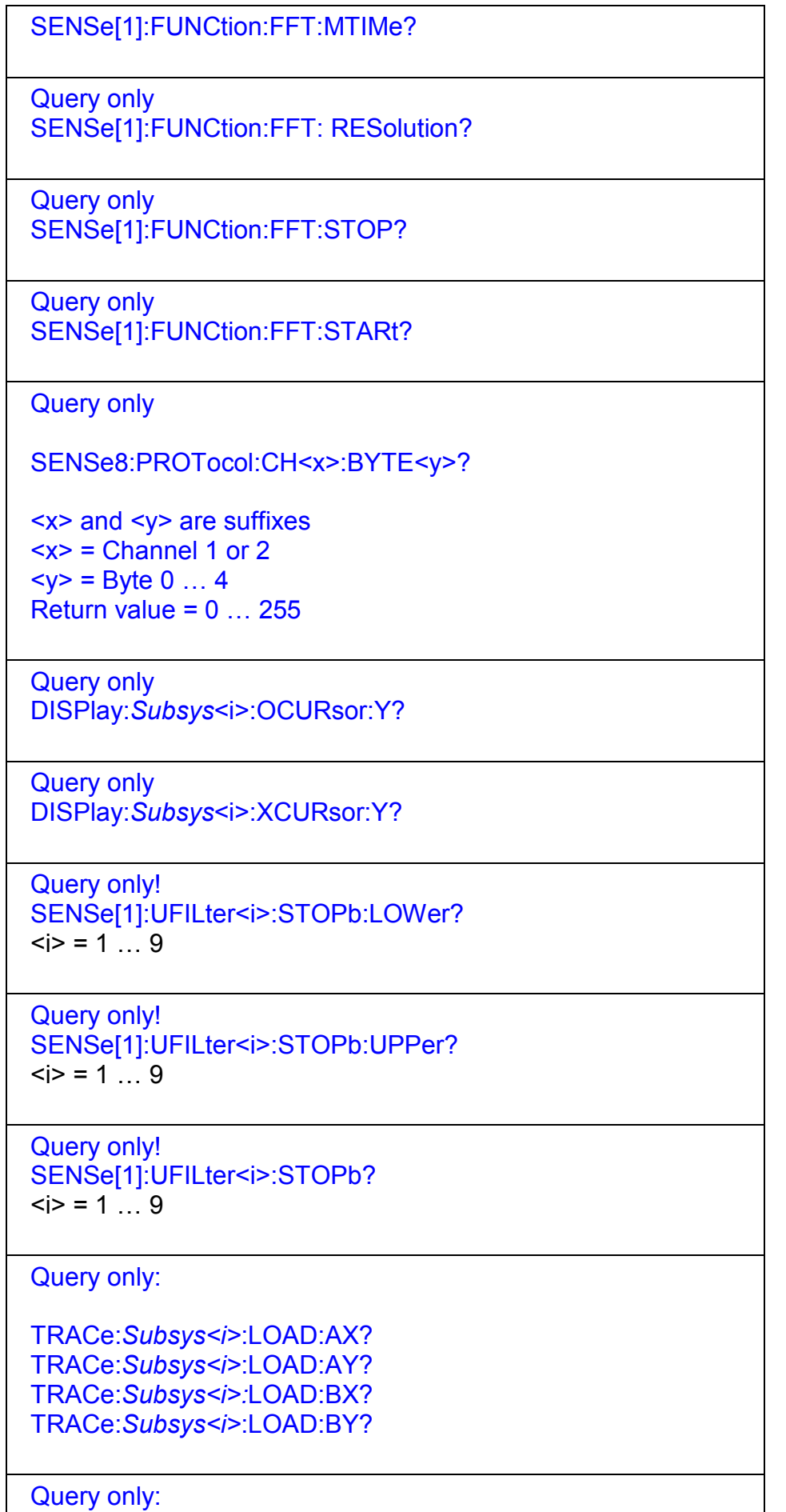

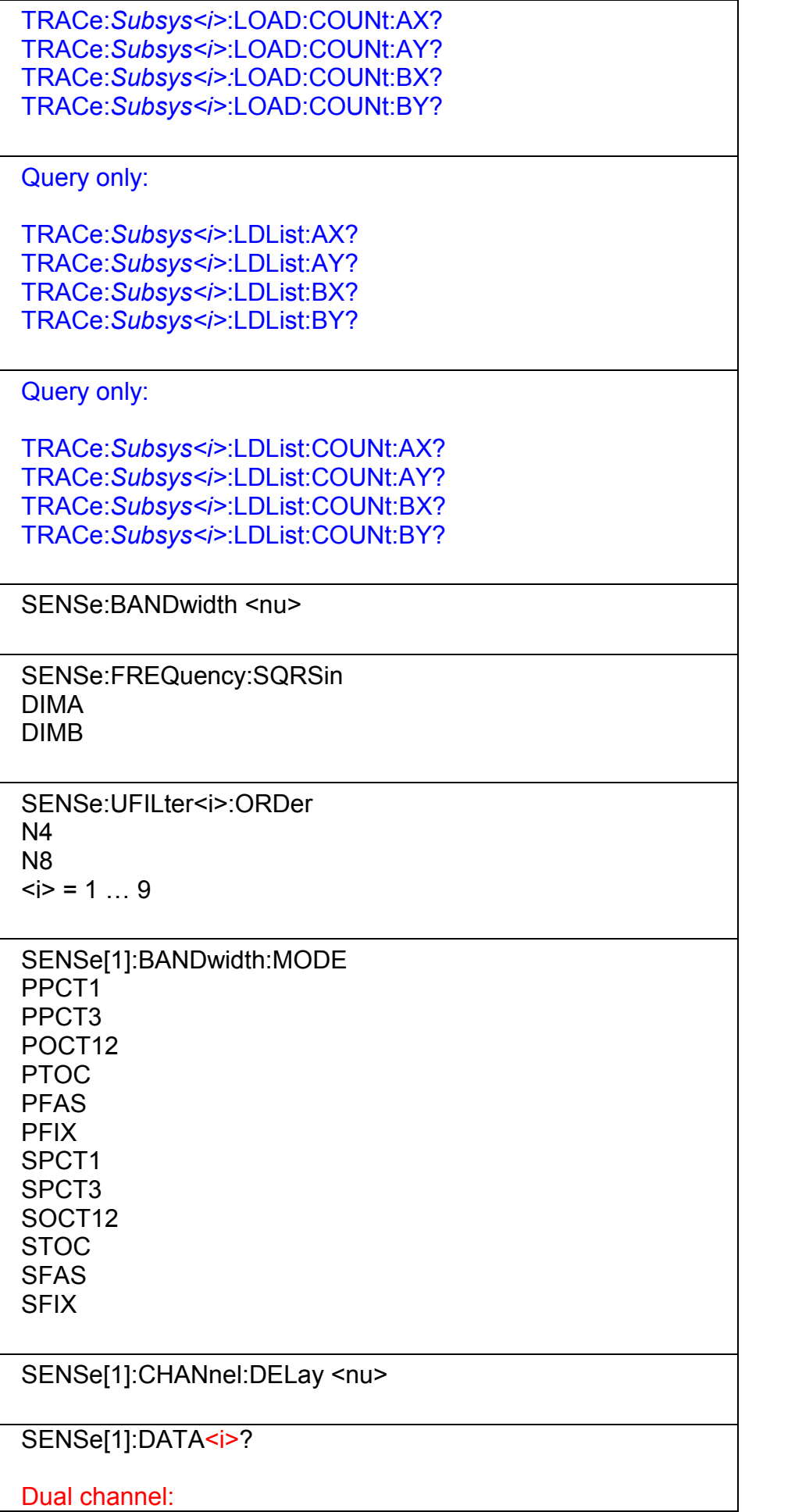

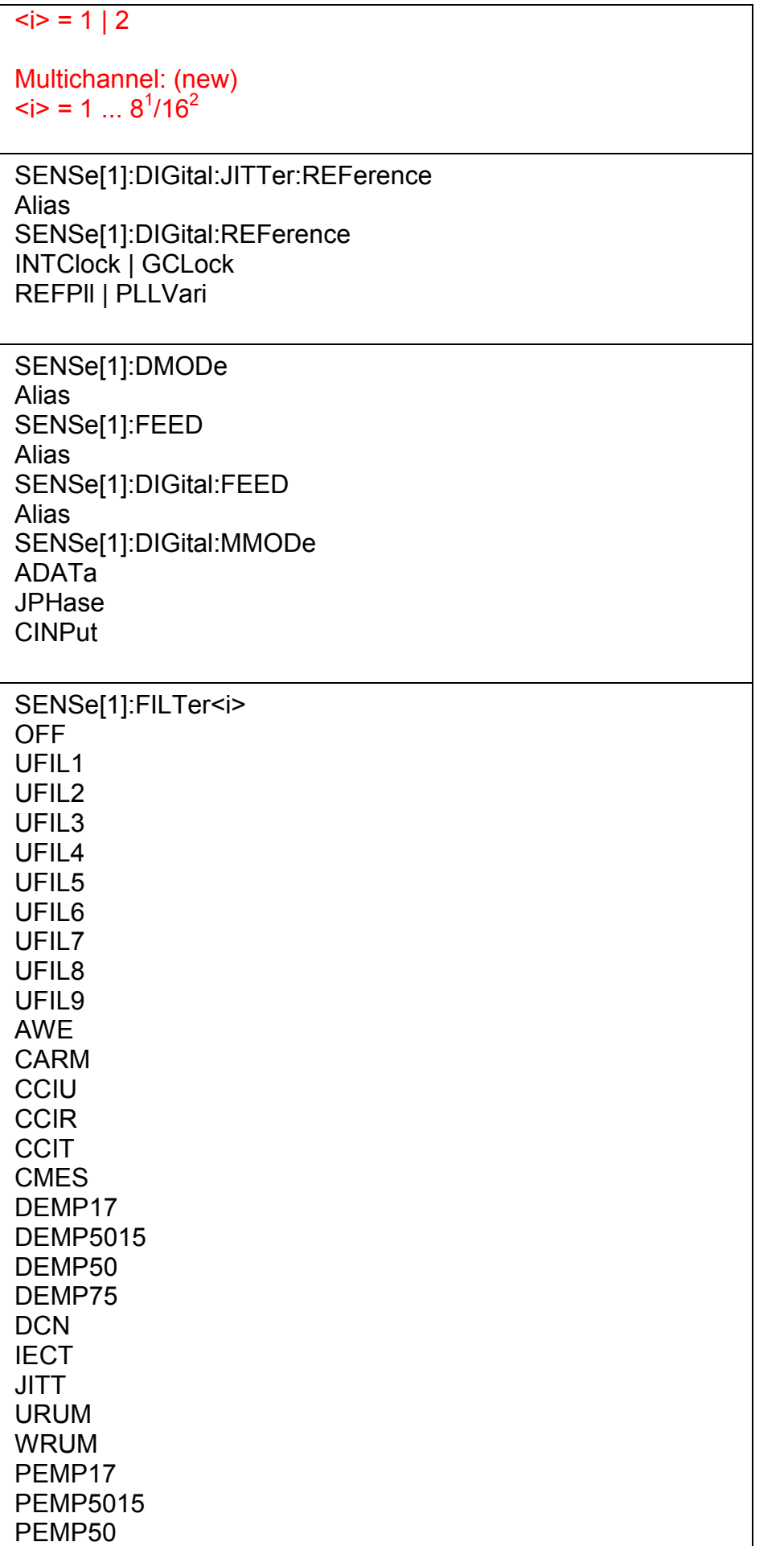

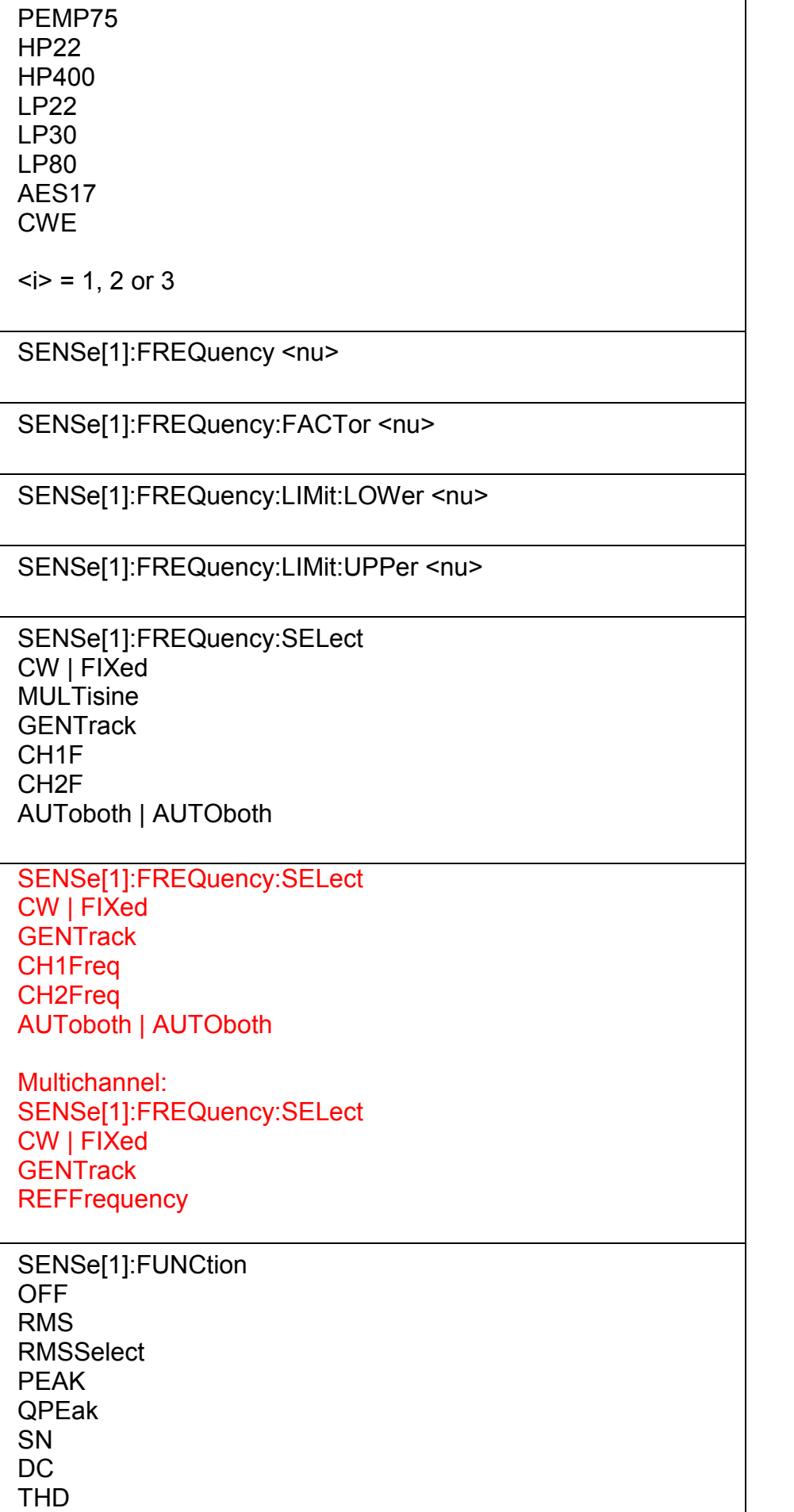

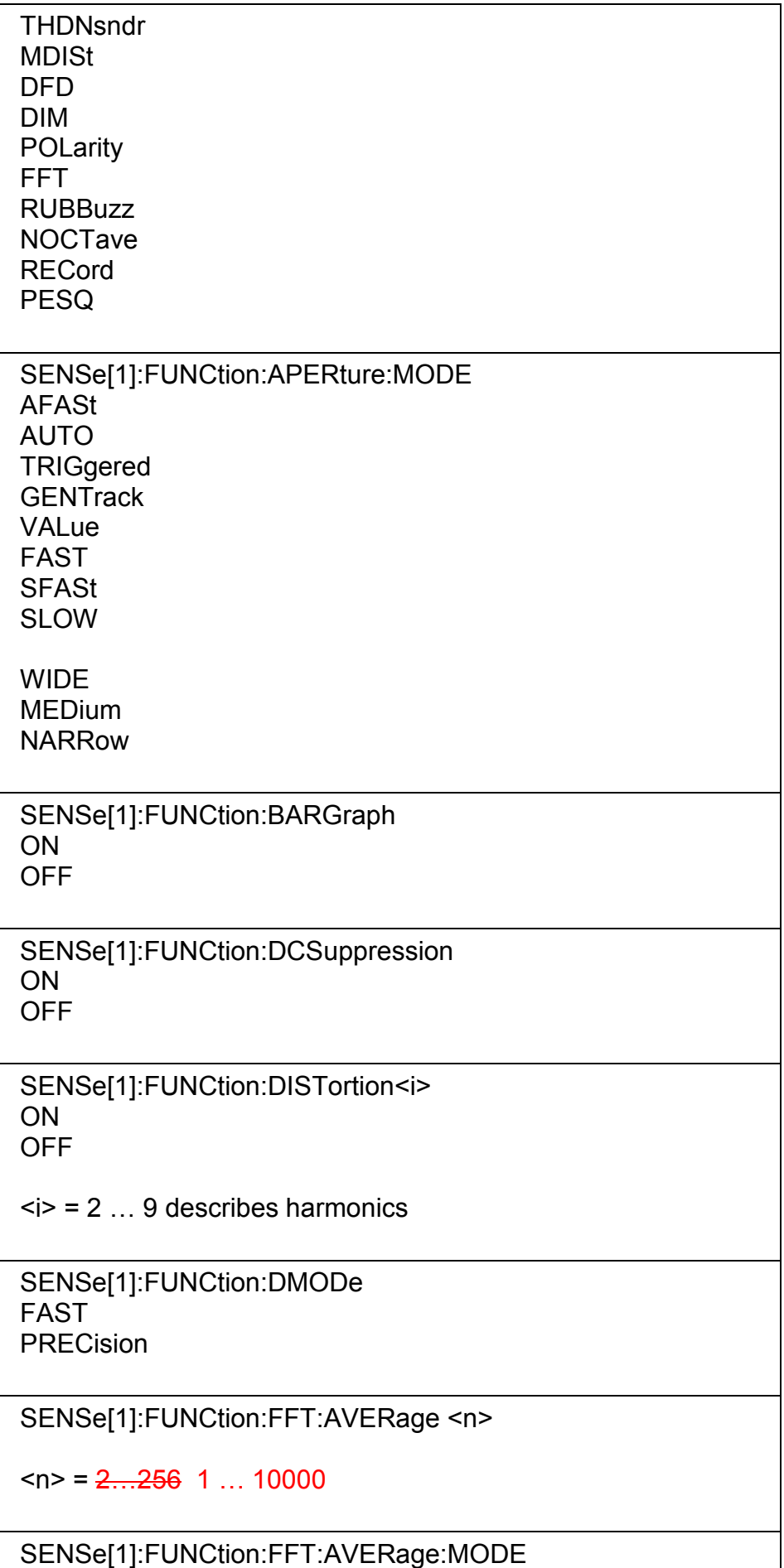

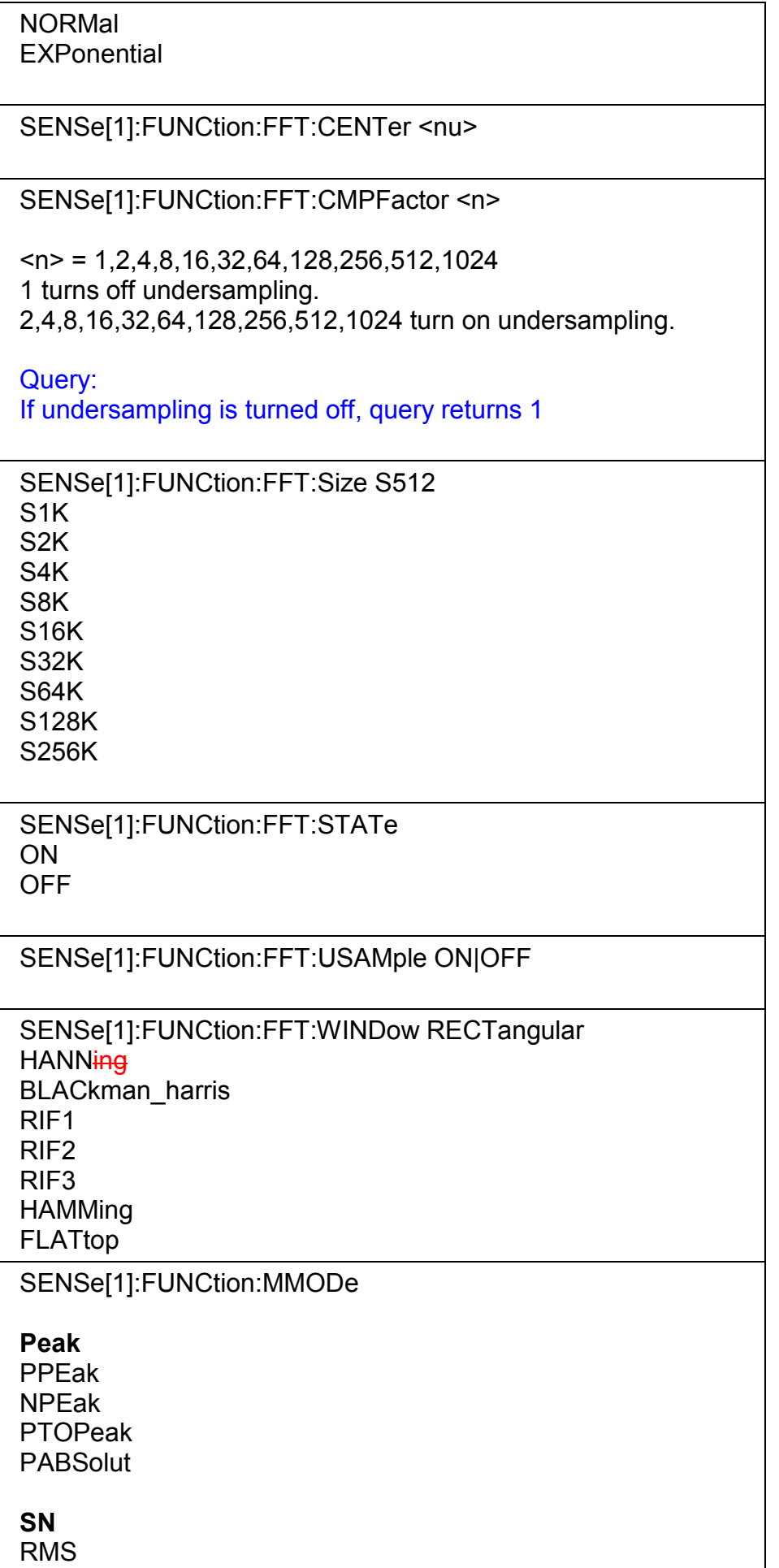

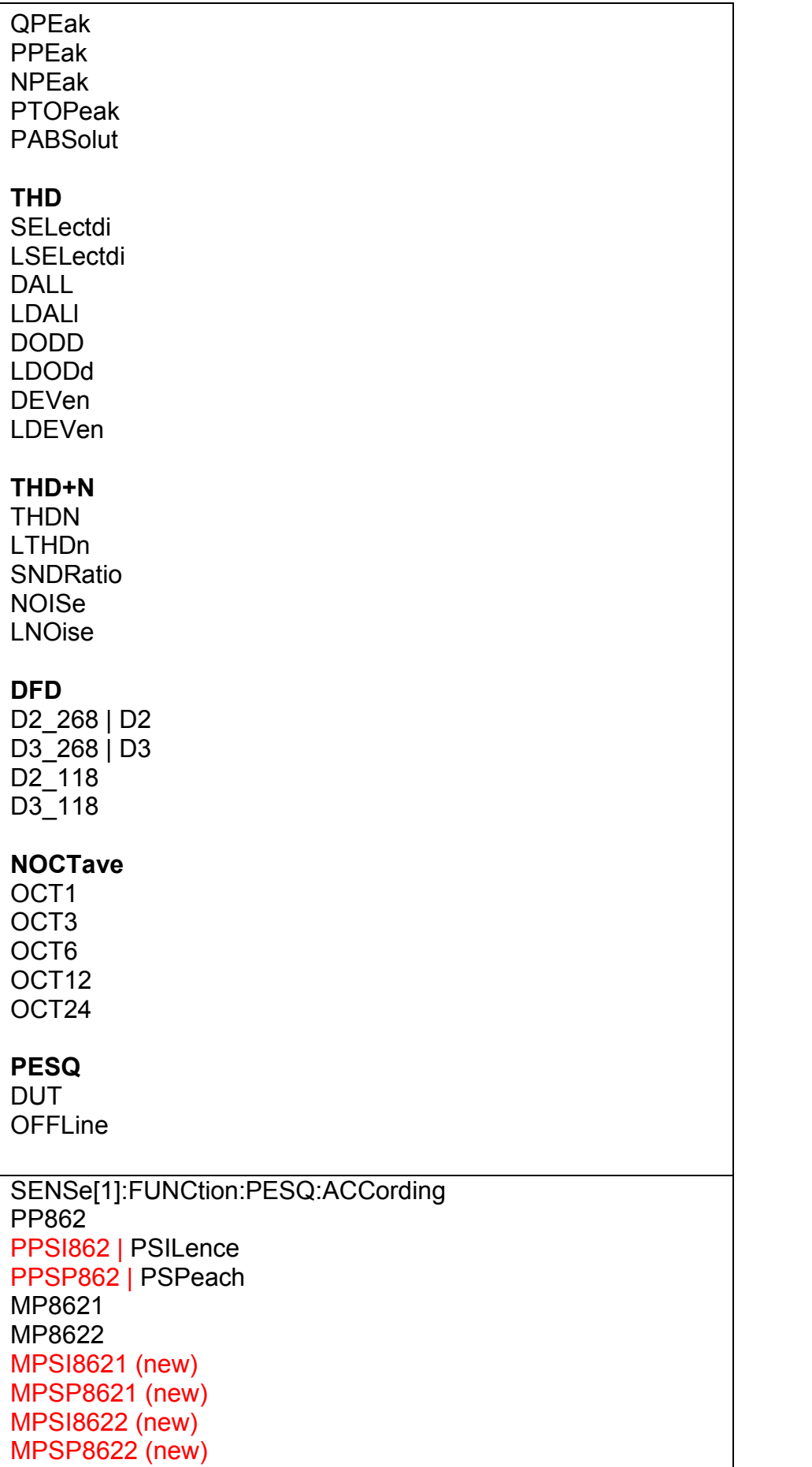

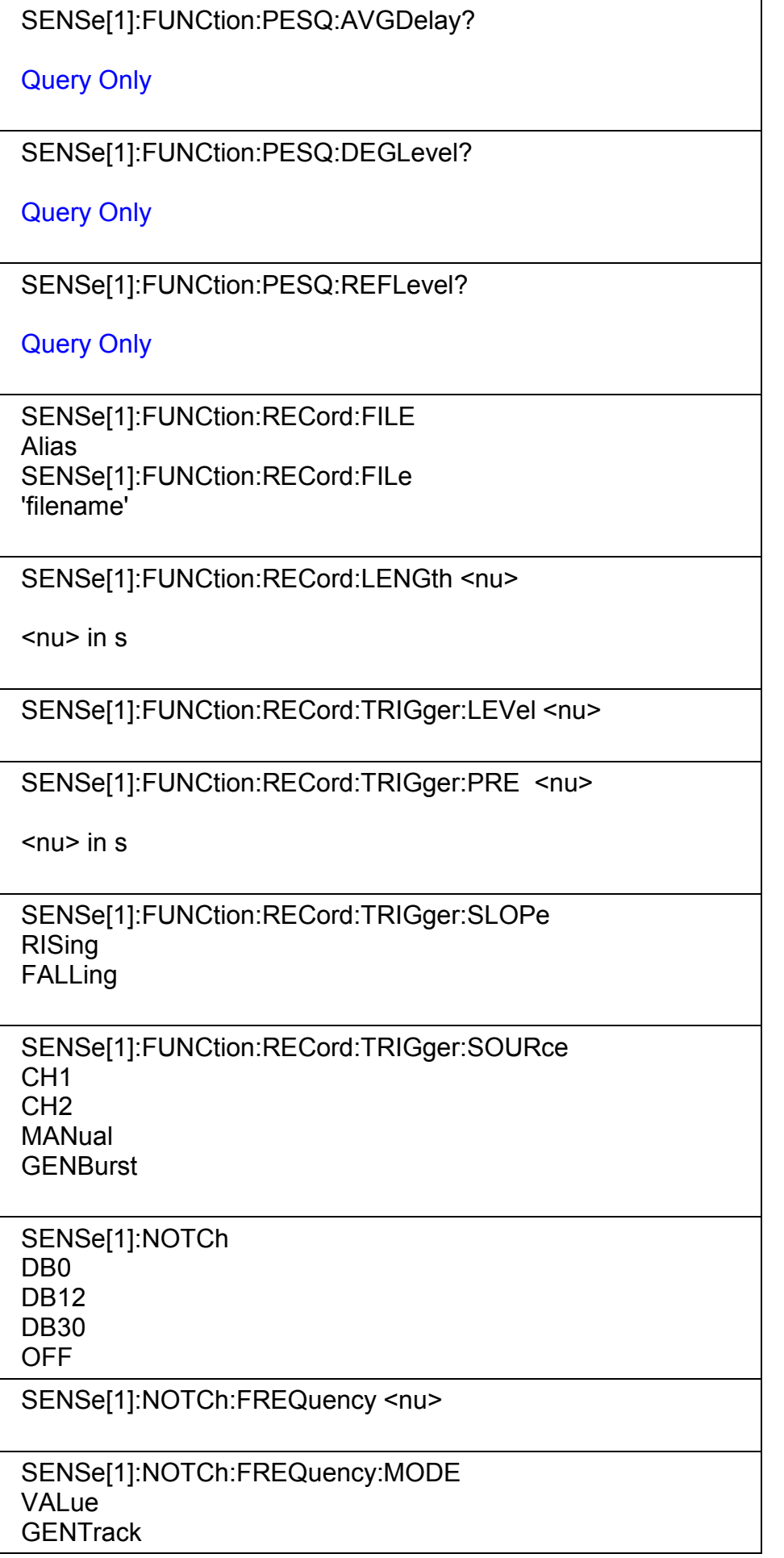

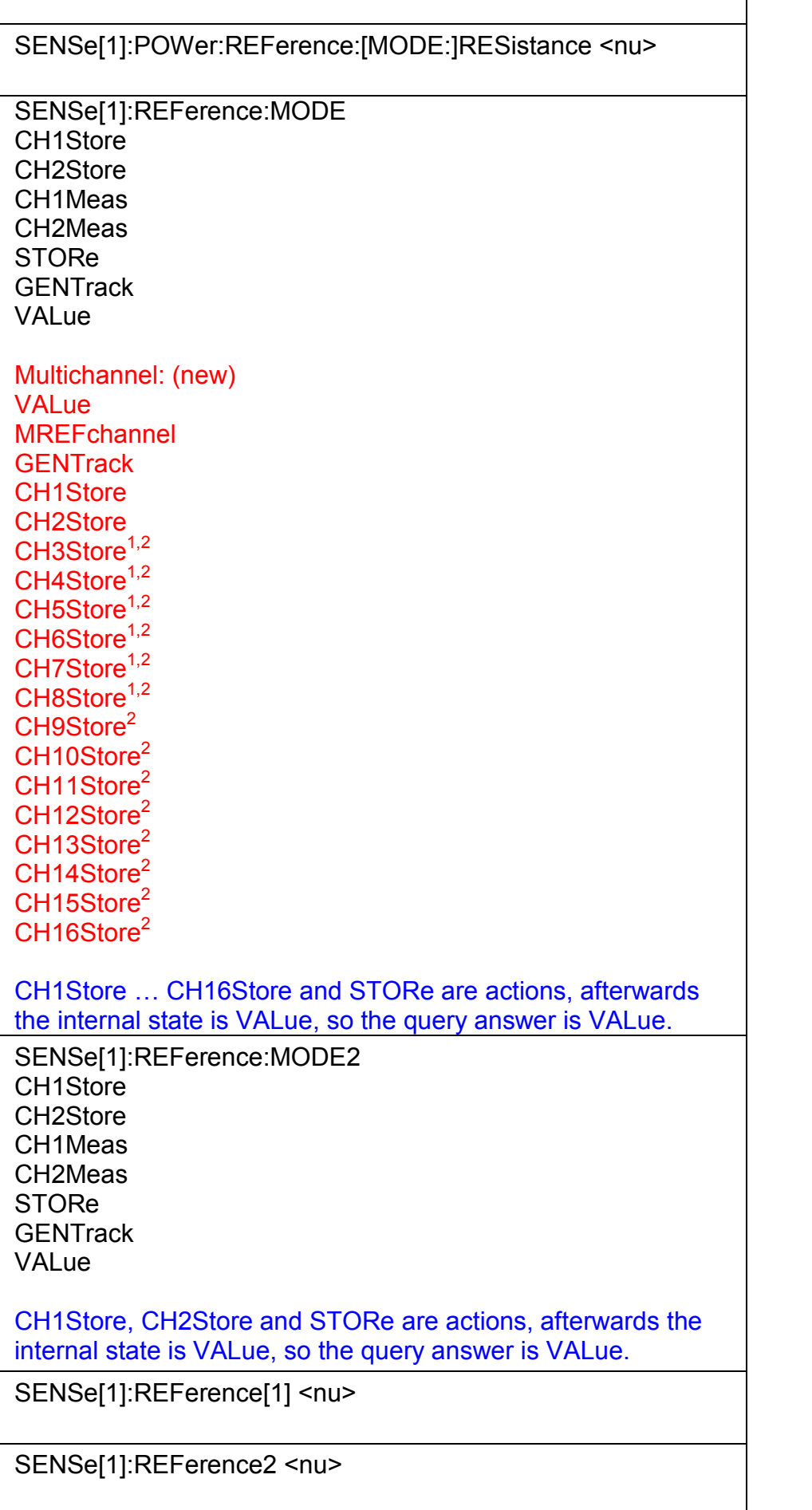

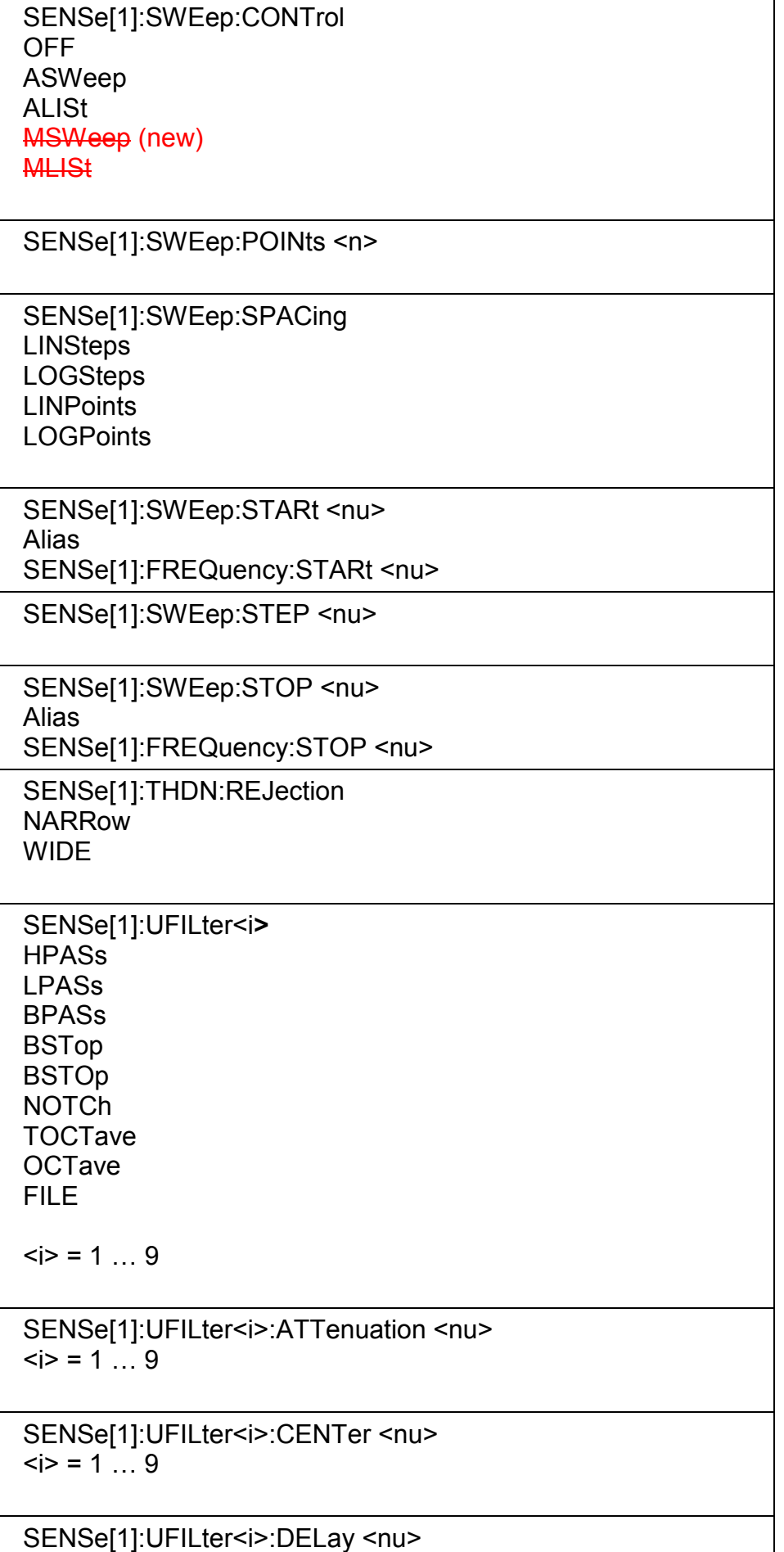

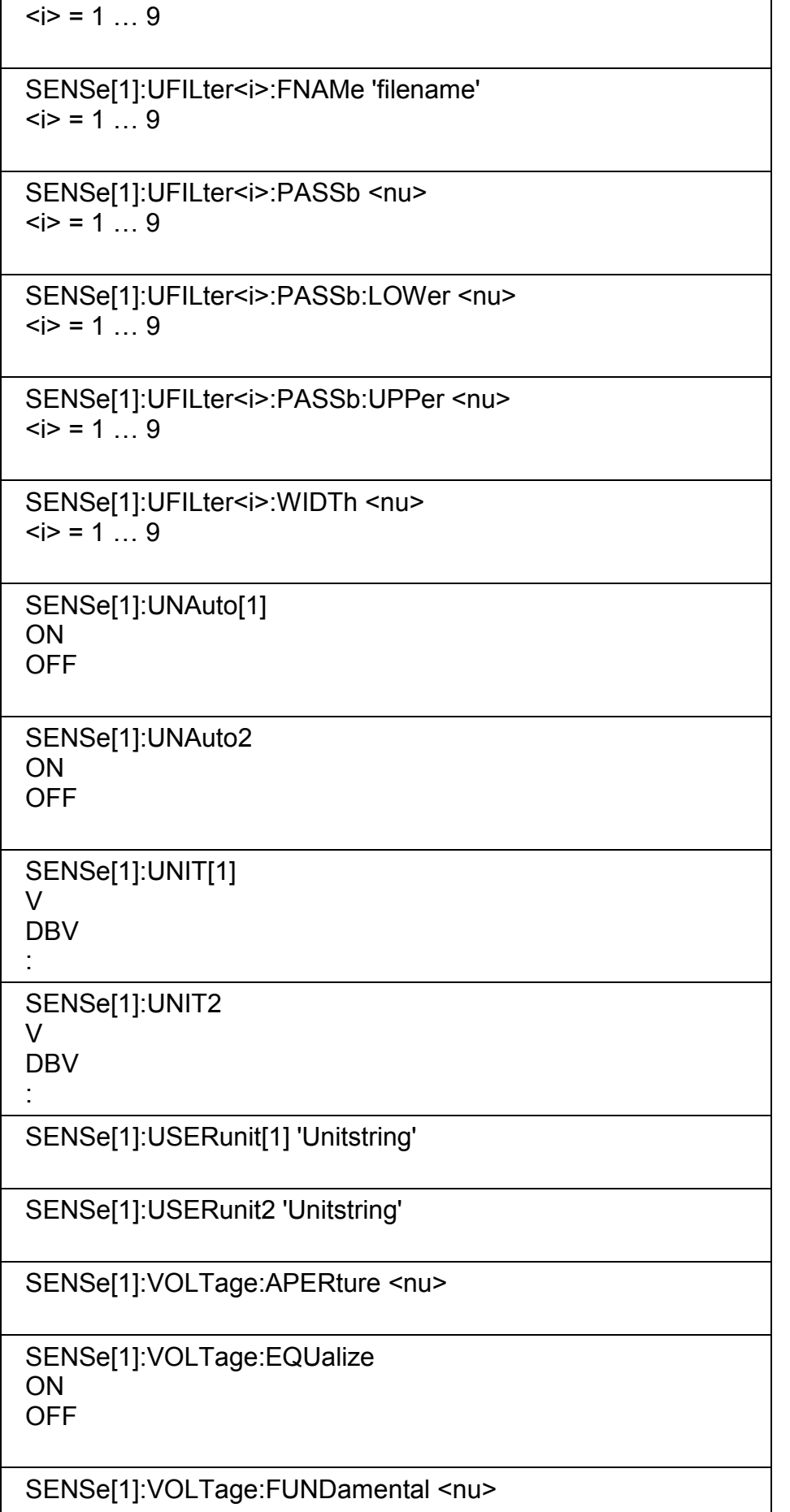

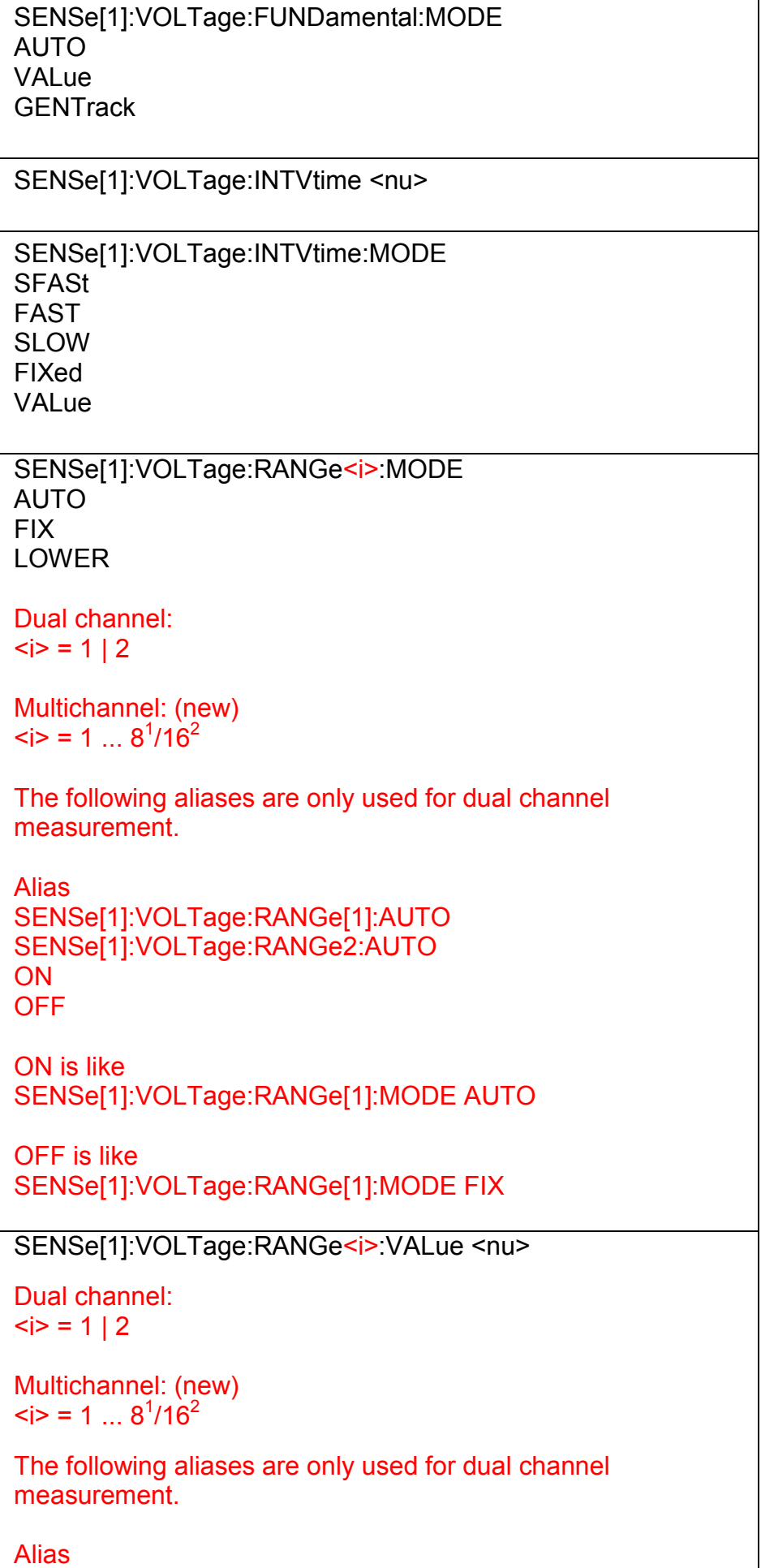

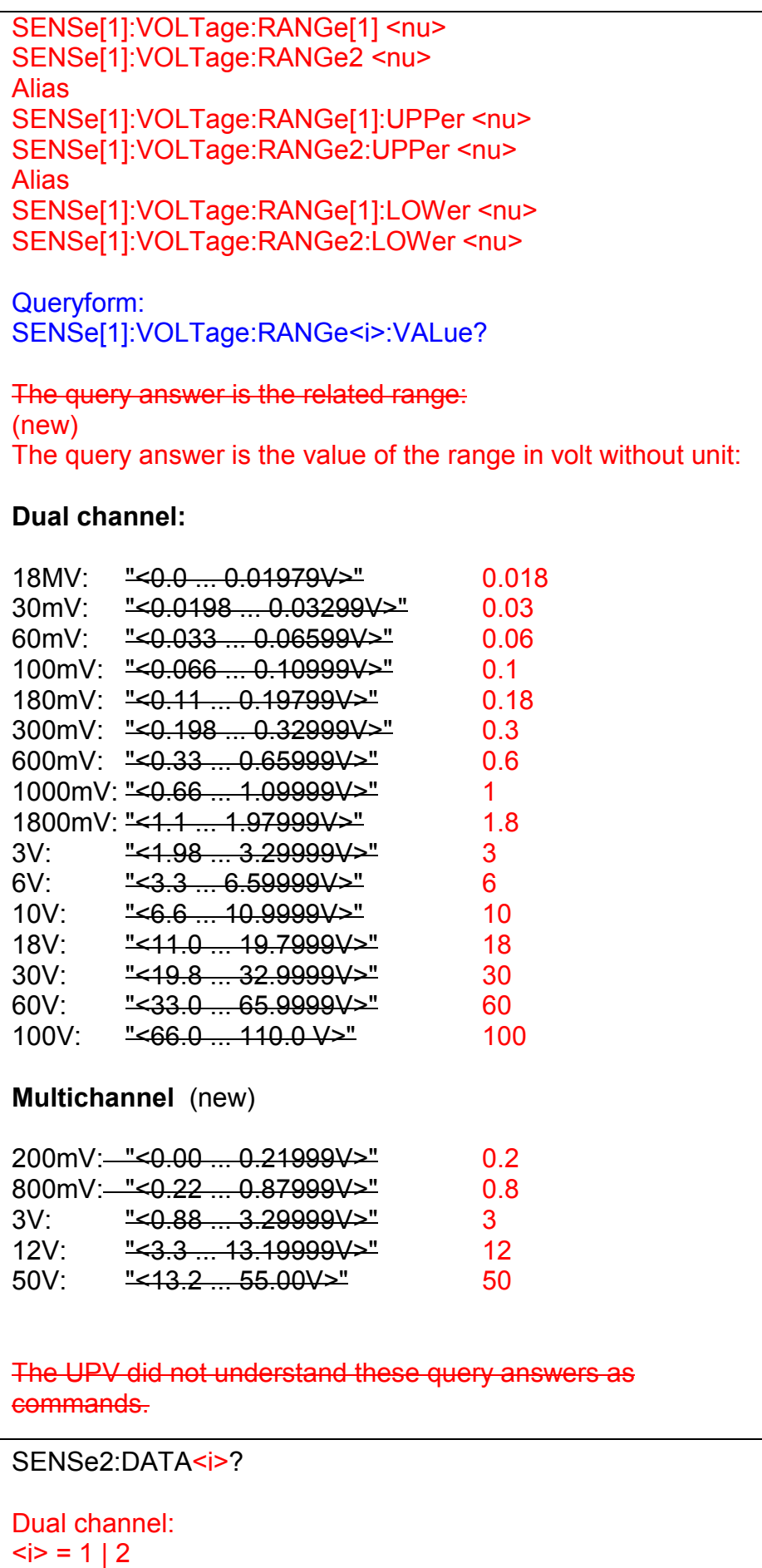

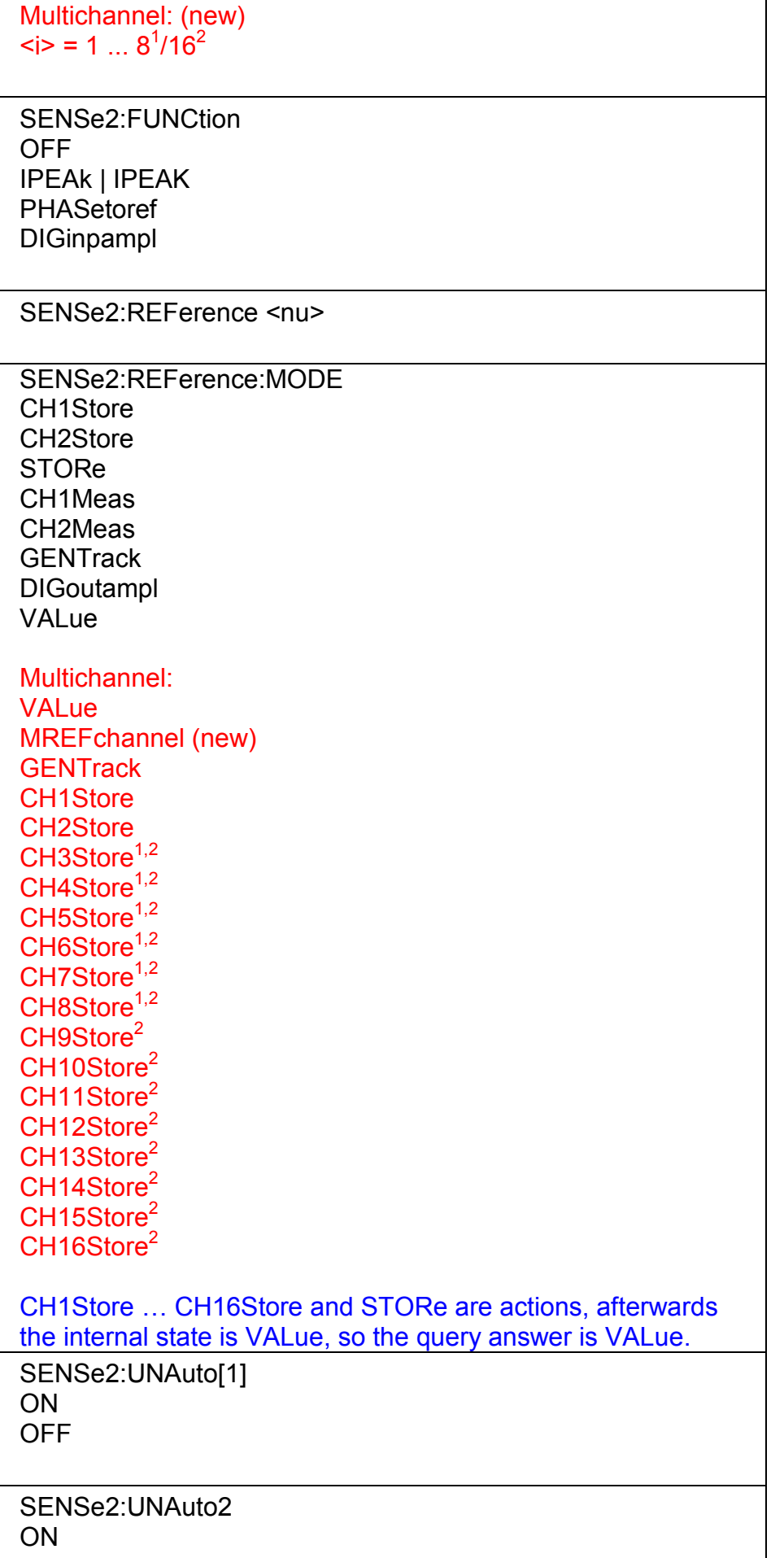

٦

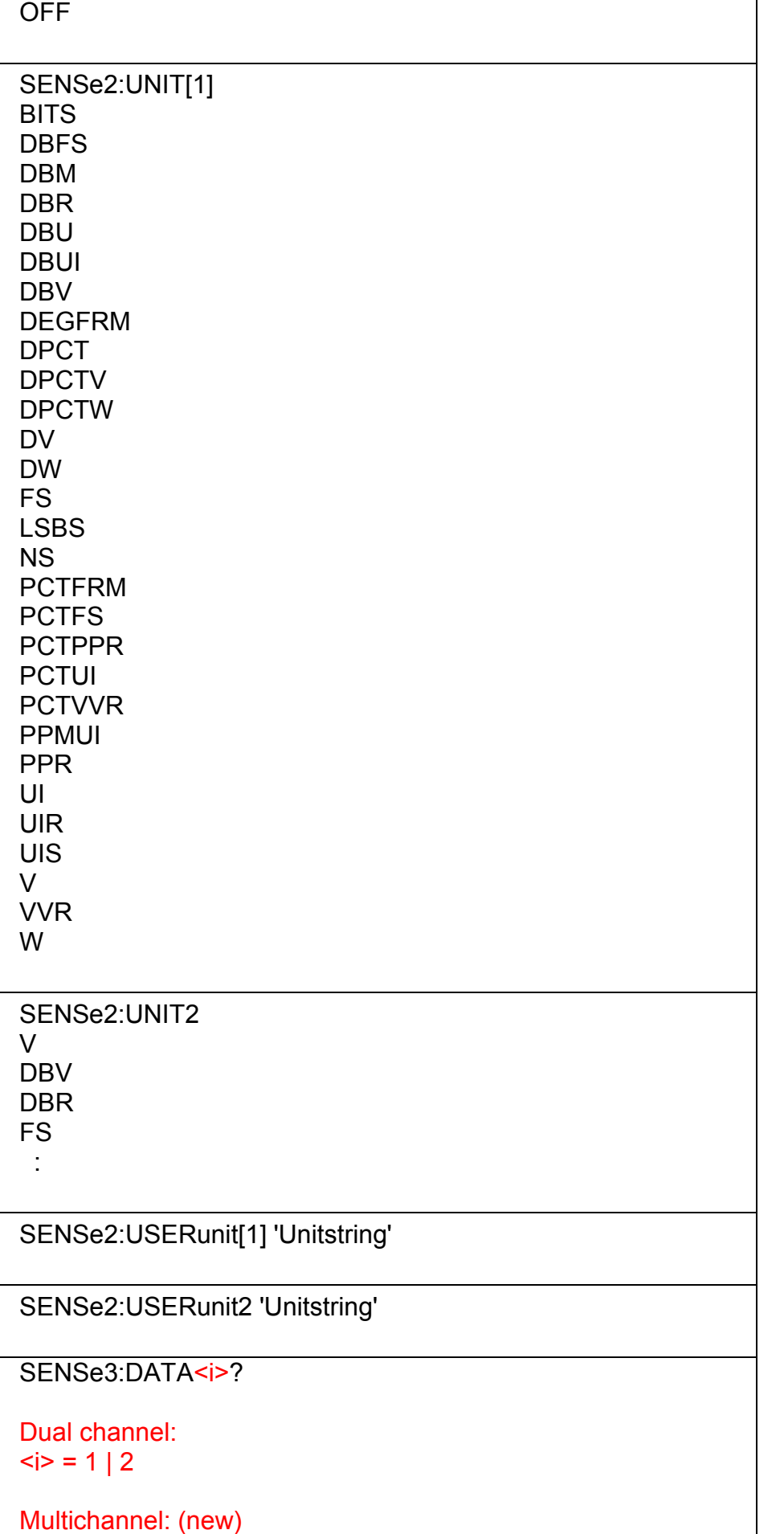

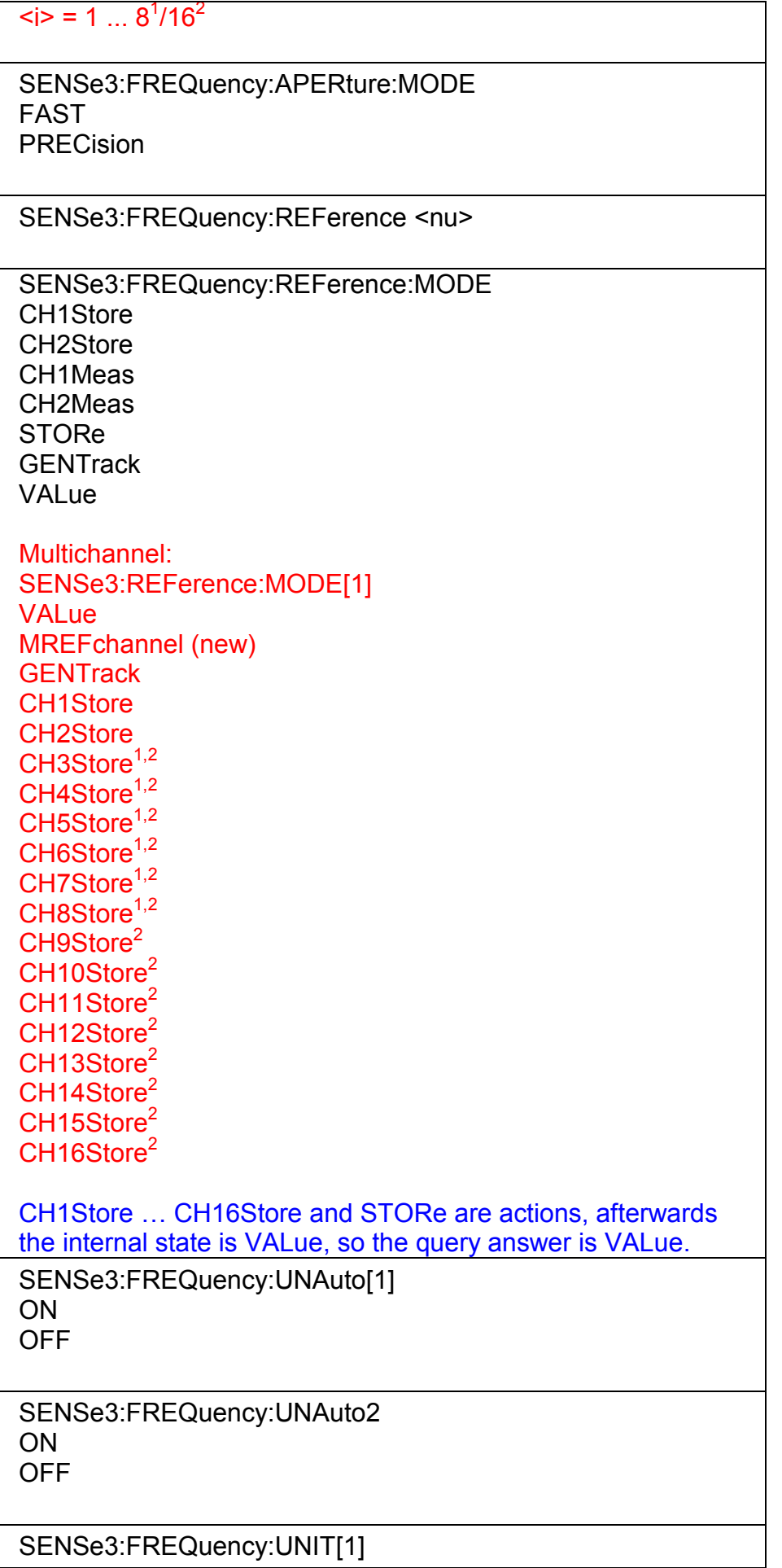

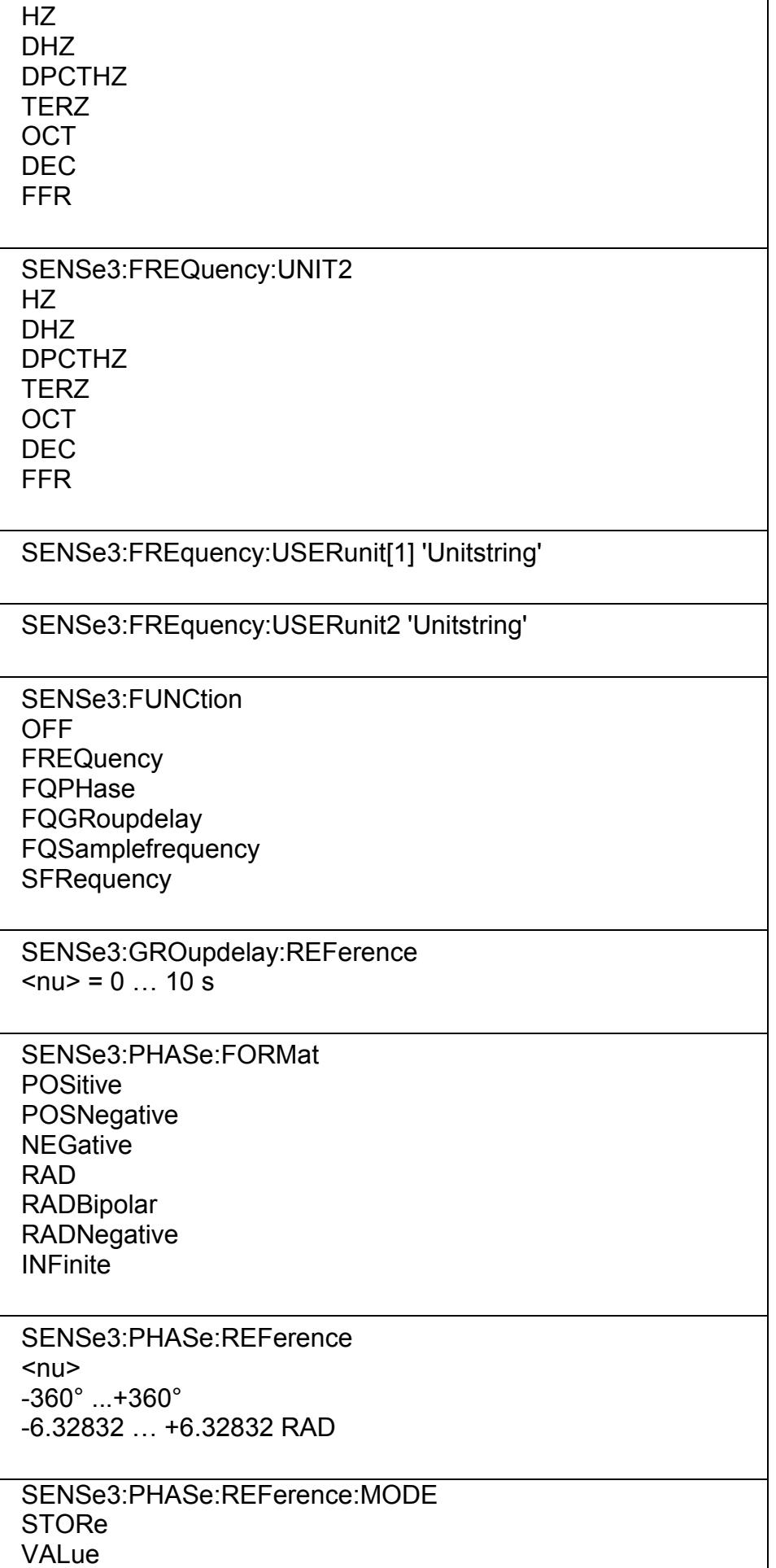

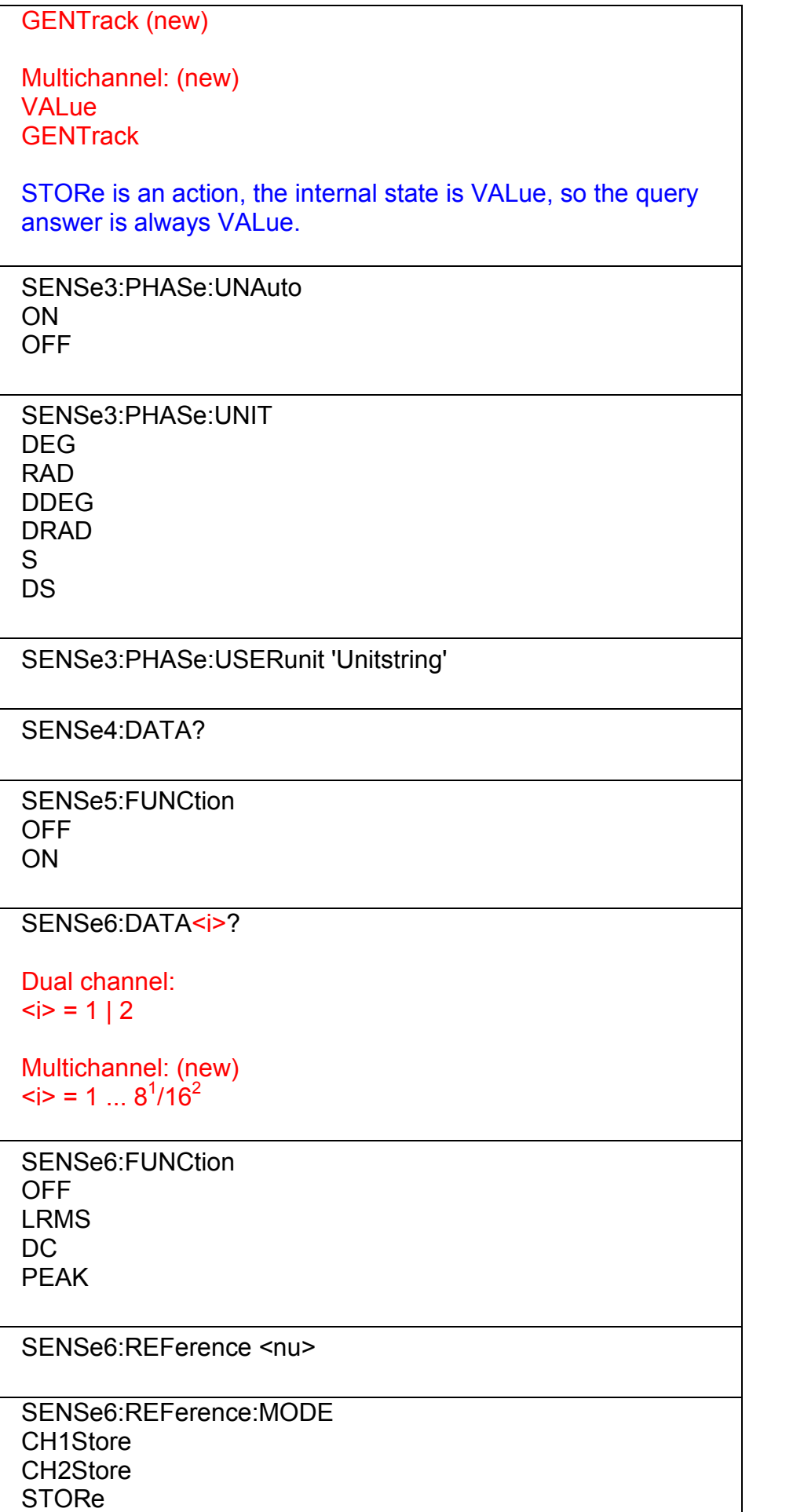

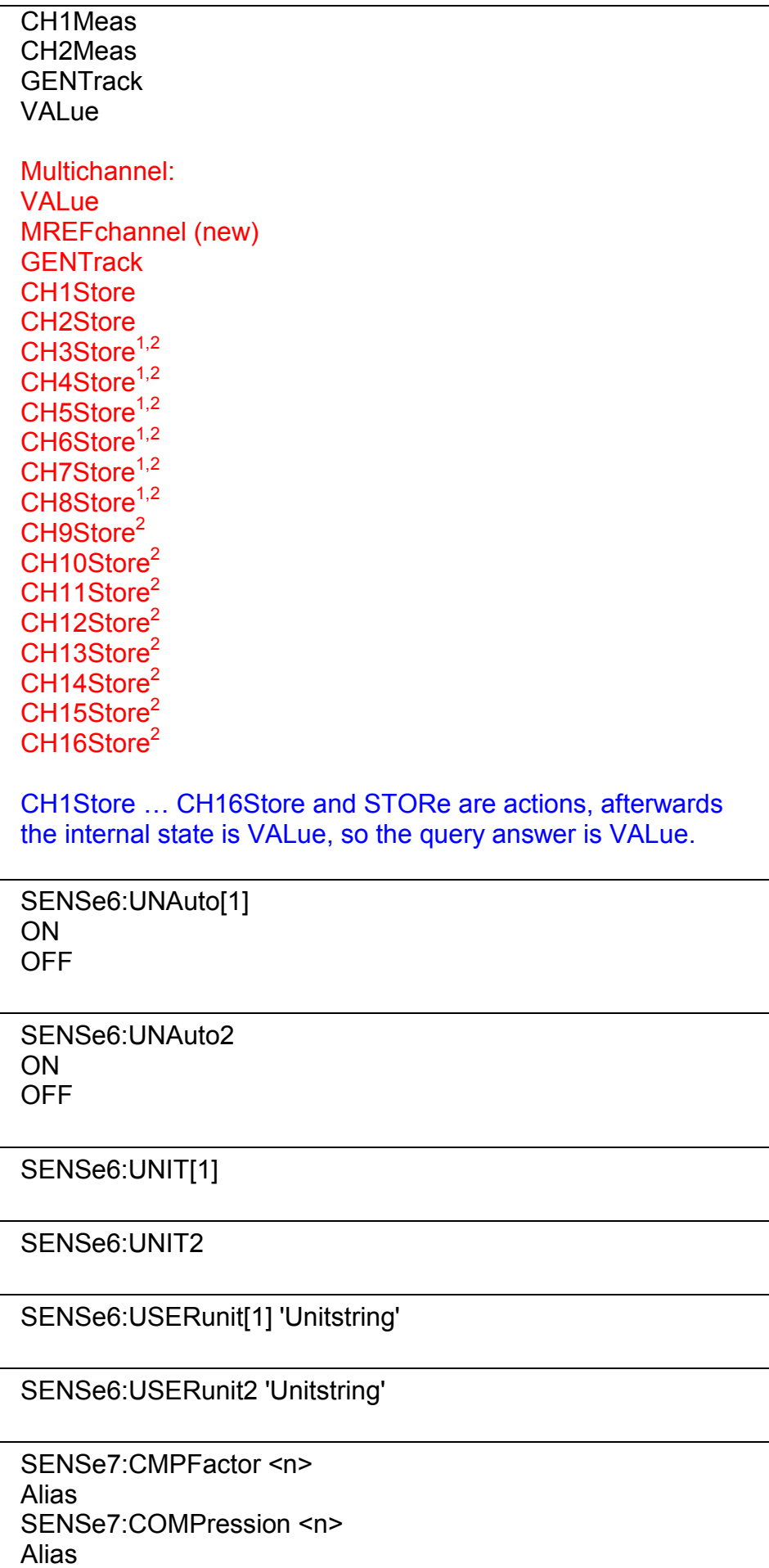

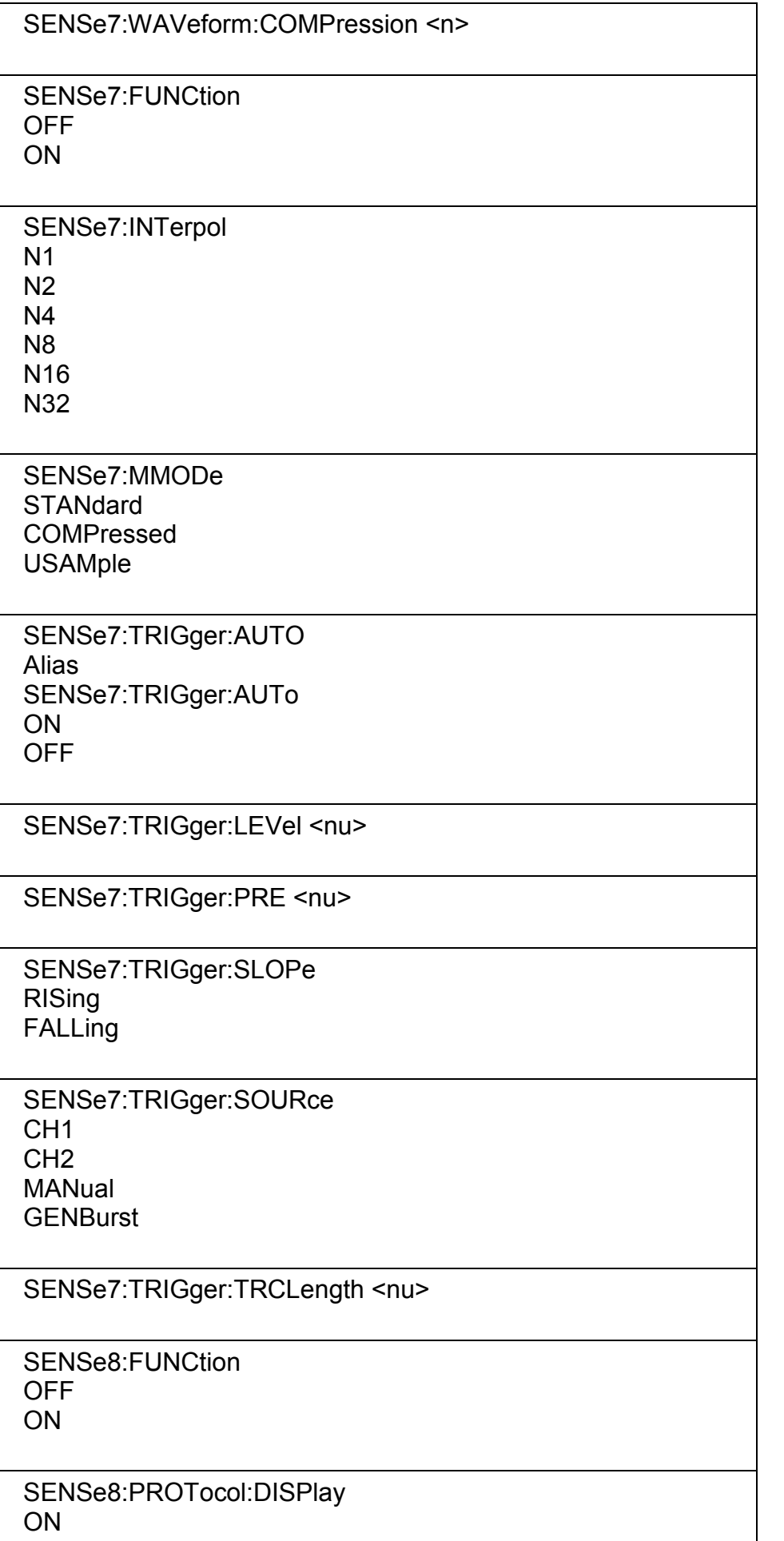

٦

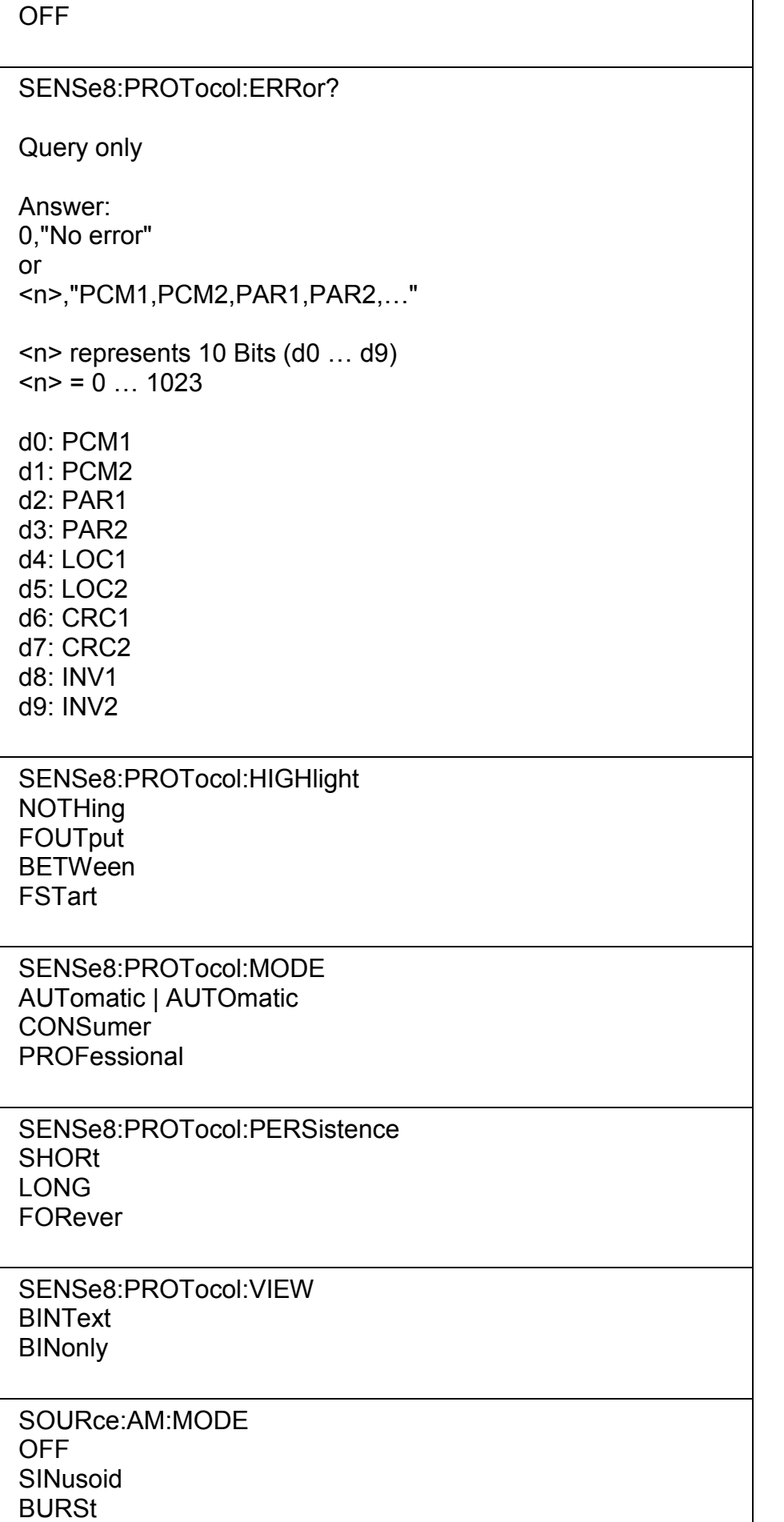

٦

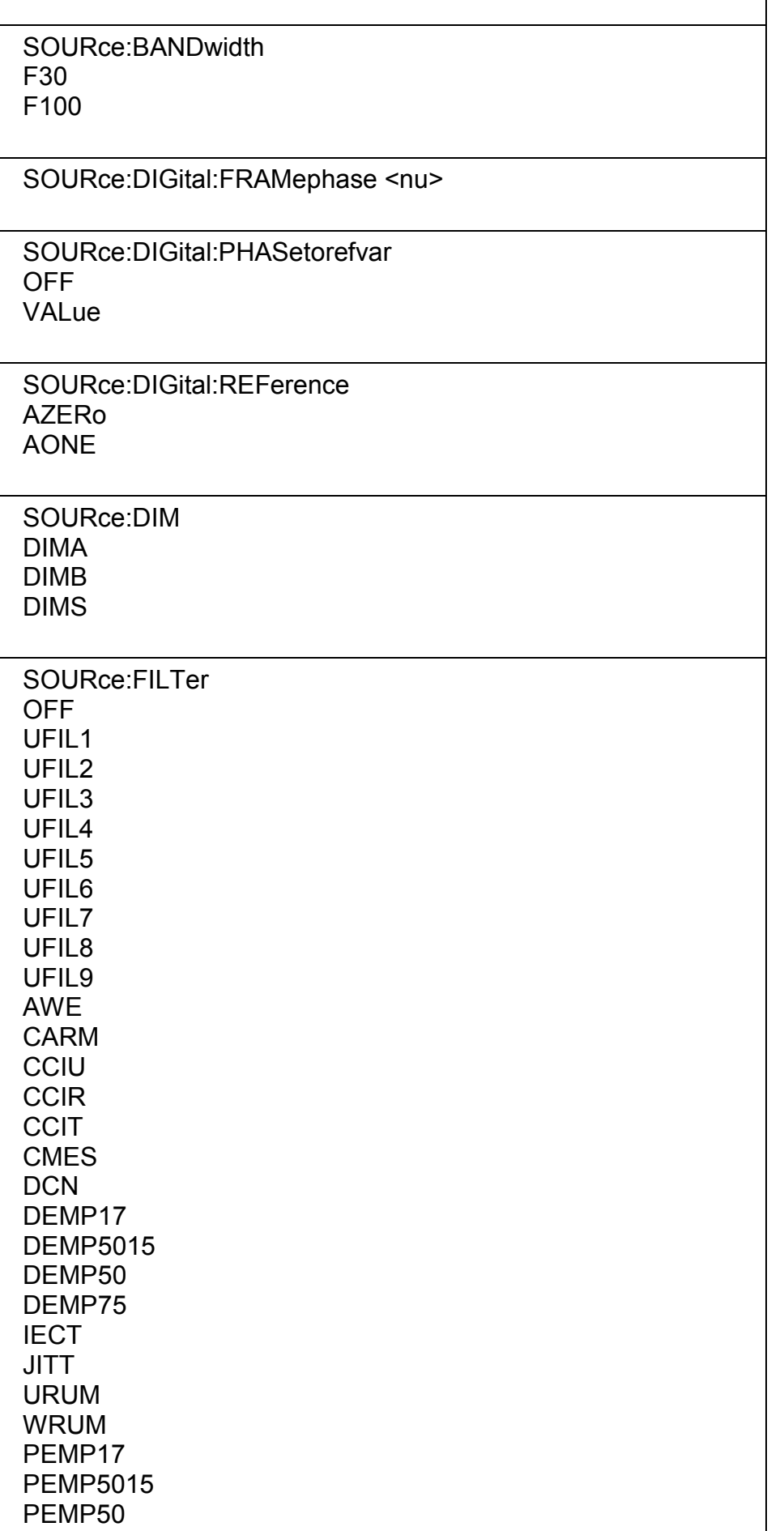

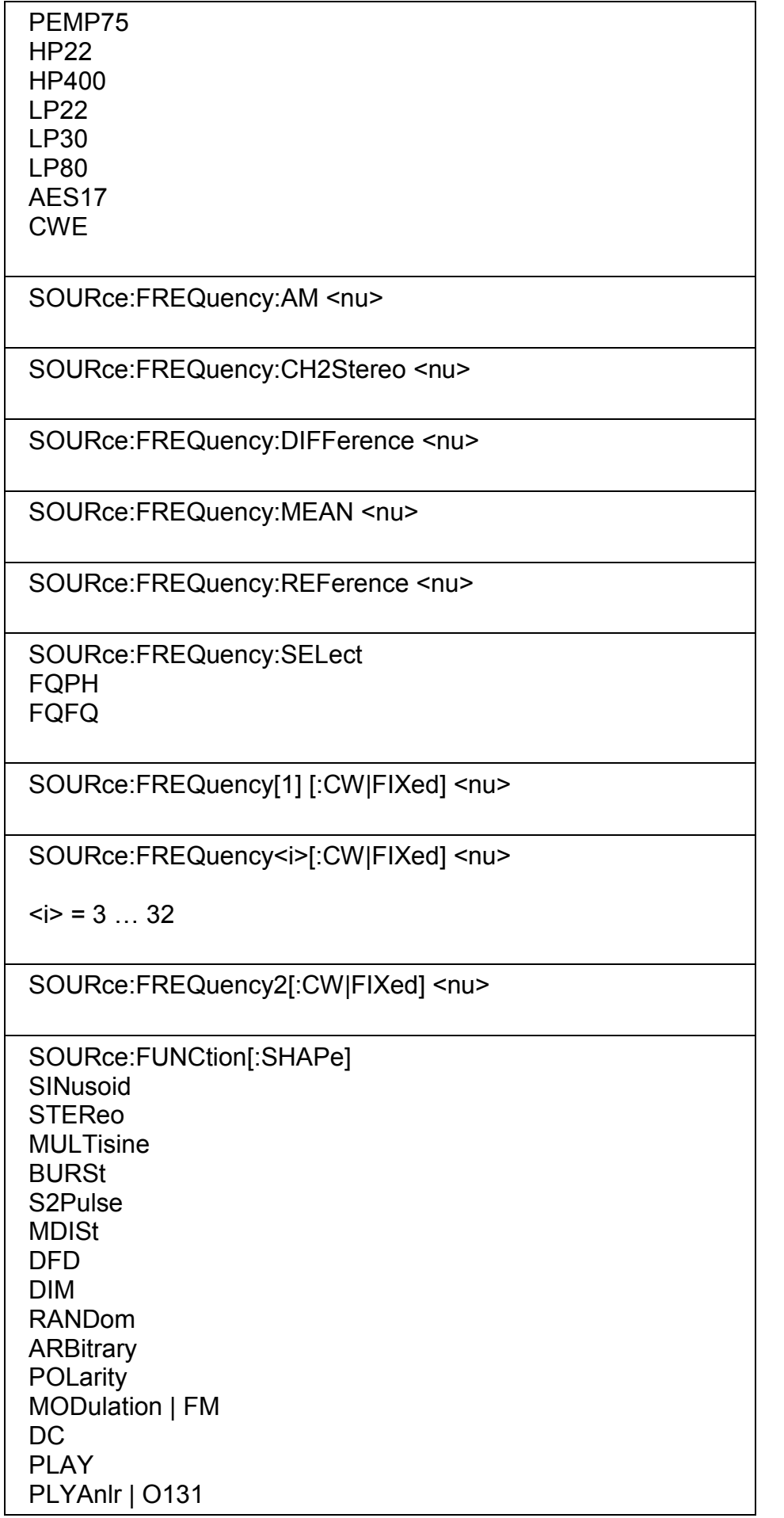

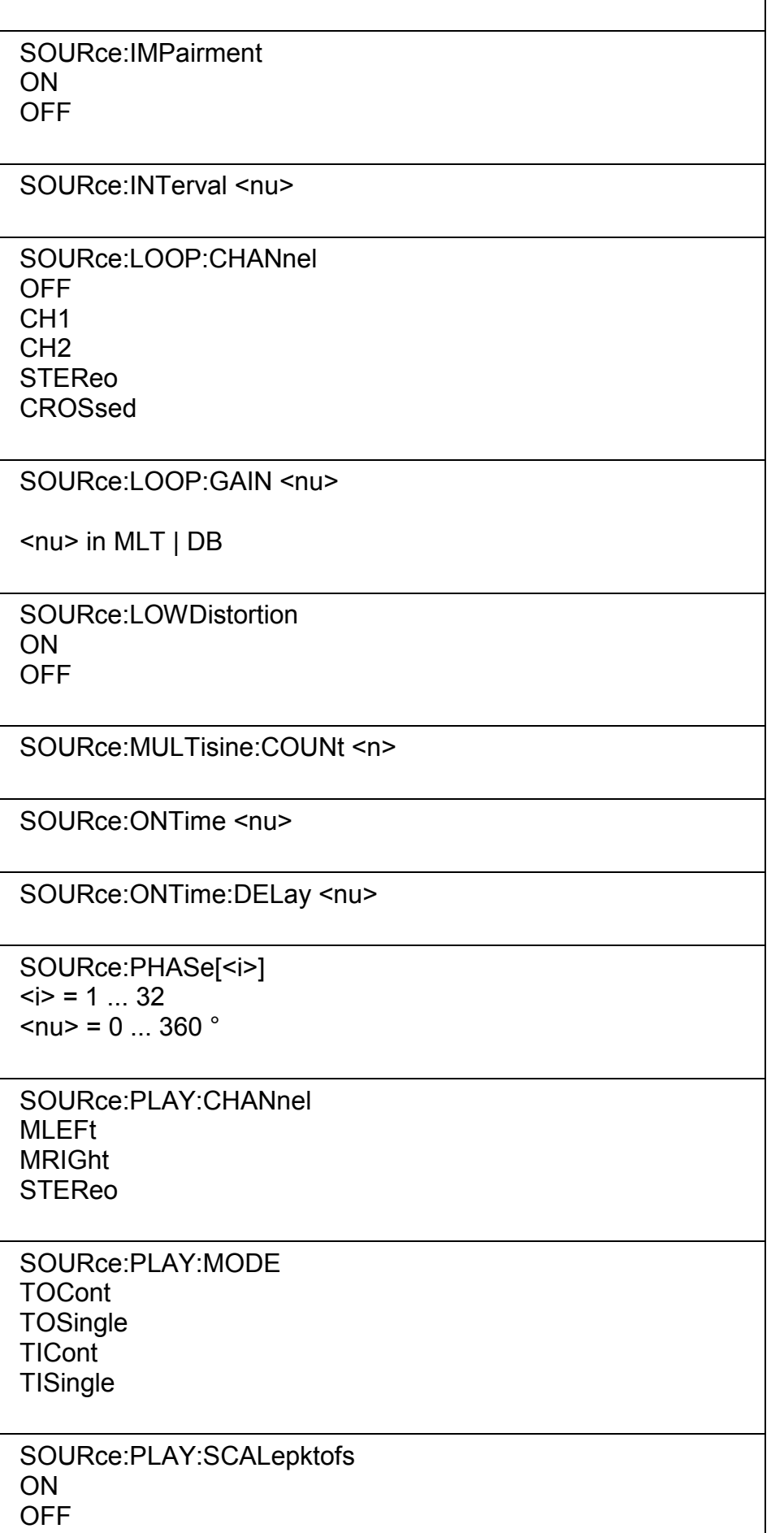

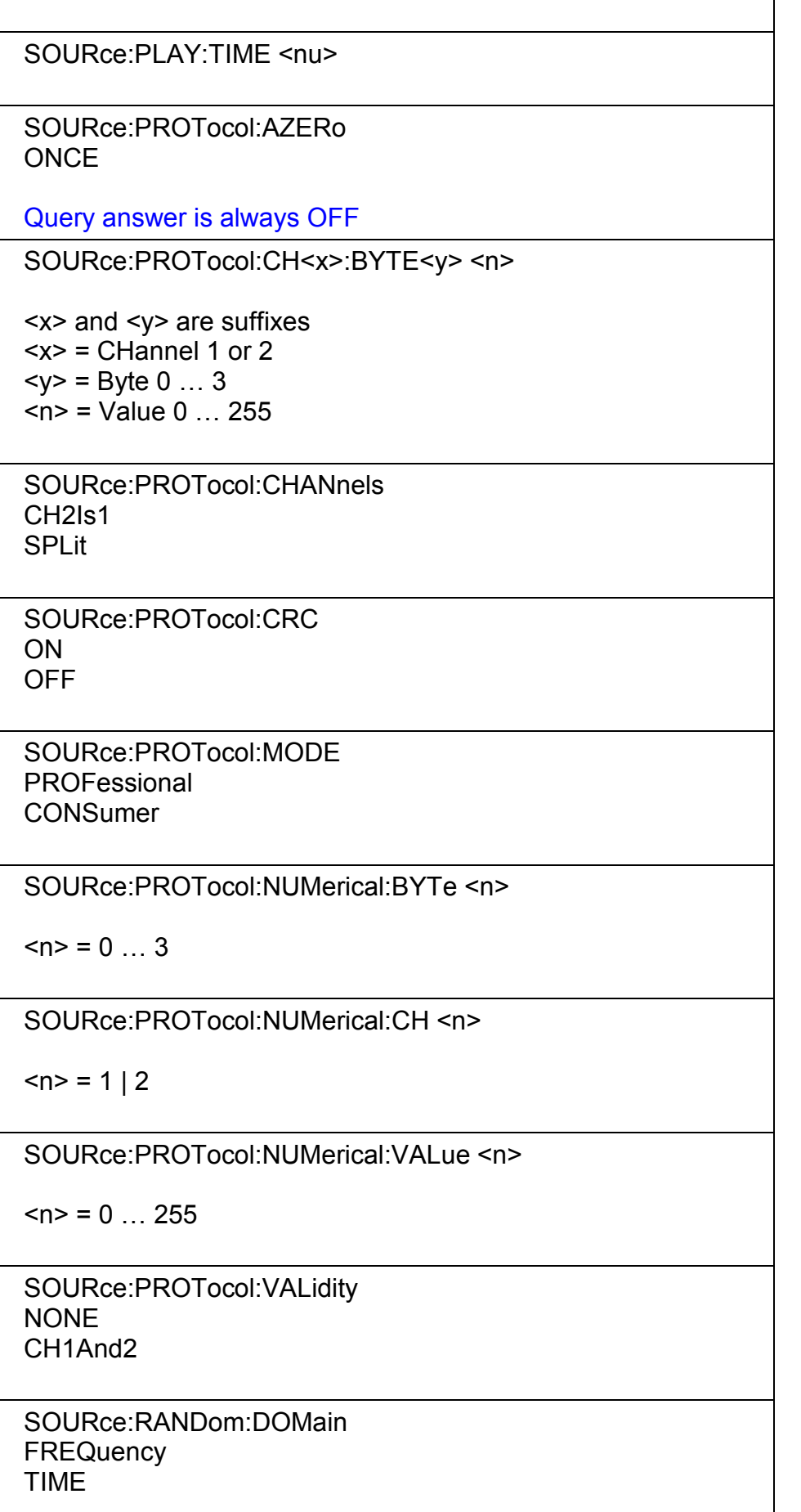

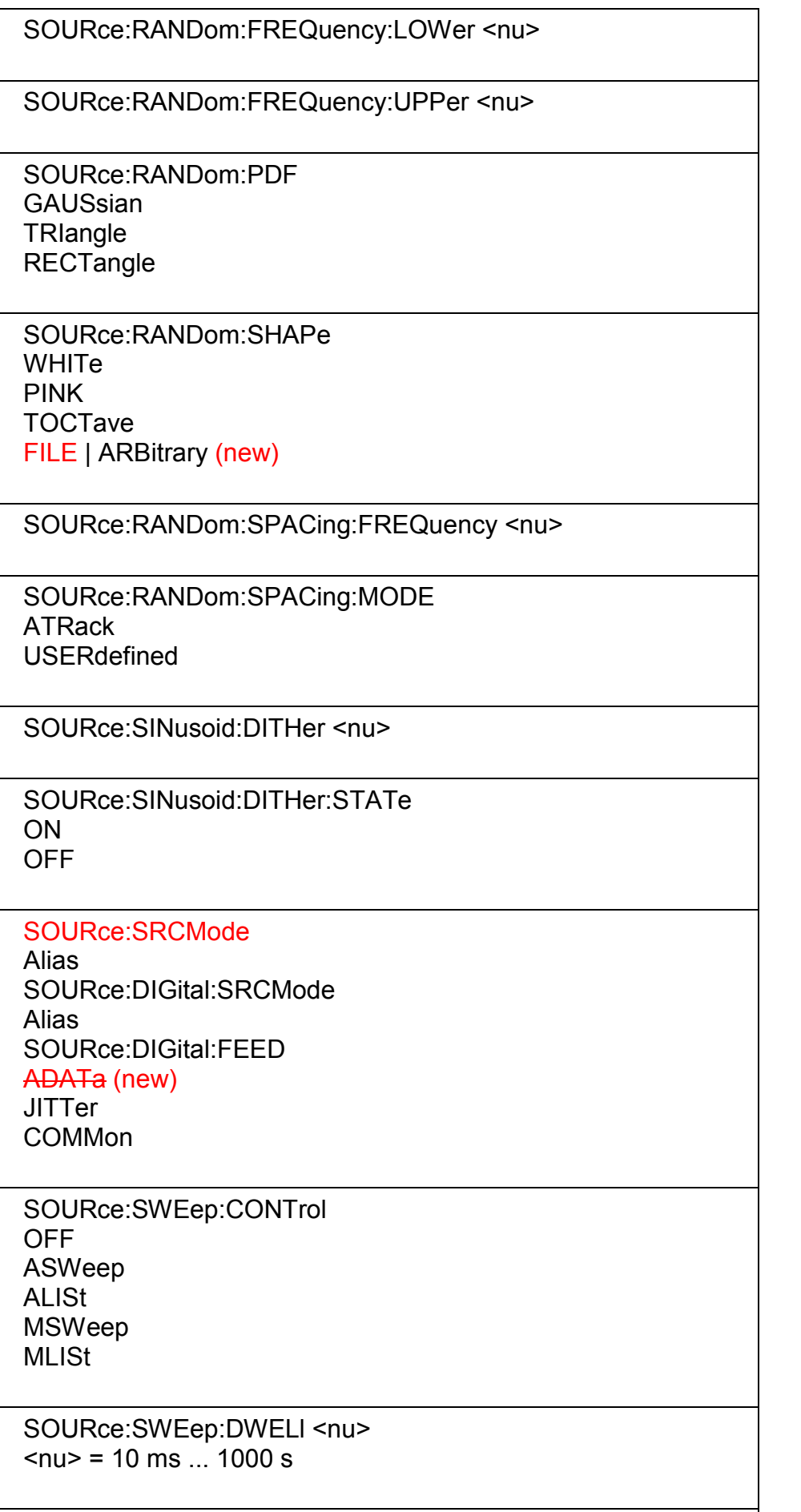

SOURce:SWEep:FREQuency: SPACing

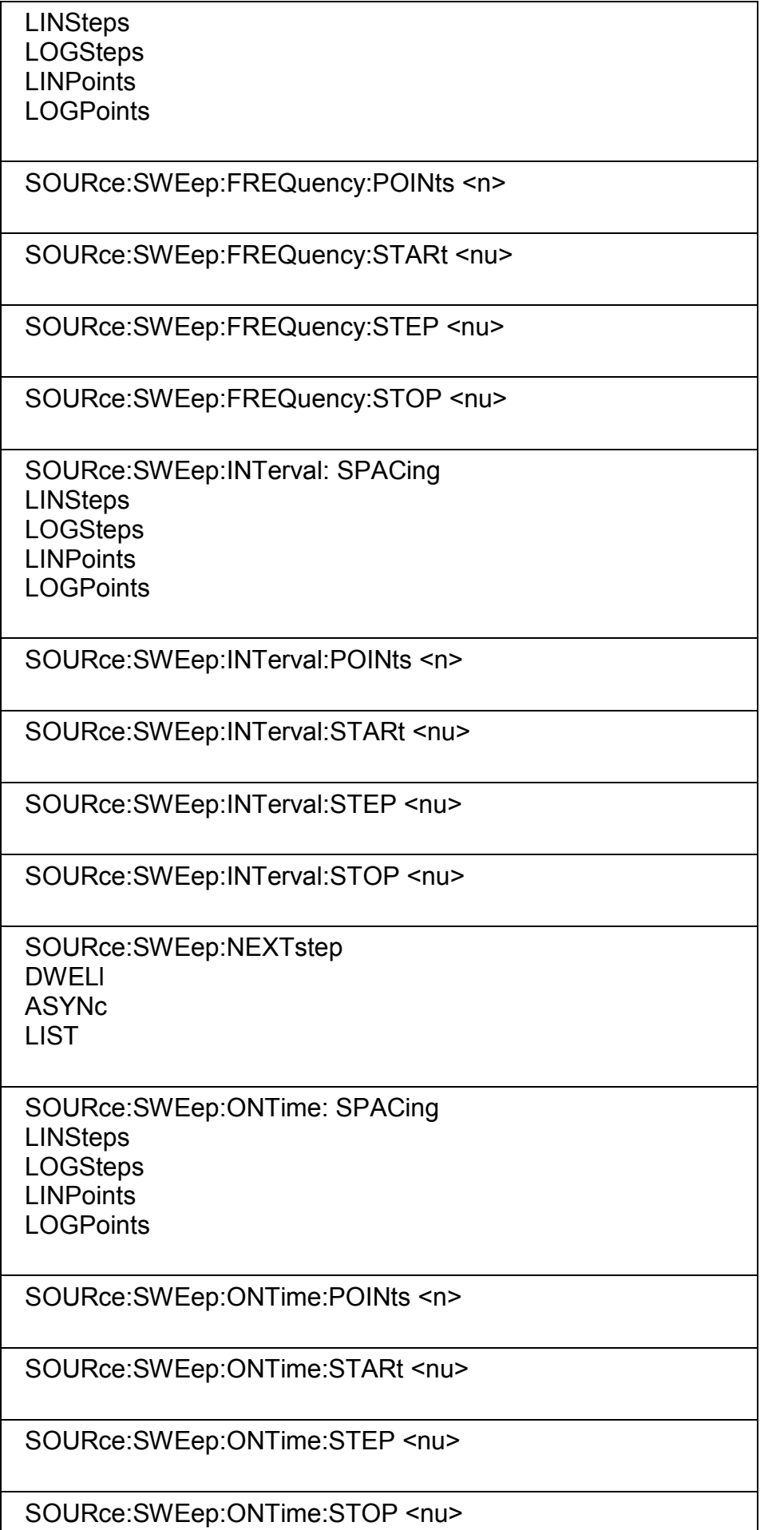

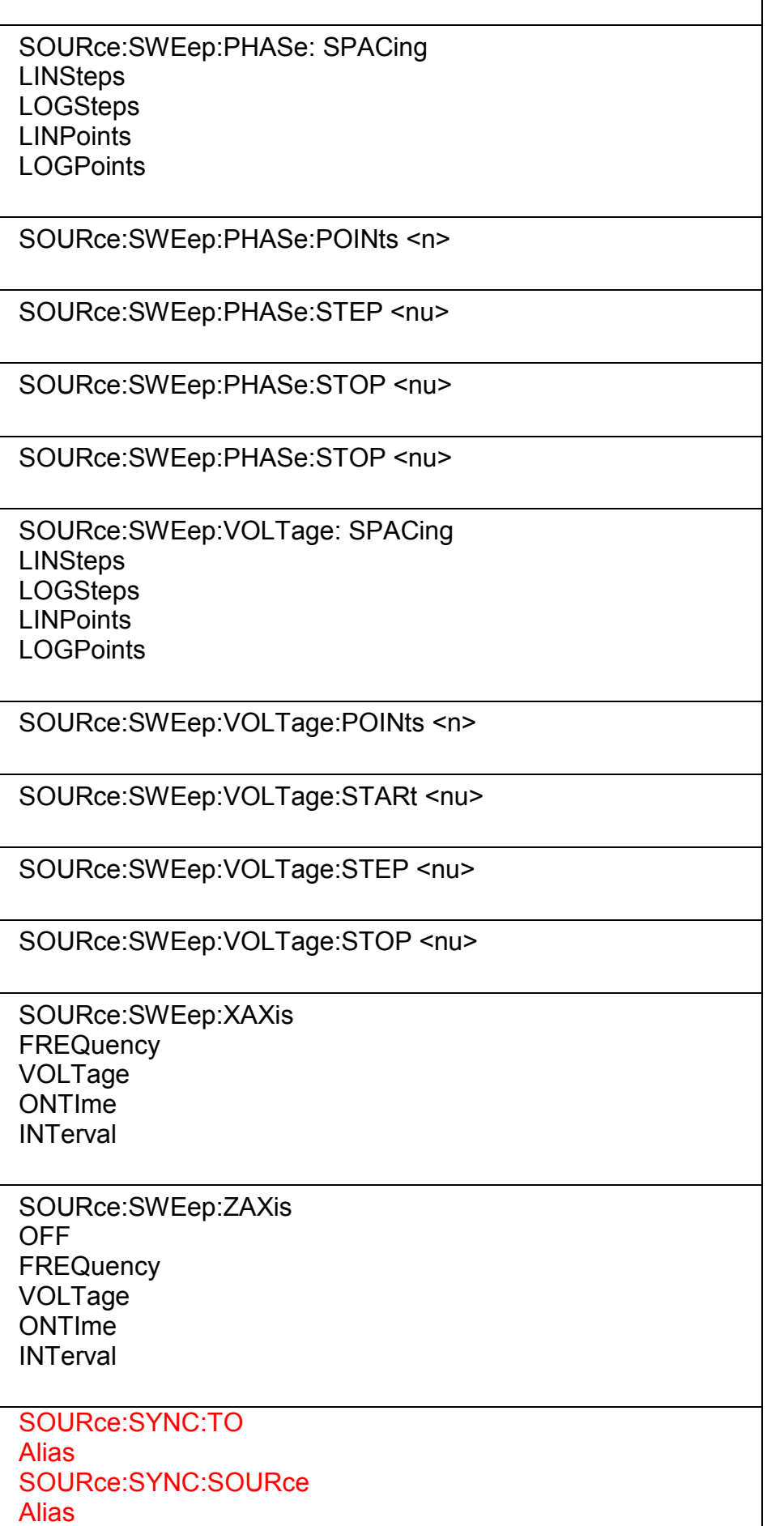

SOURce:DIGital:SYNC:TO Alias SOURce:DIGital:SYNC:SOURce

**For Digital Audio:**  INTClock | GCLock AINPut AUXinput | RINPut **SINPut SINVinput** 

## **For I2S Board:**

INTern **EXTMasterclock EXTWordclock** 

SOURce:VOLTage:AM <nu>

 $\langle$ nu> in PCT (%)

SOURce:VOLTage:CH2Stereo <nu>

SOURce:VOLTage:CREStfactor <nu>

SOURce:VOLTage:CREStfactor:MODE MINimized DPHase VALue

SOURce:VOLTage:EQUalize:STATe ON **OFF** 

SOURce:VOLTage:LOWLevel <nu>

SOURce:VOLTage:MAXimum <nu> Alias SOURce:VOLTage:LIMit <nu>

SOURce:VOLTage:OFFSet <nu>

SOURce:VOLTage:OFFSet:STATe ON **OFF** 

SOURce:VOLTage:RANGe AUTO

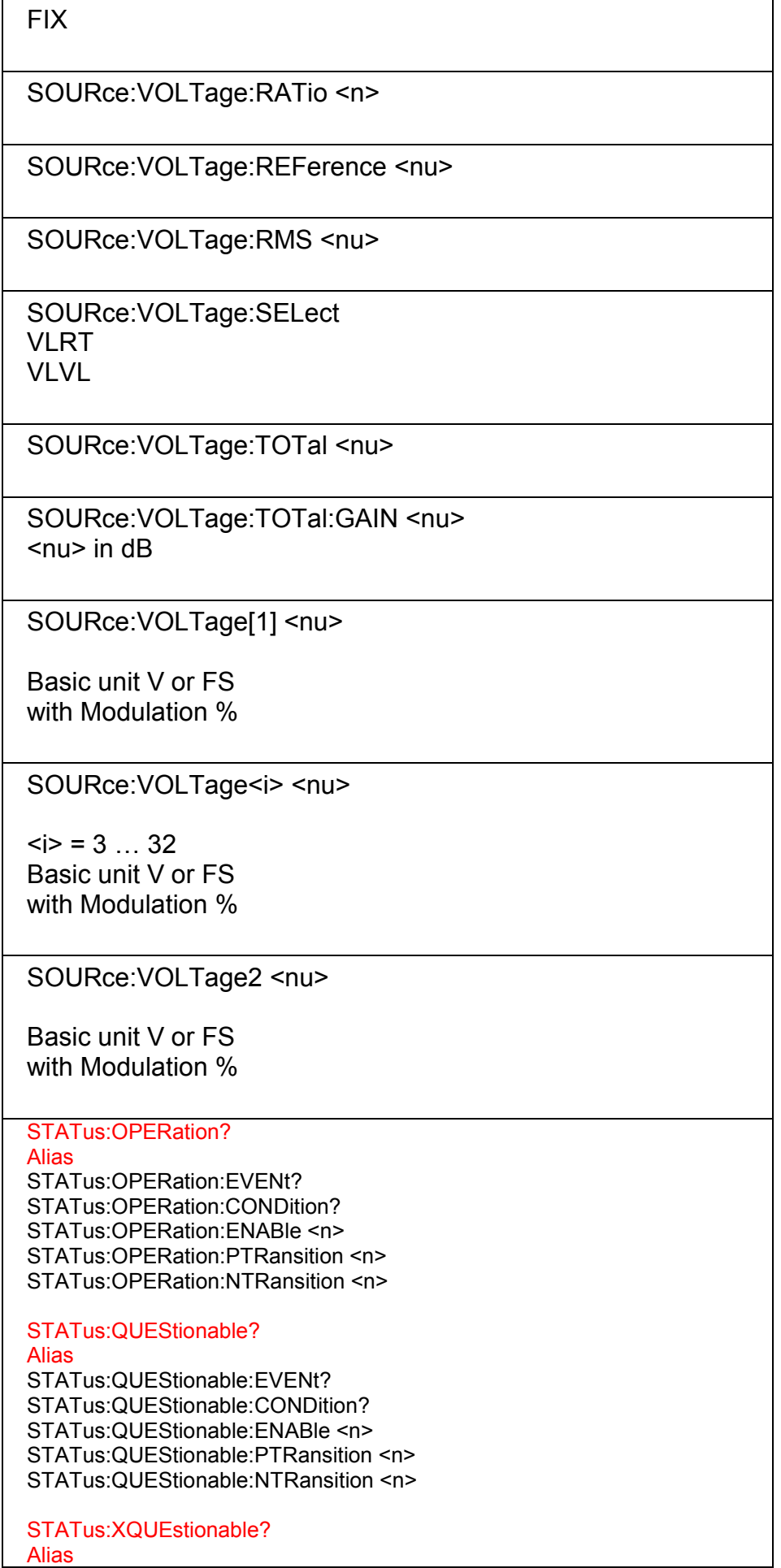

 $\mathbf{I}$ 

 $\overline{\phantom{a}}$
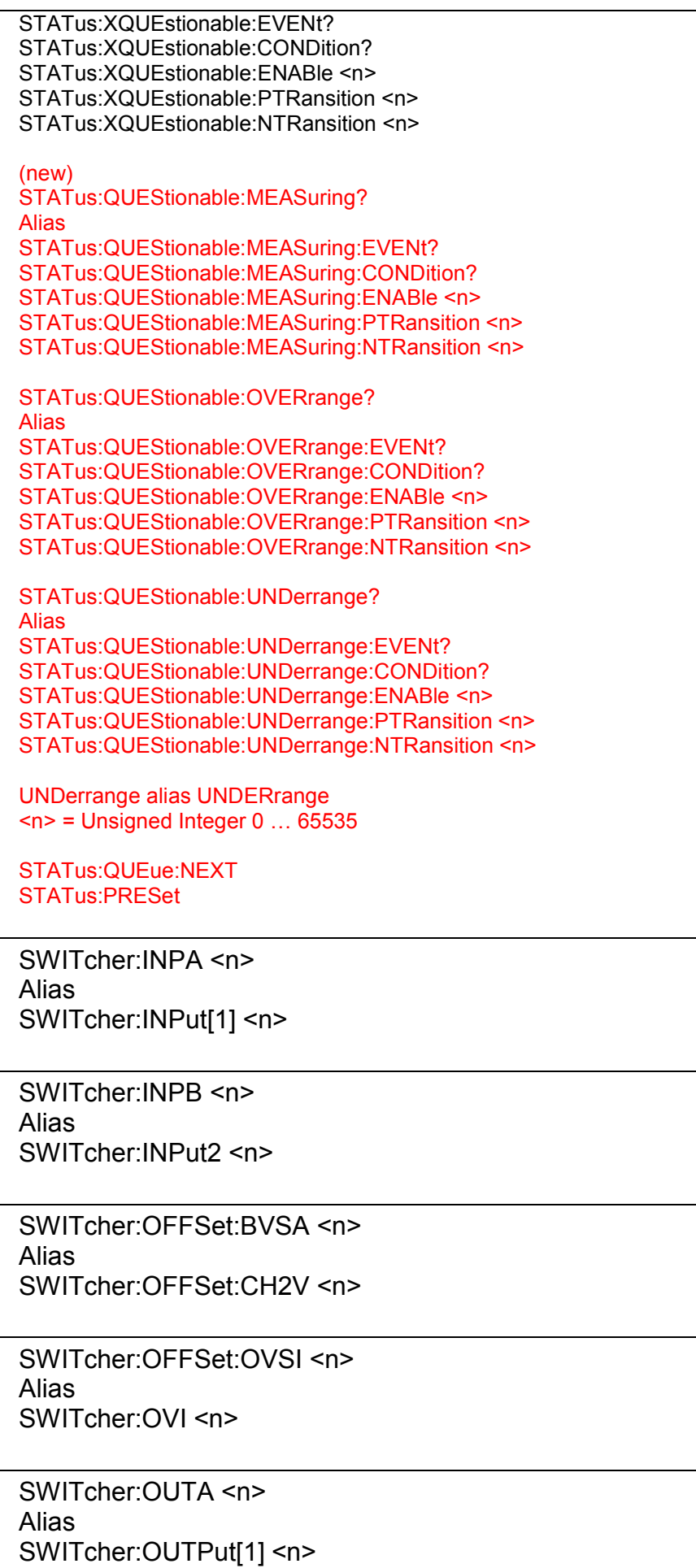

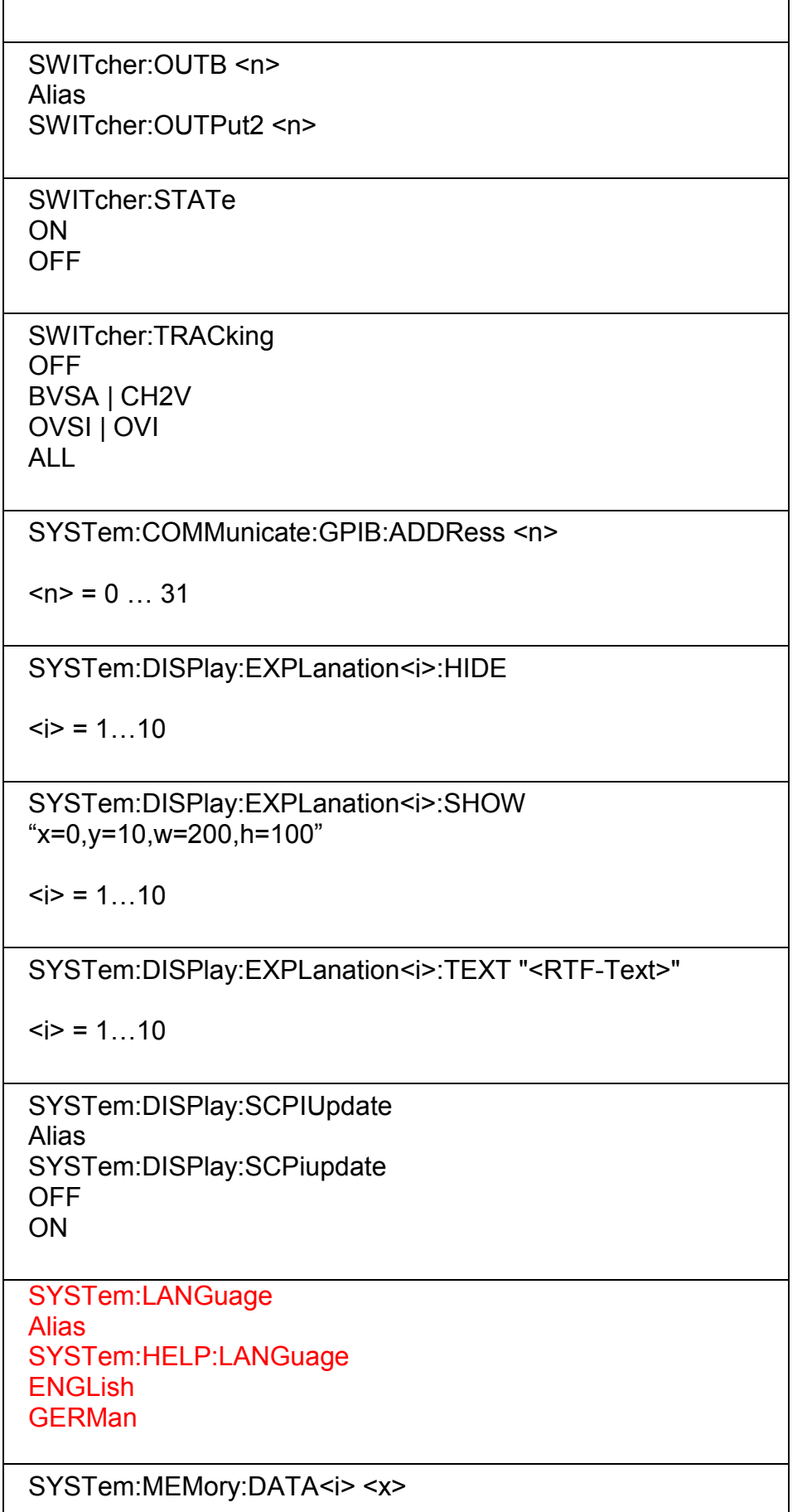

<x> may be a set of ASCII data <n,n, ….. ,n,n> or a set of binary data #<LengthofLength><Length><Binary data as

*UPV Remote Control Commands Firmware 2.3.0.409*  float>  $\langle i \rangle = 1$  … 16 SYSTem:MEMory:FREE **STRing** TRACe No Query SYSTem:MEMory:STRing<i>"String"  $\langle i \rangle = 1$  ... 1024 Stringlength max. 540 Byte SYSTem:PROFile:CLIPboard 'Filename' SYSTem:PROFile:FILE 'Filename' SYSTem:PROFile:PRINter 'Filename' SYSTem:PROFile:SCReen 'Filename' SYSTem:PROGramm:EXECute 'xxx.exe' SYSTem:QLONg **OFF** ON SYSTem:SHUtdown SYSTem:SHUtdown <nu> Alias SYSTem:SHTDown SYSTem:SHTDown <nu> No Query

TRACe:SWE<i>:STORe:AX <x> TRACe:Subsys<i>:STORe:AY <x> TRACe:SWE<i>:STORe:BX <x> TRACe:Subsys<i>:STORe:BY <x>

 $\langle x \rangle$  may be a set of ASCII data  $\langle n,n, \ldots, n,n \rangle$  or a set of binary data #<LengthofLength><Length><Binary data as float>

AX and BX only for SWEep Subsystem!

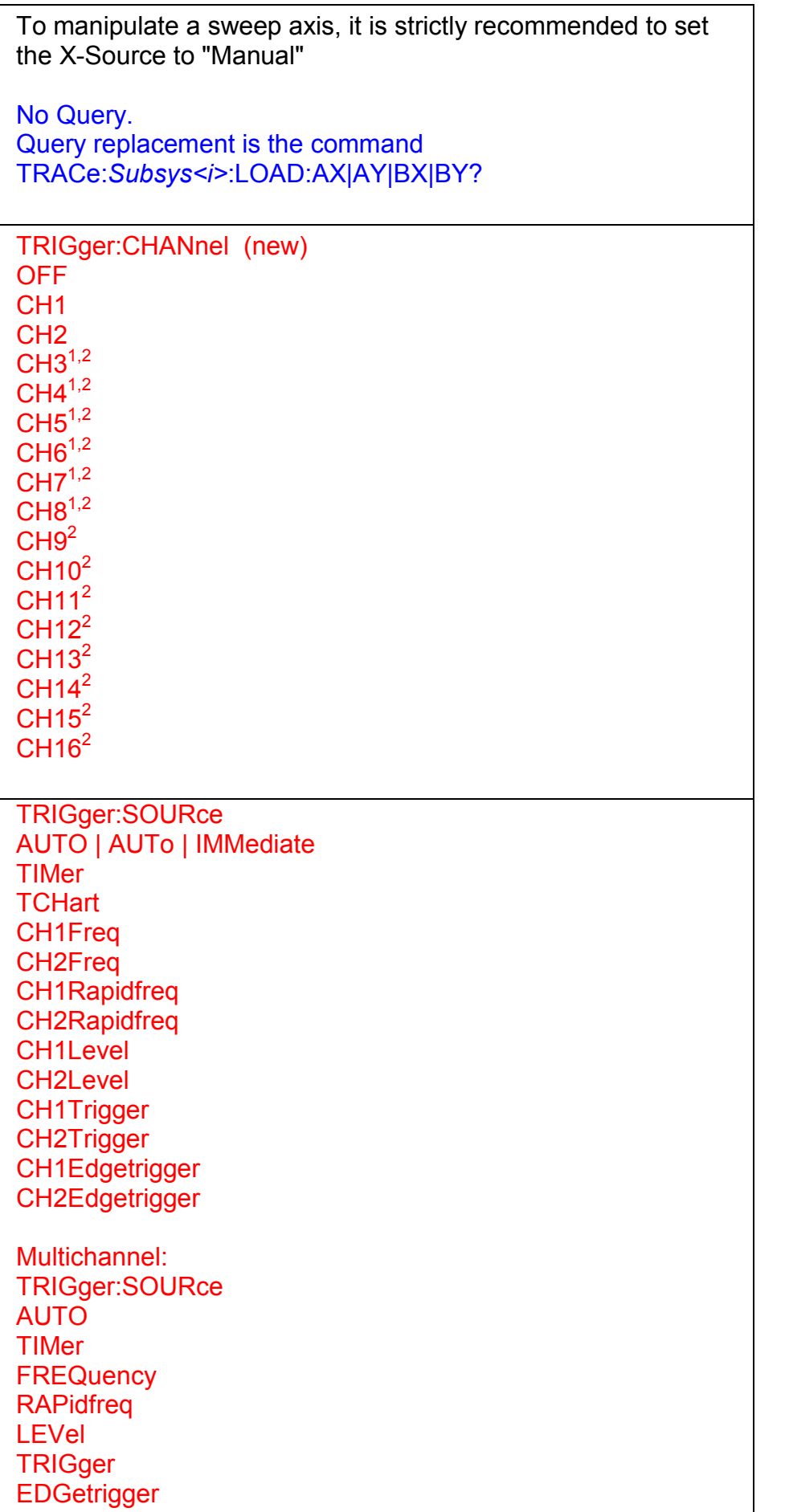

Footnotes:

- 
- <sup>1</sup>: One Option Analog 8 Channels (UPV-B48)<br><sup>2</sup>: Option Analog 8 Channels (UPV-B48) used twice for 16 channel measurement